**UNIVERSIDADE TECNOLÓGICA FEDERAL DO PARANÁ COORDENAÇÃO DE QUÍMICA CURSO DE LICENCIATURA EM QUÍMICA**

**ALEXANDRE OSMAR ORTOLAN**

**APOSTILA DE PRÁTICAS DE QUÍMICA COMPUTACIONAL**

**TRABALHO DE CONCLUSÃO DE CURSO**

**PATO BRANCO**

**2014**

## ALEXANDRE OSMAR ORTOLAN

# **APOSTILA DE PRÁTICAS DE QUÍMICA COMPUTACIONAL**

Trabalho de conclusão de curso, apresentado à Comissão de Diplomação do Curso de Licenciatura em Química da Universidade Tecnológica Federal do Paraná (UTFPR), Campus Pato Branco, como requisito parcial para obtenção do título de Licenciado em Química.

Orientador: Prof. Dr. Péricles Inácio Khalaf

PATO BRANCO

2014

## **TERMO DE APROVAÇÃO**

# O trabalho de diplomação intitulado **APOSTILA DE PRÁTICAS DE QUÍMICA COMPUTACIONAL** foi considerado APROVADO de acordo com a ata da banca examinadora N° 2.5/2013-L.

Fizeram parte da banca os professores.

Prof. Dr. Péricles Inácio Khalaf

Profa. Dra. Mariana de Souza Sikora

Profa. Dra. Letícia Ledo Marciniuk

#### **RESUMO**

ORTOLAN, Alexandre Osmar. Apostila de Práticas de Química Computacional. 2014. 88 f. Trabalho de Conclusão de Curso – Curso de Licenciatura em Química, Universidade Tecnológica Federal do Paraná. Pato Branco, 2014.

Neste trabalho, foi confeccionada uma apostila de práticas de Química Computacional para utilização na docência do curso de Química da Universidade Tecnológica Federal do Paraná – UTFPR, Campus Pato Branco, como material complementar à ementa da disciplina de Físico-Química 4, aplicando cálculos e conceitos de Química em geral, utilizando e comparando diferentes métodos de cálculos e funções de base, funções polarizantes e funções difusas. Os cálculos foram aplicados em práticas de energia potencial, potencial de ionização, energia de interação, propriedades moleculares, termoquímica e equilíbrio químico, além de cálculos espectroscópicos, como IV, UV-VIS e de RMN.

**Palavras-chave:** Química Computacional, Química Quântica, Práticas.

## **ABSTRACT**

ORTOLAN, Alexandre Osmar. Workbook of Computational Chemistry. 2014. 88 p. Trabalho de Conclusão de Curso – Curso de Licenciatura em Química, Universidade Tecnológica Federal do Paraná. Pato Branco, 2014.

In this work, it was made a workbook of computational chemistry for use in the teaching in degree of Chemistry at the Federal Technological University of Paraná, UTFPR – Campus Pato Branco, as complementary material of Physical Chemistry IV subject, applying concepts and calculations of general chemistry, using and comparing different methods and basis sets, diffuse and polarization functions. The calculations were applied in practices of potential energy, ionization potential, interaction energy, molecular properties, thermochemistry and chemical equilibrium, and spectroscopic calculations, as IR, UV-VIS and NMR spectra.

**Keywords:** Computational Chemistry, Quantum Chemistry, Practices.

## **LISTA DE ILUSTRAÇÕES**

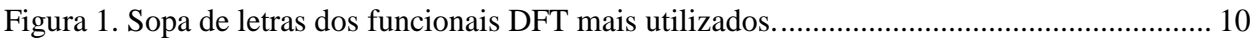

[Figura 2. Identificação da energia potencial mínima na superfície conformacional.](#page-22-0) ................... 13

[Figura 3. Representação da variação da energia potencial com o progresso da reação, indicando](#page-26-0)  [que a diferença da energia dos produtos e dos reagentes determina o avanço da reação, e](#page-26-0)  [consequentemente a constante de equilíbrio, e a energia de ativação como a diferença entre os](#page-26-0)  [produtos e o estado de transição, que determina a constante de velocidade da reação](#page-26-0) ................ 17

[Figura 4. Superfície de potencial eletroestático do \(a\) Benzeno; \(b\) Piridina. A acumulação de](#page-29-0)  [densidade eletrônica no átomo de nitrogênio da piridina se expande à outros átomos.](#page-29-0) ............... 20

[Figura 5. Os três modos de vibração normal da água. O modo 1 e 3 são predominantemente de](#page-30-0)  [estiramento, enquanto que o segundo modo é predominantemente de flexão, e possui uma](#page-30-0)  [frequência mais baixa que os demais............................................................................................](#page-30-0) 21

[Figura 6. Representação do estado fundamental e do primeiro estado excitado de uma molécula](#page-31-0)  [diatômica, indicando a absorção de um fóton de luz; excitação; decaimento não radioativo](#page-31-0)  [\(dissipação da energia\) e emissão na faixa UV-VIS do espectro.](#page-31-0) ................................................ 22

[Figura 7. Curva de energia potencial para a molécula de hidrogênio em fase gasosa, calculado](#page-45-0)  através do método SE AM1. [.........................................................................................................](#page-45-0) 36

[Figura 8. Representação gráfica dos orbitais moleculares da molécula de água: a\) primeiro orbital](#page-48-0)  [ocupado; b\) segundo orbital ocupado; c\) terceiro orbital ocupado; d\) quarto orbital ocupado e\)](#page-48-0)  quinto orbital ocupado – [HOMO; e f\) sexto orbital ocupado –](#page-48-0) LUMO, em ordem crescente de [energia/ocupação...........................................................................................................................](#page-48-0) 39

[Figura 9. Diagrama de orbitais moleculares da molécula de água calculada através do método](#page-48-1)  [B3LYP \(para obtenção deste diagrama foi utilizado o software](#page-48-1) *Amsterdam Density Functional*, [ADF \("ADF® molecular modeling suite," 2013\)\)](#page-48-1) ....................................................................... 39

Figura 10. Diagrama de orbitais [moleculares da molécula de água carregada positivamente,](#page-49-0)  [calculada através do método B3LYP \(para obtenção deste diagrama foi utilizado o software](#page-49-0)  [Amsterdam Density Functional, ADF \("ADF® molecular modeling suite," 2013\)\)...................](#page-49-0) 40

[Figura 11. Representação tridimensional do dímero de água no plano Cartesiano.](#page-50-0) ..................... 41

[Figura 12. Estrutura molecular tridimensional dos compostos \(a\) pentacloreto de](#page-54-0) fósforo, PCl5; (b) tricloreto de fósforo, PCl3, e (c) gás cloro, Cl2[........................................................................](#page-54-0) 45

[Figura 13. Estrutura molecular tridimensional dos compostos \(a\) etano e \(b\) cloreto de metila.](#page-56-0) 47

Figura 14. Espectro [IV dos compostos etano e cloreto de metila, representados pelas linhas](#page-57-0)  [vermelha e azul, respectivamente, e calculado através do método DFT com o funcional B3LYP e](#page-57-0)  [6-31G como função de base, e visualizado com o software](#page-57-0) *Gabbedit*. ........................................ 48

[Figura 15. Estrutura molecular tridimensional dos compostos \(a\) 2-\(1,3-benzoxazol-2-il\)fenol](#page-58-0)  [\(composto-O\) e \(b\) 2-\(1,3-benzotiazol-2-il\)fenol \(composto-S\)..................................................](#page-58-0) 49

[Figura 16. Espectro eletrônico de absorção na região do ultravioleta e visível \(UV-VIS\) do](#page-59-0)  [compostos 2-\(1,3-benzoxazol-2-il\)fenol e 2-\(1,3-benzotiazol-2-il\)fenol, representados pelas](#page-59-0)  linhas [vermelhas e azuis, respectivamente, calculados através do método DFT com o funcional](#page-59-0)  [B3LYP e 6-31G como função de base, e visualizado graficamente através do software](#page-59-0) *Gabbedit*. [.......................................................................................................................................................](#page-59-0) 50

[Figura 17. Estrutura molecular tridimensional dos compostos \(a\) pentano e \(b\) 2,2](#page-60-0) [dimetilpropano com seus átomos codificados para posterior identificação nos espectros de](#page-60-0)  [ressonância magnética nuclear......................................................................................................](#page-60-0) 51

Figura 18. Espectro de RMN de  ${}^{1}H$  do composto pentano, calculado através do método DFT com [o funcional B3LYP e 6-31G como função de base.......................................................................](#page-60-1) 51

Figura 19. Espectro de RMN de <sup>13</sup>C do composto pentano, calculado através do método DFT [com o funcional B3LYP e 6-31G como função de base...............................................................](#page-61-0) 52

Figura 20. Espectro de RMN de <sup>1</sup>[H e do composto 2,2-dimetilpropano, calculado através do](#page-62-0)  [método DFT com o funcional B3LYP e 6-31G como função de base, e visualizado com o](#page-62-0)  software Gabbedit. [........................................................................................................................](#page-62-0) 53

Figura 21. Espectro de RMN de <sup>13</sup>C do composto 2,2-dimetilpropano, calculado através do [método DFT com o funcional B3LYP e 6-31G como função de base, e visualizado com o](#page-62-1)  software *Gabbedit*[.........................................................................................................................](#page-62-1) 53

## **LISTA DE TABELAS**

[Tabela I. Exemplos de funções de base e seus modos de descrição dos orbitais atômicos.](#page-20-0)  [Adaptado de PEREIRA, 2008 e PAULO JOSÉ PEREIRA DE OLIVEIRA, 2010](#page-20-0) ..................... 11

[Tabela II. Propriedades atômicas ou moleculares a serem calculadas pelo software](#page-34-0) *Gaussian*® através da inserção do comando [\(palavra chave para o cálculo\) no programa.............................](#page-34-0) 25

[Tabela III. Coordenadas cartesianas \(em](#page-40-0) *Angstroms*) para o dímero de água (H2O--H2O) com [geometria obtida no banco de dados experimental \("Banco de dados experimentais," 2011\).](#page-40-0) .... 31

[Tabela IV. Número do cálculo realizado; distância internuclear; energia total; e energia de](#page-43-0)  [referência \(em relação ao valor de energia total para distância igual a 10.0](#page-43-0) *Å*) para a molécula de [hidrogênio em fase gás, calculado através do método SE AM1...................................................](#page-43-0) 34

[Tabela V. Coordenadas cartesianas da molécula de água obtidas no banco de dados](#page-46-0)  [experimentais................................................................................................................................](#page-46-0) 37

[Tabela VI. Valores da energia da molécula de água neutra e carregada positivamente realizada](#page-46-1)  utilizando três diferentes métodos de cálculos - [HF; B3LYP e PBEPBE, ambos utilizando como](#page-46-1)  função de base 6-31+G. [................................................................................................................](#page-46-1) 37

[Tabela VII. Orbitais atômicos utilizados para a construção dos orbitais moleculares nas](#page-47-0)  [moléculas de água \(neutra e carregada positivamente\) com todos os métodos de cálculos.](#page-47-0) ........ 38

[Tabela VIII. Potencial de ionização para a molécula de água utilizando diferentes métodos de](#page-49-1)  [cálculo...........................................................................................................................................](#page-49-1) 40

Tabela IX. Energias, em *Hartree*[, obtidas para o dímero de água utilizando como método de](#page-50-1)  cálculo HF, B3LYP e PBEPBE. [...................................................................................................](#page-50-1) 41

[Tabela X. Energia de interação entre duas moléculas de água, utilizando diferentes métodos de](#page-50-2)  [cálculo...........................................................................................................................................](#page-50-2) 41

[Tabela XI. Comparação entre valores experimentais e valores calculados utilizando diferentes](#page-51-0)  [métodos de cálculo........................................................................................................................](#page-51-0) 42

[Tabela XII. Energia total, comprimentos de ligação, cargas atômicas, momentos de dipolo total e](#page-52-0)  [volume molecular para a molécula de bometo de lítio, calculada através do método DFT com o](#page-52-0)  [funcional B3LYP, com as funções de base 6-31G, 6-31G\(d,p\), 6-31G+, 6-31G++, 6-31G+\(d,p\) e](#page-52-0)  6-31G++(d,p). [...............................................................................................................................](#page-52-0) 43

[Tabela XIII. Energia total, comprimentos de ligação, cargas atômicas, momentos de dipolo total](#page-53-0)  [e volume molecular para a molécula de bometo](#page-53-0) de potássio, calculada através do método DFT [com o funcional B3LYP, com as funções de base 6-31G, 6-31G\(d,p\), 6-31G+, 6-31G++, 6-](#page-53-0) [31G+\(d,p\) e 6-31G++\(d,p\)............................................................................................................](#page-53-0) 44

[Tabela XIV. Energia interna, entalpia, entropia e energia livre de Gibbs molar de formação dos](#page-55-0)  [compostos pentacloreto de fósforo, tricloreto de fósforo e gás cloro.](#page-55-0) .......................................... 46

[Tabela XV. Funções termodinâmicas molares padrão de reação em condições normais para a](#page-55-1)  reação PCl5 (g) ⇌ PCl3 (g) + Cl2 (g). [.................................................................................................](#page-55-1) 46

[Tabela XVI. Vibrações do infravermelho\\* das moléculas de etano e cloreto de metila, calculados](#page-56-1)  [com o método de cálculo DFT, com o funcional B3LYP e a função de base 6-31G.](#page-56-1) .................. 47

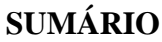

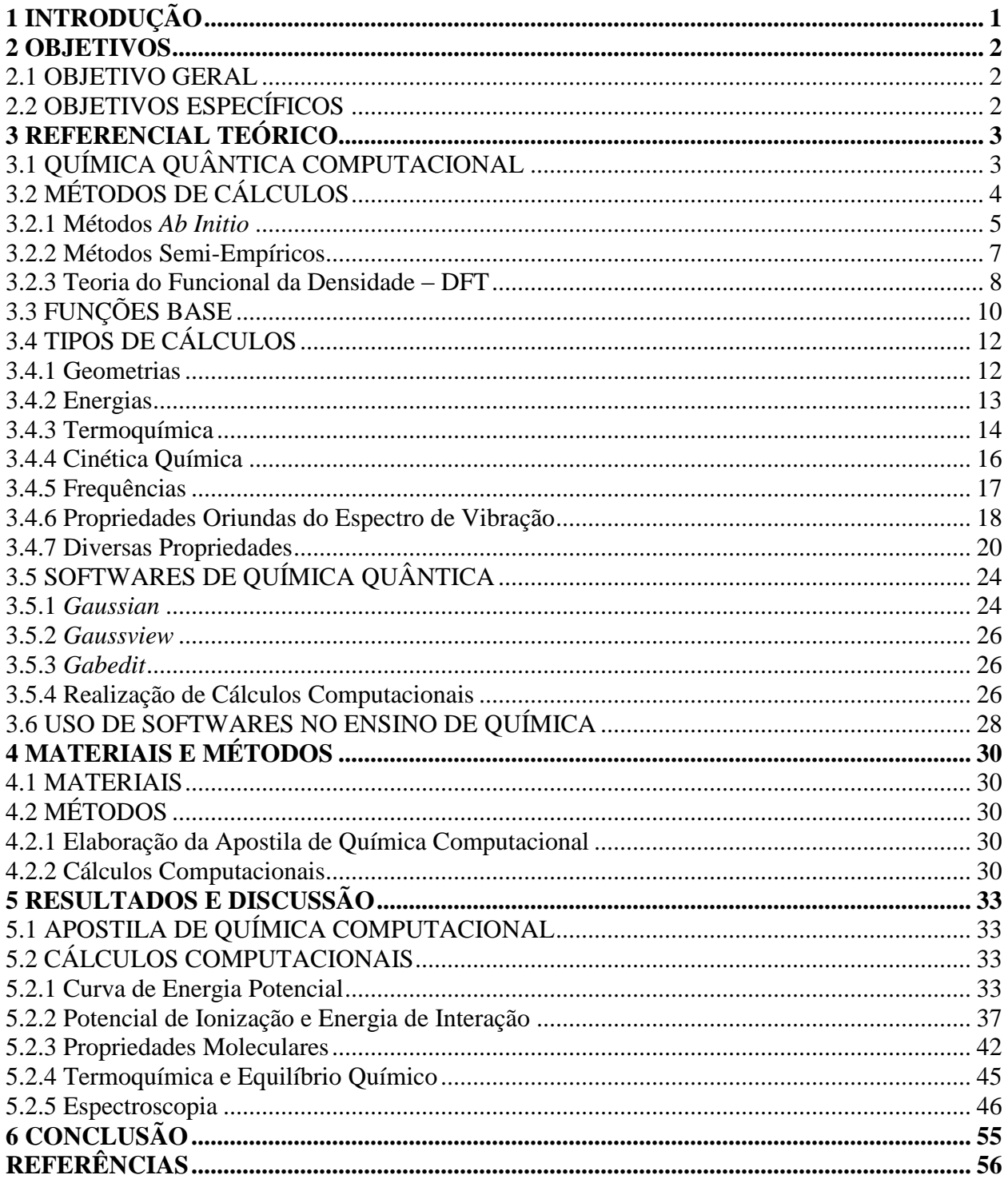

## <span id="page-10-0"></span>**1 INTRODUÇÃO**

Nas últimas cinco décadas, a aliança feita entre Ciência e Tecnologia provocou grandes mudanças que possibilitaram a aceleração do desenvolvimento tanto de uma, quanto de outra (RIBEIRO; GRECA, 2003). Antes da década de 1950 e início dos anos 1960, químicos teóricos apenas tinham a disposição simples modelos analíticos, os quais eram muitas vezes incompletos e resultavam, na melhor das hipóteses, em representações qualitativas de moléculas e aglomerado de moléculas. Porém, com o acesso aos computadores, os químicos puderam rapidamente investigar as propriedades de modelos teóricos mais completos, realizando cálculos mais exatos para modelos aceitos e induzindo o uso de computadores para o tratamento de sistemas moleculares complexos (HASE, 2003).

A maturidade do campo da química computacional foi reconhecida em 1998 com a concessão do Prêmio Nobel de Química para J.A. Pople e W. Kohn devido suas contribuições para o desenvolvimento de técnicas computacionais para a elucidação de estruturas moleculares e de reatividade (TRUHLAR; MCKOY, 2000; SCHUSTER; WOLSCHANN, 2008).

Devido a crescente globalização da informação e a necessidade de melhoria na qualidade do ensino, surge o interesse em utilizar novas metodologias no processo educacional, de forma a despertar o interesse do aprendiz, e dentre as várias metodologias propostas, a utilização do computador como meio de auxílio ao aprendizado se destaca como sendo uma das mais promissoras (RODELLO et al., 2002).

Deste modo, a utilização de simulações computacionais é uma das formas de aperfeiçoar o entendimento dos estudantes nos fenômenos químicos, tanto ao nível macroscópico (experimentos, observáveis e mensuráveis), microscópico (partículas, átomos, íons e moléculas) e também ao nível simbólico (símbolos, equações, coeficientes, gráficos e números) (CAROBIN; NETO, 2003). Utilizando práticas computacionais de química, aluno poderá observar e interagir estas situações difíceis ou até mesmo impossíveis de serem simuladas em laboratório, as quais eram muitas vezes apenas abordadas pelo professor no processo de ensino tradicional.

Assim, neste trabalho, foi utilizado softwares de cálculos quânticos em práticas de química computacionais. Devido estes softwares utilizarem o sistema decimal americano, neste trabalho também será adotado este sistema, onde as unidades são separadas dos números decimais através de um ponto, e não através de vírgula, assim como é usualmente utilizado.

## <span id="page-11-0"></span>**2 OBJETIVOS**

## <span id="page-11-1"></span>2.1 OBJETIVO GERAL

Desenvolver uma apostila de práticas de química computacional para utilização na docência do curso de Química como material complementar à ementa da disciplina de Físico-Química 4, como uma das aplicações direta da Química Quântica.

## <span id="page-11-2"></span>2.2 OBJETIVOS ESPECÍFICOS

- Construir átomos e moléculas no software gráfico *Gaussview*;
- Especificar nas opções deste software quais são os cálculos desejados, os métodos de cálculos a serem utilizados (*Ab Initio*; SE ou DFT), as funções bases de cálculo – levando em consideração as propriedades de cada uma delas; e, quando necessário, os comandos para realizar cálculos de propriedades específicas;
- Realizar os cálculos utilizando o software de Química Quântica *Gaussian®;*
- Localizar os resultados obtidos no ficheiro de saída (*output*) do programa;
- Interpretar, realizar fatores de conversão; e calcular outras propriedades dos compostos a partir dos dados obtidos;
- Resolver problemas teóricos envolvendo as práticas utilizadas;
- Comparar diferentes métodos de cálculos, diferentes funções de base, funções de polarização e funções difusas;

## <span id="page-12-0"></span>**3 REFERENCIAL TEÓRICO**

## <span id="page-12-1"></span>3.1 QUÍMICA QUÂNTICA COMPUTACIONAL

Química computacional, ocasionalmente chamada de modelagem molecular, é uma série de técnicas utilizadas na investigação de problemas químicos em um computador (LEWARS, 2011), e é um importante método para estudos da estrutura da matéria e de nanomateriais, física do estado sólido, biofísica e outros campos da ciência relacionados à investigação das estruturas eletrônicas dos compostos (HASE, 2003). Vários trabalhos são encontrados na literatura, envolvendo cálculos computacionais, especialmente cálculos de geometrias moleculares (MAHADEVAN et al., 2011; JEYAVIJAYAN; ARIVAZHAGAN, 2011), reatividade química (GOLFETTO et al., 2009; DEY et al., 2009; BAGNO; SAIELLI, 2011), espectros IV (TOFFOLI et al., 2011; HEMELSOET et al., 2011; MOHAMMADI et al., 2012); UV (DROZD et al., 2010; TANAKA et al., 2011; WALREE, VAN et al., 2012) e RMN (PACHÓN; BRUMER, 2012; GOURSOT et al., 2013; HOLLAND et al., 2013), além de propriedades físicas de substâncias (FANG et al., 2012; MINO et al., 2012; HE et al., 2012).

Este campo vem crescendo muito nas últimas décadas devido aos grandes avanços dos *hardwares* de computadores e ao desenvolvimento eficiente de softwares de simulação (ATKINS et al., 2009), fazendo com que os softwares de cálculos químicos fossem aplicados a outros campos da ciência, como no planejamento e síntese de fármacos, na química ambiental, nanotecnologia e ciência dos materiais, como um item complementar aos estudos realizados (ALLOUCHE, 2011).

O desafio central para os cálculos estruturais em química computacional é a solução da Equação de onda de Schrödinger,  $\hat{H}\Psi = E\Psi$ , em que E é a energia eletrônica e  $\Psi$  é a função de onda multi-eletrônica, que é função das coordenadas de todos os elétrons e do núcleo. Para isso, utilizando da aproximação de Born-Oppenheimer, BO, e da separação dos movimentos eletrônicos e nuclear, o hamiltoniano eletrônico,  $\hat{H}$ , o qual representa a energia total do sistema, se torna (ATKINS et al., 2009):

$$
\hat{H} = -\frac{\hbar^2}{2m_e} \sum_{i}^{N_e} \nabla_i^2 - \sum_{i}^{N_e} \sum_{I}^{N_n} \frac{Z_I e^2}{4\pi \varepsilon_0 r_{Li}} + \frac{1}{2} \sum_{i \neq j}^{N_e} \frac{e^2}{4\pi \varepsilon_0 r_{ij}}
$$
\n(1)

em que ħ é a Constante de Planck,  $1.05457 \times 10^{-34}$  J s,  $m_e$  é a massa do elétron,  $9.10938 \times 10^{-31}$  kg,  $\varepsilon_0$  é a permissividade do vácuo, 8.85419x10<sup>-12</sup> J<sup>-1</sup> C<sup>2</sup> m<sup>-1</sup>, e *e* é a carga elementar, 1.602176x10<sup>-19</sup> C. Desta equação, têm-se que:

- O primeiro termo é a energia cinética de  $N_e$  elétrons;
- $\bullet$  O segundo termo é a energia potencial de atração entre cada elétron e cada um dos  $N_n$ núcleos, com o elétron i na distância  $r_{li}$  do núcleo *I* de carga  $Z_{l}e$ ;
- $\bullet$  O termo final é a energia potencial de repulsão entre dois elétrons separados por  $r_{ij}$ .

O fator ½ na última soma indica que cada repulsão é contada apenas uma vez. A combinação  $e^2/4\pi\varepsilon_0$  ocorre frequentemente em química quântica, e por isso denota-se como  $j_0$ . Assim, o hamiltoniano se torna (ATKINS et al., 2009)

$$
\widehat{H} = -\frac{\hbar^2}{2m_e} \sum_{i}^{N_e} \nabla_i^2 - j_0 \sum_{i}^{N_e} \sum_{I}^{N_n} \frac{Z_I}{r_{Li}} + \frac{1}{2} j_0 \sum_{i \neq j}^{N_e} \frac{1}{r_{ij}}
$$
(2)

Não há possibilidade de se encontrar uma solução analítica para a Equação 2, mesmo para moléculas simples como o H2, e por isso a química computacional tem formulado e implementado procedimentos numéricos que tem dado cada vez resultados mais aproximados (ATKINS et al., 2009).

## <span id="page-13-0"></span>3.2 MÉTODOS DE CÁLCULOS

Atualmente há uma grande variedade de métodos de cálculos computacionais, os quais são caracterizados pela presença de diferentes métodos computacionais e níveis de teoria, além de como estes métodos são implantados (O'BOYLE; TENDERHOLT, 2008). Estes métodos podem ser classificados em métodos semi-empíricos, SE, (BERNAL-URUCHURTU; RUIZ-LÓPEZ, 2000; TITMUSS et al., 2000; CHEN; THIEL, 2003), métodos *Ab Initio* (ARRÓYAVE *et al.*, 2010; KLYMKO; SLUITER, 2012; ZHANG *et al.*, 2013), e o método da teoria do funcional da densidade, DFT (SILAKOV; SHAW, 2010; KALFON-COHEN et al., 2011; SCHWINGENSCHLÖGL; SCHUSTER, 2012).

Os métodos *Ab Initio* são capazes de fornecer resultados bem precisos para moléculas com poucos átomos e elétrons, porém é computacionalmente inviável para moléculas maiores. Em contraste, os métodos SE e o DFT podem realizar o cálculo da estrutura eletrônica de moléculas grandes facilmente, porém sacrifica os resultados em termos de confiabilidade (ATKINS et al., 2009).

Assim, a escolha de um método para a resolução de um problema químico geralmente não é uma tarefa fácil. A precisão química associada com o método e o custo do cálculo – em termos de velocidade e memória computacional – deve ser levado em consideração (ATKINS et al., 2009). De fato, não há uma única metodologia existente para ser aplicada para todas as moléculas. No entanto, a promessa que a química computacional tem para melhorar a habilidade de predizer propriedades físicas e químicas de uma ampla variedade de moléculas é suficiente para impulsionar ainda mais o desenvolvimento de métodos de estruturas eletrônicas (ATKINS et al., 2009).

### <span id="page-14-0"></span>3.2.1 Métodos *Ab Initio*

O termo *Ab Initio* vem do latim e significa "desde o princípio", implicando que nenhum parâmetro é empregado. Assim, este método utiliza a solução numérica da Equação de onda independente do tempo e não relativística de Schrödinger, fazendo uso da aproximação de BO, a qual separa o movimento dos elétrons dos núcleos, devido a estes possuírem uma massa muito menor, e se movimentarem muito mais rapidamente que o núcleo (MEUWLY, 2010).

Neste método de cálculo, aplicam-se aproximações bem definidas, as quais podem ser sistematicamente melhoradas até um resultado convergente dos cálculos realizados. Estes métodos não utilizam dados experimentais, exceto as constantes físicas fundamentais (THIEL, 2005). O método mais simples, e mais utilizado de cálculos *Ab Initio* é o método de Hartree-Fock, HF (LEWARS, 2011).

## 3.2.1.1 Método de Hartree-Fock

D. R. Hartree propôs em 1947 um método auto consistente para a solução numérica da Equação de onda de Schrödinger, o qual relaciona a interação do elétron com o núcleo e com os

demais elétrons de um sistema (HARTREE, 1947). Este método é dito auto consistente, conhecido como SCF (*Self Consistent Field*, da sigla inglesa para campo alto consistente), pois resolve as equações propostas por Hartree escolhendo um conjunto inicial de funções, observa-se o potencial obtido e com este calculam-se as novas funções de onda, as quais são utilizadas para calcular um novo potencial médio, o qual novamente é utilizado para resolver novas funções de onda, até que os valores da energia final não mais variem em cada etapa (ANTUNES *et al.*, 1999).

O método proposto, apesar de simples, possuía o inconveniente de falhar em satisfazer o princípio da antissimetria, o qual consiste que a função de onda total que descreve um sistema de férmions deve ser antissimétrica na troca de qualquer conjunto de coordenadas de spin espaciais. Por conjunto de coordenadas de spin espaciais entende-se que os férmions não têm apenas três graus de liberdade espaciais, mas também uma coordenada intrínseca de spin (SHERRILL, 2000).

Menos de um ano após a publicação dos três trabalhos de Hartree (HARTREE, 1928a, 1928b, 1928c), Slater mostrou a forma funcional da função de onda mais simples possível que satisfaz aos princípios da indistinguibilidade e da antissimetria, conhecido simplesmente como determinante de Slater (SILMAR; VENTURA, 2011).

Utilizando o princípio variacional, o qual afirma que o valor médio do operador hamiltoniano de um sistema será sempre maior ou igual a energia real deste sistema (SHERRILL, 2000), Fock, um ano após a publicação de Slater, aplicou o método de Hartree na forma de determinante de Slater e deduziu as equações conhecidas hoje como Equações de HF, o qual a princípio foi chamado pelo próprio Fock como método de Hartree generalizado (SILMAR; VENTURA, 2011).

Em seguida, deduziu-se as equações de HF para o átomo de sódio, sendo que os primeiros resultados obtidos a partir da resolução numérica foi apresentada apenas 4 anos após da obtenção destas equações (SILMAR; VENTURA, 2011).

A resolução do método de HF, assim como o método de Hartree já o fazia, utiliza como base o SCF, o qual consiste em partir de uma função de onda tentativa, submete-la ao operador de Fock, compara a função de onda emergente com a anterior e testa a convergência da resposta. Essa função de onda tentativa consiste em um determinante de Slater (FREITAS, 2008).

Neste método há a divisão dos orbitais moleculares, OM, em dois grupos, os quais foram definidos como alfa e beta, os quais são ocupados separadamente por elétrons com apenas um determinado spin. Para sistemas camada fechada, o spin eletrônico não precisa ser considerado nas equações, já que os spins dos elétrons emparelhados nos OM se anulam mutuamente, porém para um sistema com elétrons desemparelhados, o número de orbitais alfa,  $\alpha$ , ocupados é uma unidade maior que o número de orbitais beta, (ANNA *et al.*, 2009).

A aproximação de HF geralmente constitui o primeiro passo para aproximações mais exatas, e tem tido um papel crucial na química moderna da elucidação de compostos (MEUWLY, 2010).

#### <span id="page-16-0"></span>3.2.2 Métodos Semi-Empíricos

A definição de semi-empírico é baseado em certas medidas, observações ou experiências(FARLEX). Assim, os métodos semi-empíricos, SE, também chamados de semiexperimentais combinam física teórica com experimentos (LEWARS, 2011). Semelhantemente aos métodos *Ab Initio*, ambos começam com a resolução da Equação de onda de Schrödinger e então introduzem algumas hipóteses visando aumentar a velocidade dos cálculos (BARREIRO; RODRIGUES, 1997), negligenciando termos menos importantes das equações (THIEL, 2005).

Os métodos SE, assim como o método de HF, utilizam o procedimento SCF, porém, ao contrário do método HF, os métodos SE não resolvem as matrizes de Fock (LEWARS, 2011), apelando para dados espectroscópicos ou propriedades físicas, como energias de ionização, ou então utilizando uma série de regras para definir certas integrais igual a zero (ATKINS et al., 2009).

Utilizando esta metodologia, os cálculos SE demandam computacionalmente muito menos que os métodos *Ab Initio*, devido a essas parametrização e aproximações reduzirem drasticamente o número de integrais que devem ser calculadas. Por exemplo, os um cálculo utilizando o método SE é de aproximadamente 100-1000 vezes mais rápido que os métodos *Ab Initio* e dos métodos DFT (LEWARS, 2011).

O primeiro método SE desenvolvido foi a famosa Teoria do Orbital Molecular de Hückel, HMO, o qual oferece um tratamento para sistemas de elétrons  $\pi$  conjugados, separando os

elétrons  $\pi$  dos elétrons  $\sigma$ , que foi justificado devido as diferentes energias e simetrias dos orbitais (ATKINS et al., 2009).

Atualmente outros métodos SE são muito utilizados e referenciados na literatura, como o método *Austin Model 1*, AM1 (BRUMBY, 1988; QUIRANTE, 1995; KUBLI-GARFIAS et al., 1998), *Parametric Method 3*, PM3 (GALVÃO et al., 1993; HOY et al., 2013), *Modified Neglect of Differential Overlap*, MNDO (MARCONI, 1982; BAUER; LOCHMANN, 1992; SIGALOV; SCHMIDT, 1992), *Intermediate Neglect of Differential Overlap*, INDO (ELLIS et al., 1971; KISPERT et al., 1971, 1972; PERSON; CARREIRA, 1971), entre outros. Em cada caso, cada método faz a eleição de quais integrais igualar à zero, e em quais integrais utilizar valores experimentais, porém o princípio é o mesmo (ATKINS et al., 2009).

## <span id="page-17-0"></span>3.2.3 Teoria do Funcional da Densidade – DFT

A teoria do funcional da densidade, DFT (da sigla inglesa *Density Functional Theory*), tem causado um impacto sem precedentes na aplicação da mecânica quântica (COHEN et al., 2012), sendo que ao longo dos últimos 20 anos, foi uma das ferramentas mais utilizadas na investigação e solução de problemas nas áreas de atuação da química (BURKE, 2012).

O sucesso por trás desta teoria está na correlação de troca funcional, que utiliza a densidade eletrônica para descrever intrinsecamente o efeito de muitos corpos com o formalismo de uma única partícula (COHEN et al., 2012). Em outras palavras, a densidade, uma observável 3D, é utilizada para descrever a complicada física por de trás das interações entre os elétrons, e, portanto, determinar exatamente tudo sobre o sistema. Ou seja, sistemas onde a função de onda teria dificuldades enormes de calcular as interações, podem ser facilmente calculados utilizando DFT (COHEN et al., 2012). Assim, devido à elevada precisão dos resultados eletrônicos calculados utilizando DFT, além da baixa sobrecarga computacional, houve a difusão deste método, fazendo com que ele se tornasse um dos mais populares métodos computacionais utilizados (KADUK et al., 2012).

A relação da energia com a densidade eletrônica foi proposta em 1926 por E. Fermi e L.H. Thomas, conhecida como Teoria de Thomas-Fermi. Esta teoria era um método aproximado para encontrar a estrutura eletrônica de átomos usando somente a densidade eletrônica do estado

fundamental. Porém esta teoria possuía o inconveniente de não descrever coerentemente ligações moleculares (BURKE, 2012).

No entanto, em 1964, P. Hohengerg e W. Kohn propuseram que a energia do estado fundamental e todas as outras energias e as propriedades dos demais estados eletrônicos são determinadas pela densidade eletrônica. Infelizmente, O teorema de Hohenberg-Koln não demonstrava a forma da dependência da energia na densidade, apenas que a funcional existia (ATKINS; FRIEDMAN, 2005).

Posteriormente, Kohn e Sham modificaram o método e desenvolveram uma série de equações de densidade alto-consistentes, que são resolvidas para um conjunto de orbitais e definem com precisão o sistema real (BURKE, 2012). Nestas equações aparece o termo da energia da correlação e troca, que é também uma funcional da densidade e leva em consideração todas as interações elétron-elétron (ATKINS; FRIEDMAN, 2005).

A maior fonte de erro em DFT está na natureza aproximada da energia de troca e de correlação. Por isso, numerosos esquemas têm sido desenvolvidos para obter formas aproximadas do funcional para esta energia, sendo que atualmente ainda há esforços na busca por funcionais mais precisos para aplicação em áreas específicas (ATKINS; FRIEDMAN, 2005). Como exemplo, houve a formulação de funcionais como LDA (*Local Density Approximation*); GGA (*Generalized Gradient Approximation*); dentre outros, como mPWPW91, B3LYP, MPW1K, PBE1PBE, BLYP, BP91, e PBE, que foram desenvolvidos para cálculos DFT (ATKINS; FRIEDMAN, 2005).

Em especial o funcional B3LYP, que é atualmente um dos funcionais de DFT mais utilizado e citado na literatura (MUSSO et al., 2011; NAZARPARVAR et al., 2012; HUANG; LEE, 2012; KUMAR et al., 2012; JIMENEZ-IZAL et al., 2012; ICHINO; YOSHIOKA, 2012), é um funcional híbrido, que contém em sua formulação funcionais GGA de troca e correlação e que inclui uma contribuição vinda do método de HF. Ele foi desenvolvido por Becke (indicado pela letra B), e um termo de correlação desenvolvido por Lee, Yang e Parr (sigla LYP) e ainda possui três parâmetros empíricos escolhidos para otimizar sua performance (indicado pelo número 3) (PEREIRA, 2008). Na Figura 1, vemos os funcionais mais utilizados em DFT como uma sopa de letras, onde, quanto maior o nome, mais trabalhos publicados com esta funcional.

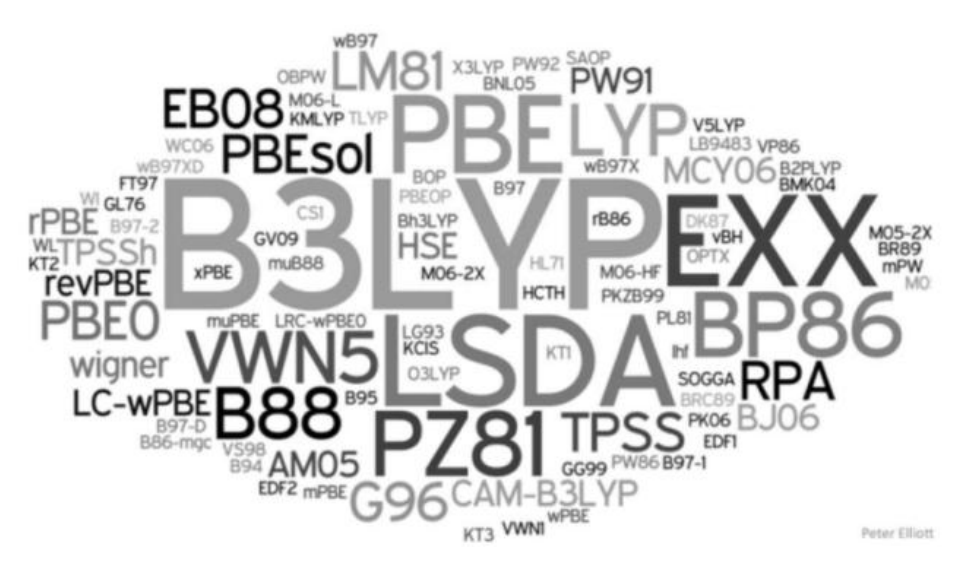

**Figura 1. Sopa de letras dos funcionais DFT mais utilizados. FONTE: Peter Eliott, adaptado de BURKE, 2012**

## <span id="page-19-1"></span><span id="page-19-0"></span>3.3 FUNÇÕES BASE

Assim como visto anteriormente, o princípio variacional afirma que se uma função de onda arbitrária  $(\Phi)$  é usada para calcular a energia, o valor calculado nunca será menor que a energia real do sistema,

$$
E(\Phi) \ge E(\Psi) \tag{3}
$$

em que  $\Psi \neq \Phi$  e  $\Psi$  representa a função de onda exata do sistema. Como os métodos de cálculos vistos no aparato anterior partem de uma função de onda arbitrária, se obteria uma energia menor com a utilização de funções de ondas mais complicas, como por exemplo, tomando em consideração a combinação linear de vários orbitais atômicos de cada átomo do composto sendo avaliado. Orbitais atômicos aprimorados são construídos a partir de funções base, as quais fornecem ao método de cálculo os orbitais atômicos ideais para se realizar os cálculos (ATKINS; PAULA, 2006).

A aproximação mais simples é utilizar uma função base mínima, na qual apenas uma função primitiva é utilizada para representar cada um dos orbitais na teoria de valência para o tratamento da molécula, ou seja, é disponibilizado uma função para cada hidrogênio, H, e hélio,

He (para simular o orbital 1s) cinco funções para cada lítio, Li, ou neônio, Ne (para os orbitais 1s,  $2s$  e três orbitais  $2p$ ) e assim por diante (ATKINS et al., 2009). Porém inconvenientemente, uma função base mínima resulta em resultados não coerentes com valores experimentais (ATKINS et al., 2009).

Melhoras significantes são produzidas aumentando o número de funções nas funções base. Por exemplo, em uma função base *double-zeta*, DZ, para cada função base no orbital, existem duas funções primitivas; com uma função de base *triple-zeta*, TZ, por três funções primitivas, o que indica que o número de funções dobra e triplica por cada orbital (ATKINS et al., 2009).

Quando as ligações são formadas em moléculas, os orbitais atômicos são distorcidos (ou polarizados) pelos átomos adjacentes. Para considerar este fator, algumas funções de base possuem o valor do número quântico (número quântico azimutal, que representa a forma dos orbitais) maiores que os considerados na teoria elementar (PAULO JOSÉ PEREIRA DE OLIVEIRA, 2010). Por exemplo, na formação da ligação química, o orbital s do átomo de H passa a ter contribuição do orbital  $p$ , e os orbitais  $p$  de átomos maiores, como o Li, passam a ter contribuição dos orbitais d, e assim por diante. Essas funções são chamadas de funções de polarização (PEREIRA, 2008). Estas funções são requisitadas usando a notação ( \* ) ou (d, p), as quais são sinônimas.

| Base              | Modo de descrição dos orbitais atômicos                                               |
|-------------------|---------------------------------------------------------------------------------------|
| STO-3G            | 1 função de base com 3 funções primitivas por orbital                                 |
| $STO-3G*$         | 1 função de base com 6 funções primitivas polarizantes por orbital                    |
| $3-21G$           | 1 função de base com 3 funções primitivas por orbital                                 |
| $6-31G$           | 2 funções de base, uma com 3 funções primitivas e uma com 1 função primitiva          |
| $6-31++G(d, p)$   | Base 6-31G com funções difusas $(++)$ e de polarização nos orbitais (d e p)           |
| 6-311++ $G(d, p)$ | 3 funções de base: uma com 3 funções primitivas e duas com 1 função primitiva. Uso de |
|                   | funções difusa e de polarização.                                                      |

<span id="page-20-0"></span>**Tabela I. Exemplos de funções de base e seus modos de descrição dos orbitais atômicos. Adaptado de PEREIRA, 2008 e PAULO JOSÉ PEREIRA DE OLIVEIRA, 2010**

Para descrição mais exata de ânions, complexos fracamente ligados, estados excitados, e todos os sistemas moleculares onde há elétrons fracamente ligados com expansão da nuvem eletrônica, há a necessidade de utilizar as funções difusas. A inclusão das funções difusas é indicada pelo símbolo  $(+)$ , significando que elas foram adicionadas nos orbitais  $s \in p$  dos átomos pesados, e o símbolo (++) significa que funções difusas foram adicionadas nos orbitais dos átomos de H (PEREIRA, 2008). Na Tabela I podem-se observar alguns exemplos de função de base e seu significado.

## <span id="page-21-0"></span>3.4 TIPOS DE CÁLCULOS

Utilizando os métodos de cálculos anteriormente comentados em parceria com uma infinidade de funções de base, uma grande gama de tipos de cálculos pode ser realizada, para praticamente todo tipo de sistemas químicos, seja em solução ou em fase gás. Desde cálculos simples, como cálculos de energias, de geometrias, e de propriedades físicas, até cálculos mais complexos, como superfícies de energia potencial, espectros IV e Raman, UV-VIS e RMN podem ser realizados com facilidades utilizando um software adequado.

A relativa energia das espécies moleculares é fundamental para o conhecimento do comportamento cinético e termodinâmico, e isso pode ser importante para a síntese destas espécies. As frequências vibracionais de uma molécula fornece informação sobre a natureza eletrônica das ligações químicas, e a predição do espectro representado pode ser útil para químicos experimentais. Outra importante característica da molécula é a densidade de distribuição eletrônica, que possibilita a predição do momento dipolar, ordem de ligação, distribuição da carga líquida e a forma dos orbitais moleculares (LEWARS, 2011).

#### <span id="page-21-1"></span>3.4.1 Geometrias

As geometrias ou estruturas moleculares se referem aos comprimentos de ligação, ângulos de ligação e ângulos diedros, que podem ser definidos por dois, três e quatro núcleos atômicos, respectivamente (1). O objetivo da busca conformacional é localizar um ponto de mínimo na superfície de energia potencial e gerar a estrutura tridimensional correspondente (BULTINCK *et al.*, 2003), para isso, o método de cálculo realiza o cálculo da energia de diversas possíveis conformações do sistema, até chegar a um mínimo.

Como pode se observar na Figura 2, partindo-se de uma geometria inicial arbitrária, pode-se chegar à um mínimo local, o qual não representa a conformação mais estável da molécula, que é indicada pelo mínimo global. Assim, geralmente realiza-se os cálculos partindo de várias geometrias iniciais, variando-se parâmetros como, por exemplo, os ângulos diedros, e analisando as geometrias obtidas e suas respectivas energias (BULTINCK *et al.*, 2003).

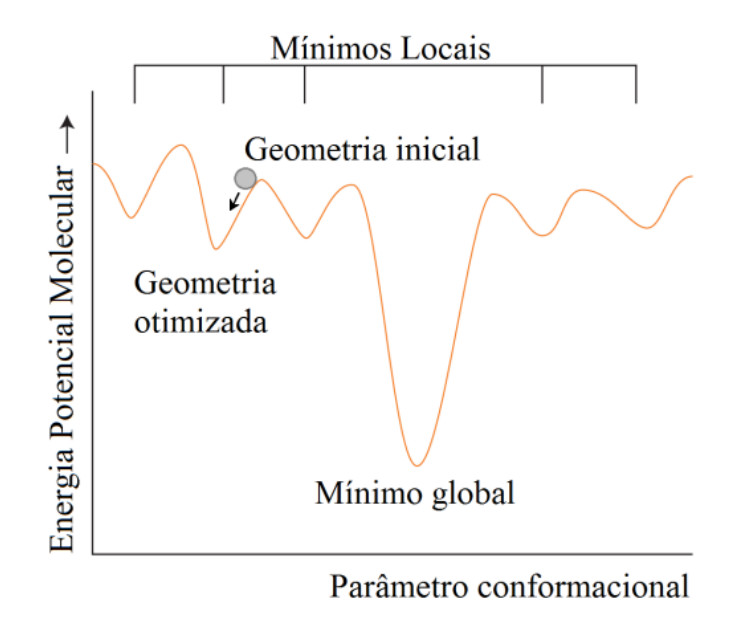

**Figura 2. Identificação da energia potencial mínima na superfície conformacional. Adaptado de ATKINS; PAULA, 2006; BULTINCK** *et al.***, 2003**

## <span id="page-22-1"></span><span id="page-22-0"></span>3.4.2 Energias

Tendo obtido a estrutura, a propriedade mais importante para ser calculada é a energia da molécula. Exceto para moléculas completamente rígidas, a estrutura está distribuída através de formas configuracionais aonde a população depende diretamente da energia. Então, para calcular qualquer propriedade, primeiro deve-se saber a energia relativa das conformações, além de qual delas é a mais estável (WIEST; WU, 2012).

A quantidade de energia representa a energia relativa da molécula (ou átomo) ao ponto estacionário constituído dos elétrons e do núcleo em separado, o qual é tido como energia zero. Então, a energia das espécies analisadas é negativa e representa a energia necessária para dissociação completa dos elétrons e do núcleo, ou então a energia liberada da junção dos elétrons e núcleos para formação da espécie (LEWARS, 2011).

## <span id="page-23-0"></span>3.4.3 Parâmetros Termodinâmicos

 $\acute{E}$  possível obter funções termodinâmicas, como por exemplo, energia interna, U, entalpia,  $H$ , entropia,  $S$ , e energia livre de Gibbs,  $G$ , facilmente utilizando o comando específico para isso no software utilizado, obtendo estas energias na forma de energias absolutas (todas as energias são relativas a alguma coisa, mas neste contexto refere-se restritamente a diferença de energia entre reagentes e produtos ou estados de transição, ou então entre dois isômeros).

Geralmente não se utiliza as energias absolutas que se obtém com o cálculo termoquímico, pois, na maioria dos casos, se trabalha com energias relativas (LEWARS, 2011). Assim, através de equações termodinâmicas, pode-se utilizar os resultados dos cálculos para chegar às energias relativas desejadas.

A energia total de um sistema é denominada energia interna,  $U$ , e é a soma das energias potencial e cinética (ATKINS; PAULA, 2006). A variação de energia interna, ΔU, quando um sistema passa de um estado inicial i para um estado final  $f$  é dado pela Equação 4.

$$
\Delta U = U_f - U_i \tag{4}
$$

A pressão constante, o acompanhamento da variação de energia do sistema em uma reação química pode ser feita através do cálculo da entalpia padrão de reação,  $\Delta_r H^\mathbf{\theta}$ , a qual é definida como a diferença entre a soma das entalpias molares dos produtos, e a soma das entalpias molares dos reagentes, ponderados pelos respectivos coeficientes estequiométricos (ATKINS; PAULA, 2006), conforme a Equação 5.

$$
\Delta_r H^{\theta} = \sum_{Products} v H_m^{\theta} - \sum_{Readgentes} v H_m^{\theta}
$$
 (5)

em que  $H_m^{\Theta}$  é a entalpia molar padrão da espécie em questão, na temperatura de interesse e  $\nu$  é seu respectivo coeficiente estequiométrico. Da mesma forma que se define a entalpia padrão de reação,  $\Delta_r S^{\theta}$ , a entropia padrão de reação é definida como (ATKINS; PAULA, 2006):

$$
\Delta_r S^{\theta} = \sum_{Products} v S_m^{\theta} - \sum_{Readentes} v S_m^{\theta}
$$
 (6)

em que  $S_m^{\Theta}$  é a entropia molar da espécie em questão e  $\nu$  seu coeficiente estequiométrico.

As entropias-padrão,  $\Delta_r S^{\theta}$ , e as entalpias-padrão,  $\Delta_r S^{\theta}$ , se combinam a uma temperatura  $T$  para dar a energia de Gibbs padrão de reação,  $\Delta_r G^\Phi$ , também chamada de energia livre padrão de reação,

$$
\Delta_r G^{\Theta} = \Delta_r H^{\Theta} - T \Delta_r S^{\Theta} \tag{7}
$$

que também é a diferença entre as energias de Gibbs molares padrão  $(G_m^{\theta})$  dos produtos e as energias análogas a dos reagentes, com todas as substâncias em seus respectivos estados-padrão e na temperatura da reação (ATKINS; PAULA, 2006), conforme a Equação 8.

$$
\Delta_r G^{\theta} = \sum_{Products} v G_m^{\theta} - \sum_{Readgentes} v G_m^{\theta}
$$
 (8)

As reações químicas tendem se moverem até estabelecerem um equilíbrio dinâmico, no qual tanto os produtos quanto os reagentes estão presentes, e não mostram mais tendência a sofrerem modificações. Esta condição é atingida quando a variação da energia de Gibbs padrão de reação,  $\Delta_r G^{\theta}$ , que deve ser interpretada como a diferença dos potenciais químicos dos produtos e dos reagentes na composição da mistura reacional, é numericamente igual a zero (ATKINS; PAULA, 2006).

A constante de equilíbrio,  $K$ , que é expressa em termos das atividades (ou fugacidades) é chamada de constante de equilíbrio termodinâmico, e é expressa como (ATKINS; PAULA, 2006):

$$
K = \left(\prod_{j} a_j^{v_j}\right)_{equilibrio} \tag{9}
$$

está diretamente relacionada com a a variação da energia de Gibbs padrão de reação,  $\Delta_r G^{\theta}$ , através da Equação 10,

$$
RT \ln K = -\Delta_r G^{\Theta} \tag{10}
$$

em que R é a constante geral dos gases ideais (8,3145  $\int K^{-1} mol^{-1}$ ) e T é a temperatura (ATKINS; PAULA, 2006).

#### <span id="page-25-0"></span>3.4.4 Cinética Química

O cálculo da constante de velocidade é muito mais complicado que os cálculos da constante de equilíbrio ou quantidades como a entalpia, energia livre ou entropia, por exemplo. Tanto a constante de velocidade como a constante de equilíbrio estão relacionado com a diferença energética entre duas espécies: a constante de velocidade entre os reagentes e o estado de transição, ET, e a constante de equilíbrio entre os produtos e reagentes, conforme ilustra a Figura 3. Assim, a constante de velocidade,  $k$ , pode ser aproximada, para reações de primeira ordem, como (LEWARS, 2011):

$$
k = \frac{k_B T}{h} \exp{-\frac{\Delta^{\ddagger} G^0}{RT}}
$$
 (11)

em que  $k_B$  é a constante de Boltzman,  $h$  é a constante de Planck,  $\Delta^{\ddagger}G^0$  é a variação da energia livre do ET,  $R$  é a constante geral dos gases ideais e  $T$  é a temperatura.

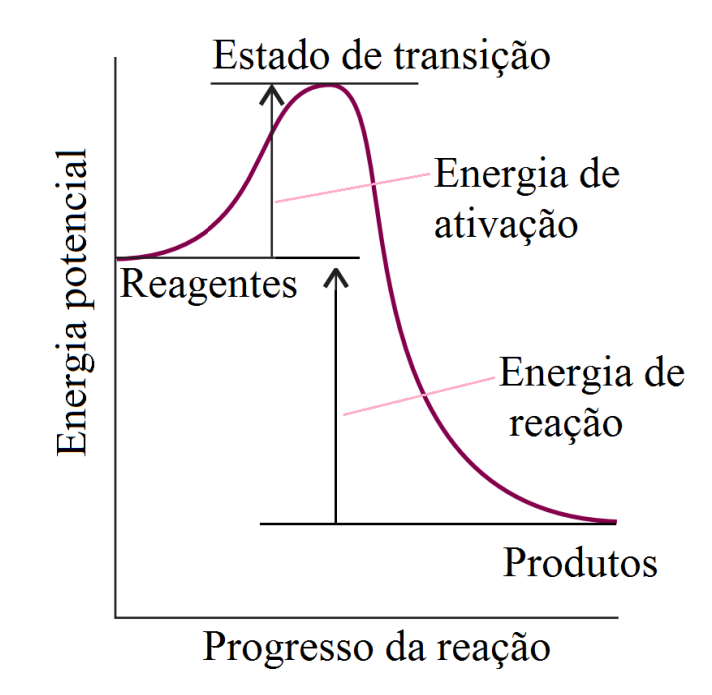

**Figura 3. Representação da variação da energia potencial com o progresso da reação, indicando que a diferença da energia dos produtos e dos reagentes determina o avanço da reação, e consequentemente a constante de equilíbrio, e a energia de ativação como a diferença entre os produtos e o estado de transição, que determina a constante de velocidade da reação Adaptado de ATKINS; PAULA, 2006; LEWARS, 2011.**

## <span id="page-26-1"></span><span id="page-26-0"></span>3.4.5 Frequências

Uma molécula com *n* átomos possui  $3n - 6$  modos normais de vibração, que é reduzido para  $3n - 5$  para o caso de moléculas lineares. Para uma molécula diatômica, a frequência dos modos normais de vibração do espectro IV é dada pela Equação 12,

$$
\tilde{v} = \frac{1}{2\pi c} \left(\frac{k}{\mu}\right)^{\frac{1}{2}}
$$
\n(12)

em que  $\tilde{v}$  é a frequência vibracional, que neste caso é dada em número de onda, em  $cm^{-1}$ , c é a velocidade da luz, k é a constante de força da ligação, em  $Nm^{-1}$ ,  $\mu$  é a massa reduzida da molécula (que no caso de uma molécula diatômica é  $\mu = (m_A m_B)/(m_A + m_B)$ , em que  $m_A$  é a massa do átomo A e  $m_B$  é a massa do átomo B, ambos em  $kg$ ) (ATKINS; PAULA, 2006).

A intensidade é proporcional ao quadrado da variação no momento de dipolo com respeito a geometria:

$$
I \propto \left(\frac{d\mu}{dq}\right)^2\tag{13}
$$

que pode ser utilizado para calcular as intensidades relativas das bandas IV.

O cálculo das frequências é muito importante, pois (LEWARS, 2011):

- a) O número de frequências imaginárias nos informa a curvatura da superfície de energia potencial no ponto correspondente a um ponto estacionário em particular: Se a estrutura otimizada é um mínimo, um ET ou um outro ponto estacionário.
- b) As frequências devem ser calculadas para fornecer o ponto zero de energia da molécula, que é necessário para comparações energéticas mais exatas.
- c) O modo normal de vibração das moléculas corresponde as bandas de absorção do espectro de infravermelho, IV, da substância. Então o espectro IV de uma substância que nunca foi calculado pode ser utilizado como banco de dados em um experimento de identificação de compostos.

#### <span id="page-27-0"></span>3.4.6 Propriedades Oriundas do Espectro de Vibração

#### 3.4.6.1 Momentos de dipolo

Um dipolo elétrico consiste em duas cargas elétricas, +Q e −Q separadas por uma distância  $r$ . Essa disposição de cargas é representada por um vetor  $\mu$ , com unidades Coulombmetro  $(C \cdot m)$ . A melhor aproximação para o cálculo dos momentos de dipolo é levar em consideração as localizações e magnitudes das cargas parciais de todos os átomos. Essas cargas parciais são incluídas no ficheiro de saída do programa. Assim, para calcular a componente  $x$ temos que (ATKINS; PAULA, 2006):

$$
\mu_x = \sum_J Q_J x_j \tag{14}
$$

em que  $Q_I$  é a carga parcial do átomo *J*, sendo que a soma é sobre todos os átomos da molécula. Expressões para as componentes y e z são análogas à Equação 14. O vetor do dipolo elétrico,  $\mu$ , é escrito em função das três componentes como:

$$
\mu = \left(\mu_x^2 + \mu_y^2 + \mu_z^2\right)^{\frac{1}{2}}
$$
\n(15)

## 3.4.6.2 Cargas atômicas

A carga de cada átomo poderia ser definida como a carga elétrica líquida no espaço do átomo, ou seja, a soma algébrica da carga eletrônica e nuclear. A carga eletrônica no espaço definido poderia ser encontrada pela integração da densidade eletrônica em toda região do espaço, essencialmente o quadrado da função de onda, somente a função de onda composta dos orbitais ocupados necessitam ser considerados (LEWARS, 2011).

#### 3.4.6.3 Ordem de ligação

Há grandes dificuldades com o conceito relacionado com a ordem de ligação. O conceito mais simples se refere à um par de elétrons compartilhados entre dois núcleos, e se movimentando ao redor destes (LEWARS, 2011). Desta maneira, a maneira de calcular a ordem de ligação,  $b$ , é através da Equação 16:

$$
b = \frac{1}{2}(N - N^*)
$$
 (16)

em que  $N$  é o número de elétrons em orbitais ligantes, e  $N^*$  é o número de elétrons em orbitais antiligantes. Cada par de elétron em um orbital ligante aumenta a ordem de ligação em uma unidade, sendo que cada unidade é considerado uma ligação química (ATKINS; PAULA, 2006).

O potencial eletroestático é a medida da distribuição de cargas que fornece informações muito úteis sobre a molécula. Ele pode ser definido como a medida de quão positiva ou negativa a molécula é em um ponto P. Um valor positivo significa que o efeito líquido experimentado por uma carga de prova (um próton) seria uma repulsão infinita, enquanto que o valor negativo atrairia a carga para este ponto (LEWARS, 2011).

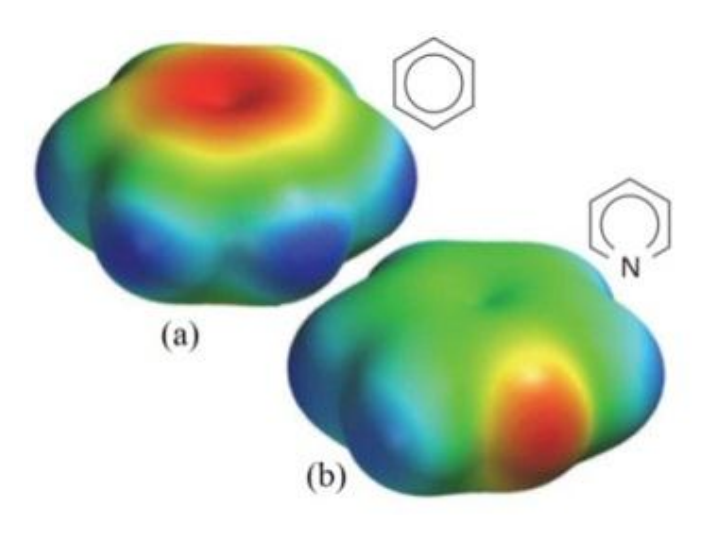

**Figura 4. Superfície de potencial eletroestático do (a) Benzeno; (b) Piridina. A acumulação de densidade eletrônica no átomo de nitrogênio da piridina se expande à outros átomos. Fonte: (ATKINS; PAULA, 2009)**

<span id="page-29-0"></span>Geralmente o potencial eletroestático é representado na forma de uma superfície de potencial eletroestático, onde uma maior densidade eletrônica é representada por cores quentes (vermelho, amarelo...) e uma menor densidade eletrônica por cores frias (azul, verde...)(ATKINS; PAULA, 2006), como pode-se observar na Figura 4.

<span id="page-29-1"></span>3.4.7 Diversas Propriedades

## 3.4.7.1 Espectro IV e Raman

As moléculas podem vibrar de vários modos, e as transições entre estes modos de vibração são as responsáveis pela aparição dos espectros de infravermelho, IV, e Raman. Os modos de vibração normais da água estão na Figura 5. A regra fundamental para a observação destes tipos de espectros é de que o momento de dipolo elétrico da molécula deve mudar quando os átomos são deslocados uns relativos aos outros. As vibrações deste tipo são ditas ativas no infravermelho (ATKINS; PAULA, 2006).

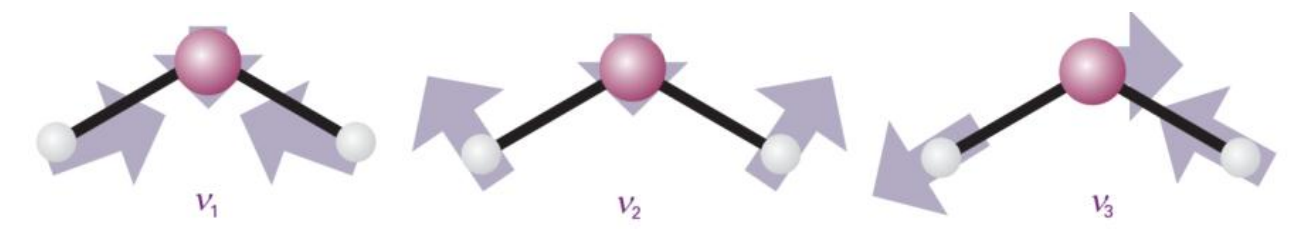

<span id="page-30-0"></span>**Figura 5. Os três modos de vibração normal da água. O modo 1 e 3 são predominantemente de estiramento, enquanto que o segundo modo é predominantemente de flexão, e possui uma frequência mais baixa que os demais. Fonte: ATKINS; PAULA, 2006.**

Pela análise do espectro IV e Raman, pode-se ter ideia da rigidez das diversas partes da molécula, e estabelecer o campo de força respectivas à todos os deslocamentos dos átomos. O tratamento dos modos ativos no IV e Raman leva a conclusão de que se a molécula tiver um centro de simetria, nenhum modo de vibração pode ser simultaneamente ativo no IV e no Raman(ATKINS; PAULA, 2006).

#### 3.4.7.2 Espectro UV-VIS

A promoção de um elétron de um orbital molecular no estado fundamental, para um orbital de energia mais alta, em um estado eletrônico excitado, envolve uma grande quantidade de energia (na ordem de um a vários elétron-volts), sendo que a absorção e a emissão deste fóton de luz ocorre na região do ultravioleta e visível do espectro eletromagnético (ATKINS; PAULA, 2006; LEWARS, 2011). O cálculo do espectro UV-VIS pode ser realizado através do cálculo das frequências das absorções entre o estado fundamental e os primeiros estados excitados do composto.

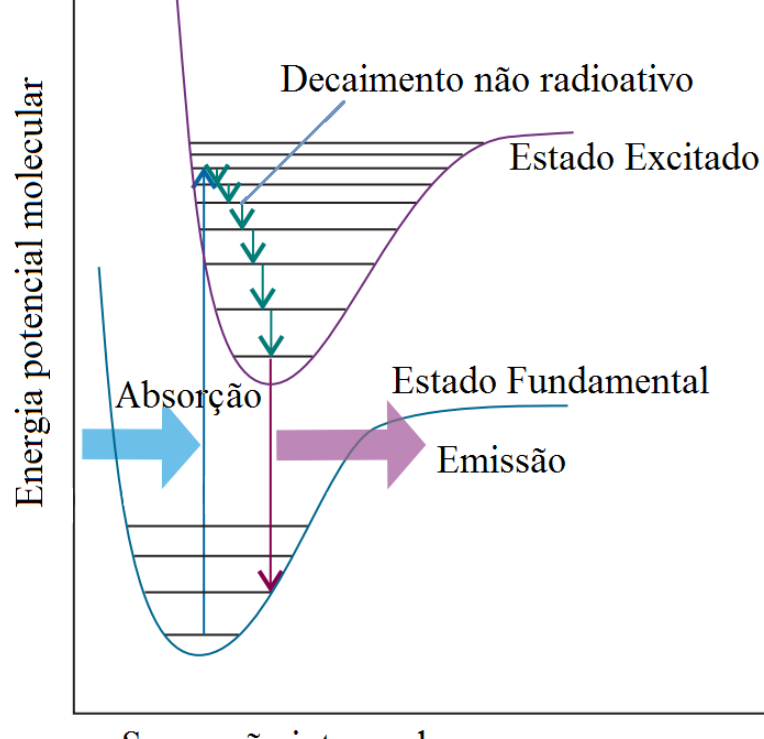

Separação internuclear

**Figura 6. Representação do estado fundamental e do primeiro estado excitado de uma molécula diatômica, indicando a absorção de um fóton de luz; excitação; decaimento não radioativo (dissipação da energia) e emissão na faixa UV-VIS do espectro. FONTE: ATKINS; PAULA, 2006.**

<span id="page-31-0"></span>3.4.7.3 Espectro RMN

Os espectros de ressonância magnética nuclear resultam da transição de um núcleo atômico em um campo magnético desde um estado de baixa até um estado de alta energia. Os cálculos mecânico-quânticos de RMN focam na predição do deslocamento químico (A força do campo magnético necessária para a transição relativa àquela para alguma referência, geralmente o tetrametilsilano, TMS) de um núcleo. Isso requer cálculos da blindagem magnética do núcleo da molécula de interesse e do TMS, que é calculado através da diferença entre o deslocamento químico dos núcleos de  ${}^{13}$ C ou  ${}^{1}$ H menos o valor obtido para o TMS (LEWARS, 2011).

3.4.7.4 Energias de ionização

Energia de ionização, também chamada de potencial de ionização é definido como a energia necessária para remover um elétron de um orbital para  $n = \infty$ , isto é, formar da espécie neutra um cátion (LEWARS, 2011), onde, para o processo químico  $A_{(g)} \rightarrow A_{(g)}^+ + e^-$ , temos que o potencial de ionização, PI, é dado pela Equação 17,

$$
PI = E(A^+) - E(A) \tag{17}
$$

em que  $E(A^+)$  é a energia do cátion da espécie A e  $E(A)$  é a energia da espécie A nêutra.

A energia de ionização fornece informações úteis sobre a estabilidade de uma determinada espécie: O potencial de ionização de uma espécie estável, isto é, qualquer molécula que pode existir, é sempre positiva (LEWARS, 2011).

## 3.4.7.5 Energia de interação intermolecular

A energia de interação ou energia de estabilização entre duas moléculas representada pelo processo  $A_{(q)} + B_{(q)} \rightarrow AB_{(q)}$  é dada pela Equação 18:

$$
\Delta E_{int} = E(AB) - E(A) - E(B) \tag{18}
$$

em que  $\Delta E_{int}$  é a energia de interação,  $E(AB)$  é a energia do produto e  $E(A)$  e  $E(B)$  é a energia dos reagentes em isolado. Em outras palavras, a energia de interação é a diferença de energia entre os produtos e os reagentes (ROCHA, 2001). Se a energia de interação é negativa, pode-se dizer que a formação do produto é favorável energeticamente quando comparado com os reagentes isoladamente.

As energias de interação podem ser obtidas experimentalmente a partir de medidas calorimétricas (neste caso é obtido diretamente as entalpias de interação) ou mesmo a partir de técnicas espectroscópicas. Computacionalmente, para moléculas, a energia de interação depende da posição relativa de  $A$  e  $B$ , portanto para fazer os cálculos, precisa-se determinar a posição ótima das moléculas que interagem.

3.4.7.6 Afinidades eletrônicas

A afinidade eletrônica, assim como a energia de ionização, está relacionada com a transferência de um elétron de um orbital molecular e o elétron em  $n = \infty$ . A afinidade eletrônica de um orbital é a energia liberada quando o orbital aceita o elétron vindo do  $n = \infty$ . Este termo geralmente significa a máxima energia liberada quando a molécula aceita um elétron, se tornando uma espécie aniônica. O valor da afinidade eletrônica de uma molécula é positivo se o elétron é aceito na espécie, e caso for negativo, o elétron recebido é espontaneamente ejetado da molécula (LEWARS, 2011).

## <span id="page-33-0"></span>3.5 SOFTWARES DE QUÍMICA QUÂNTICA

Atualmente existe uma grande gama de softwares de cálculos quânticos, dos quais os mais utilizados são: *SPARTAN* ("SPARTAN," 2011), *GAUSSIAN* (FRISCH *et al.*, 2013), *GAMESS* (M.W.SCHMIDT *et al.*, 2013), *HyperChem* ("HyperChem Professional 8.0," 2013), *Q-Chem* (ADAMS *et al.*, 2010), *JAGUAR* (BOCHEVAROV *et al.*, 2013), *ACES II* (STANTON *et al.*, 2013), *ADF* ("ADF® molecular modeling suite," 2013) e *MOLPRO* ("Molpro quantum chemistry package," 2012). Neste trabalho, todos os cálculos foram realizados utilizando o software *Gaussian*.

## <span id="page-33-1"></span>3.5.1 *Gaussian*

*Gaussian* (FRISCH *et al.*, 2013) é um programa de cálculos quânticos mais utilizado e conhecido atualmente (LEWARS, 2011). Ele é usado por químicos, engenheiros químicos, bioquímicos, físicos entre outros para pesquisa em áreas estabelecidas e emergentes de interesse químico. Ele pode ser usado para estudar moléculas e as reações sob uma ampla gama de condições, incluindo aqueles que produzem ambas as espécies e compostos que são difíceis ou impossíveis de observar experimentalmente, tal como intermediários de vida curta e estruturas de transição (ACADEMIC ONEFILE, 2013).

O programa calcula propriedades químicas e físicas, tais como superfícies potenciais de energia de excitação, as energias e os efeitos substituintes. Os cálculos podem ser feitos para os sistemas na fase gasosa ou em solução, no estado fundamental ou em estados excitados (WASS, 2000). Na Tabela II encontra-se uma lista de propriedades atômicas e moleculares que podem ser calculadas.

| Comando                                | Propriedade calculada                                 |
|----------------------------------------|-------------------------------------------------------|
| <b>SP</b>                              | Cálculo da energia pontual                            |
| Opt                                    | Otimização da energia                                 |
| Freq                                   | Frequências e análises termoquímicas                  |
| <b>IRC</b>                             | Acompanhamento da reação                              |
| <b>IRCMax</b>                          | Encontrar a energia máxima no decorrer de uma reação  |
| Scan                                   | Escaneamento da superfície de energia potencial       |
| Polar                                  | Polarizabilidade e hiperpolarizabilidade              |
| Force                                  | Computar as forças no núcleo                          |
| Stable                                 | Testar a estabilidade da função de onda               |
| Volume                                 | Computar o volume molecular                           |
| Density=Checkpoint Guess=Only          | Recontar a análise de população                       |
| Guess=Fragment, Stability              | Acoplamento antiferromagnético                        |
| SCRF=SMD                               | $\Delta G$ de solvatação                              |
| Pop                                    | Cargas atômicas; momento dipolar; momentos multipolar |
| CBS-QB3, CCSD, EPT                     | Afinidade eletrônica                                  |
| cubegen                                | Densidade eletrônica                                  |
| cubege, Prop                           | Potencial eletroestático                              |
| Freq, Polar [CPHF=RdFreq], Polar=DCSHG | Potencial eletroestático derivado de cargas           |
| CBS-QB3, G2, G3, G4, W1U, W1BD         | Elevada exatidão das energias                         |
| CBS-QB3, CCSD, EPT                     | Potencial de ionização                                |
| Freq=VibRot                            | Espectros IV e Raman                                  |
| Freq CPHF=RdFreq                       | Pré-ressonância espectro Raman                        |
| Pop=Regular                            | Orbitais moleculares                                  |
| <b>NMR</b>                             | Espectro RMN e deslocamentos químicos                 |
| NMR=Mixed                              | Espectro RMN e constantes de acoplamento spin-spin    |
| Polar=OptRot                           | Rotações ópticas                                      |
| Freq=ROA, CPHF=RdFreq                  | Raman atividade óptica                                |
| CIS, ZIndo, TD, EOM, SAC-CI            | Espectro UV-VIS                                       |
| Freq=VibRot                            | Acoplamento vibração-rotação                          |

<span id="page-34-0"></span>**Tabela II. Propriedades atômicas ou moleculares a serem calculadas pelo software** *Gaussian***® através da inserção do comando (palavra chave para o cálculo) no programa.**

**FONTE:** *Gaussian* **website "Gaussian official website," [S.d.]**

Os usuários devem saber os princípios físico-químicos e ter algum entendimento da aplicação de cálculos de mecânica quântica para poder realizar os estudos de estrutura eletrônica e tirar o máximo proveito do pacote. A qualidade dos resultados produzidos pelo programa depende de como os problemas são definidos. Do mesmo modo, a precisão das análises depende grandemente do conhecimento do investigador do sistema, bem como a precisão de quaisquer suposições ou aproximações feitas na especificação do problema (WASS, 2000).

#### <span id="page-35-0"></span>3.5.2 *Gaussview*

*Gaussview* ("GaussView 5," 2013) é um programa de interface gráfica utilizado para importar ou construir estruturas moleculares, configurar, iniciar, monitorar e controlar os cálculos do software *Gaussian*, além de recuperar e visualizar os resultados obtidos.

## <span id="page-35-1"></span>3.5.3 *Gabedit*

*Gabedit* (ALLOUCHE, 2011) é um programa de interface gráfica para pacotes de programas de química computacional. Ele pode exibir uma variedade de resultados de cálculos, incluindo suporte para a maioria dos principais formatos de arquivo molecular. O programa também permite esboçar rapidamente moléculas e examiná-las em 3D. Os gráficos podem ser exportados para vários formatos, incluindo formatos animados.

## <span id="page-35-2"></span>3.5.4 Realização de Cálculos Computacionais

O software *Gaussview* e *Gaussian* são dois programas complementares. No programa *Gaussview*, plota-se o composto (ou o átomo desejado) ajusta-se a geometria inicial, e se especifica os cálculos futuros a serem realizados. Este arquivo, após salvo, gera-se um ficheiro com extensão *gjf*, que é chamado de *input*, no qual contém todas as informações sobre o composto, como por exemplo, as coordenadas cartesianas dos núcleos, quais átomos (utiliza-se apenas os símbolos dos elementos, Ex.: H para hidrogênio, He para hélio, Li para lítio, e assim sucessivamente), tipos de cálculo dentre outras informações. Ele pode ser aberto em um programa editor de texto comum (como por exemplo, bloco de notas e wordpad) para edição
manual, caso for necessário adicionar parâmetros, editar a estrutura do composto, especificar fatores de convergência, etc.

Este ficheiro, *input*, é então aberto com o programa *Gaussian*, o qual irá apenas realizar os cálculos pré-estabelecidos com o programa *Gaussview.* O tempo de cálculo irá depender da quantidade e de quais átomos estão na molécula, do método de cálculo e das funções bases escolhidas, além de que tipo de cálculo está realizando. Em geral, para cálculos de energias de moléculas pequenas, como para a água, por exemplo, demora-se apenas alguns segundos, porém, para cálculo de espectros UV e Raman, para moléculas maiores, como compostos orgânicos aromáticos, por exemplo, pode chegar a 2 horas, dependendo, é claro, do método de cálculo e das funções bases além da velocidade de processamento do computador utilizado para se realizar o cálculo. Ao fim do cálculo, o programa irá pedir se deseja abrir o arquivo com os cálculos realizados, o que contém os resultados solicitados.

Este arquivo de saída, chamado de *output*, pode também ser aberto com um programa editor de texto, ou então aberto com um programa específico que analisa graficamente estes resultados, como o próprio *Gaussview* ou outros programas, como o *Gabedit* dentre outros vários disponíveis. O Esquema 1 demonstra o processo para realizar os cálculos químico-quânticos.

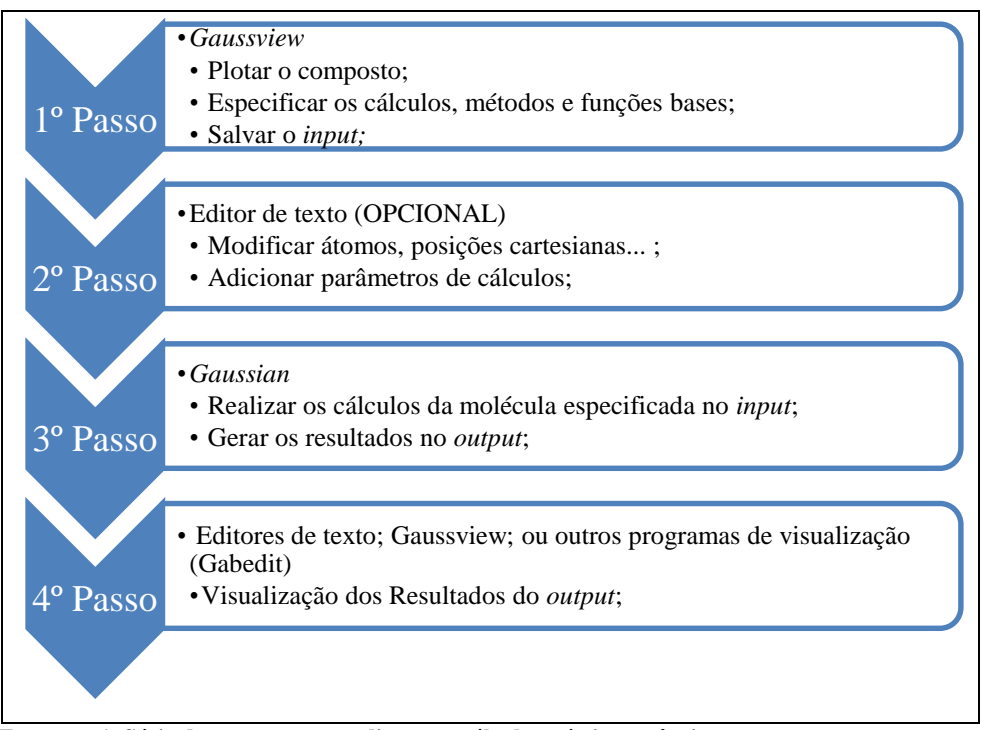

**Esquema 1. Série de etapas para realizar um cálculo químico-quântico**

# 3.6 USO DE SOFTWARES NO ENSINO DE QUÍMICA

Uma vez que o ensino é um processo dinâmico que exige envolvimento e constante reflexão sobre as várias etapas do processo, algumas vezes se fazem necessárias mudanças de paradigmas para que se possam conduzir práticas docentes que promovam uma aprendizagem mais eficiente pelos alunos(MARIANO *et al.*, 2008). O uso do computador tem causado uma grande evolução voltada ao ensino das ciências físico‑químicas (MORAIS; PAIVA, 2007). A presença do ambiente virtual permite simular situações difíceis, perigosas ou custosas, o que possibilita ao aluno a oportunidade de aplicar o conhecimento que seria puramente teórico usando um ambiente realístico (RODRIGUES; DINIZ, 2008).

Assim, o uso de softwares em sala de aula auxiliam a resolução de problemas químicos, e a versatilidade da química computacional permite não só sua aplicação no ensino de química como também nas áreas de pesquisa e desenvolvimento de laboratórios e indústrias, como por exemplo, a modelagem molecular é uma ferramenta muito importante na busca, síntese e propriedades de fármacos (RAUPP et al., 2008).

A utilização de softwares químicos transfere para os computadores a difícil tarefa de realizar os cálculos, que seriam impossíveis de realizar manualmente, fazendo com que o estudante deva apenas pensar nas hipóteses assumidas, na interpretação das soluções, no contexto de validade dos modelos e nas possíveis generalizações/expansões do modelo que possam ser realizadas (ARAUJO, 2005). Além disso, uma das funcionalidades dos aplicativos computacionais é veicular animações em nível molecular do fenômeno químico, o que não é possível através de outros meios de representação. A utilização dessa tecnologia como ferramenta de ensino permite a visualização de animações dinâmicas projetadas tridimensionalmente, o que tem auxiliado estudantes a representar simbolicamente os processos químicos e, portanto, a interpretar a fenomenologia nas dimensões macroscópica e microscópica(GIORDAN; GÓIS, 2004).

Considerando estes pressupostos, surge a proposição de incorporar o computador no ensino de química quântica, uma vez que esse recurso permite que os alunos explorem, entre outros, os aspectos conformacionais das moléculas e, eventualmente, as propriedades que dependem da disposição dos átomos e do arranjo tridimensional das moléculas, de acordo com os modelos vigentes. Além de auxiliar na assimilação destes conteúdos, a aplicação da química computacional a problemas de interesse industrial pode ser inserida com a finalidade de contextualizar o ensino de química quântica, podendo ainda despertar o interesse do aluno para atividades de pesquisa na área (ARROIO et al., 2005).

Com base nisto, este trabalho visa empregar práticas de química em geral e estuda-las em um software de química quântica, verificando-se sua possível aplicação como material complementar na disciplina de Físico-Química 4 da Universidade Tecnológica Federal do Paraná, Campus Pato Branco, na forma de uma apostila didática.

# **4 MATERIAIS E MÉTODOS**

# 4.1 MATERIAIS

Para a realização dos cálculos químico-quânticos, foi utilizado um computador com processador *AMD Phenomtm II* com 6 núcleos de cálculo de barreamento 3,30 GHz; 8,00 GB de memória *RAM*; e interface *Windows 7 Ultimate,* software de cálculo *Gaussian* (FRISCH *et al.*, 2013) versão 03 e os softwares gráficos *Gaussview* ("GaussView 5," 2013) versão 3.0 e *Gabedit* (ALLOUCHE, 2011) versão 2.4.7.

# 4.2 MÉTODOS

# 4.2.1 Elaboração da Apostila de Química Computacional

Foi confeccionado uma apostila de práticas computacionais visando sua aplicação no curso de Bacharelado em Química da UTFPR Campus Pato Branco, contendo cinco práticas que abordam conteúdos como curvas de energia potencial, potencial de ionização e energia de interação, propriedades moleculares, termoquímica e equilíbrio químico, e espectroscopia, trabalhando com espectros IV, UV-VIS e de RMN, conforme descrito no item 4.2.2.

#### 4.2.2 Cálculos Computacionais

# 4.2.2.1 Curva de Energia Potencial

Com metodologia adaptada de PANIAGUA & MOTA (2010), foi construído a curva de energia potencial da molécula de hidrogênio e calculado a distância atômica de equilíbrio e a energia de dissociação da ligação em fase gás, utilizando o método SE de *Austin Model 1*, AM1.

#### 4.2.2.2 Potencial de Ionização e Energia de Interação

O cálculo do potencial de ionização e da energia de interação foi realizado de acordo com a metodologia proposta por SALVADOR (2013), para isso, foi construída uma molécula de água (H2O – descrita como H(1)-O(2)-H(3), onde o símbolo significa o elemento químico, e o número entre parênteses sua ordem na molécula, utilizando valores experimentais do comprimento (entre os átomos O(1)-H(2) e O(1)-H(3)) e ângulo de ligação (entre os átomos H(2)-O(1)-H(3)) de 0,958 Å e 104,477°, respectivamente. Um dímero de água também foi construído com valores experimentais, inserindo no *input* do cálculo as coordenadas cartesianas deste sistema (H(1)- O(2)-H(3)---H(4)-O(5)-H(6)), conforme a Tabela III.

| no banco de dados experimental ("Banco de dados experimentais," 2011). |                |                               |             |             |  |  |
|------------------------------------------------------------------------|----------------|-------------------------------|-------------|-------------|--|--|
| Ordem                                                                  | Atomo (símbolo | Coordenadas cartesianas $(A)$ |             |             |  |  |
|                                                                        | do elemento)   | X                             |             | z           |  |  |
|                                                                        | H              | $-0.493812$                   | $-1.699248$ | 0.756952    |  |  |
| 2                                                                      | O)             | 0.000262                      | $-1.384366$ | 0.000000    |  |  |
| 3                                                                      | H              | $-0.493812$                   | $-1.699248$ | $-0.756952$ |  |  |
| 4                                                                      | H              | 0.079626                      | 0.557228    | 0.000000    |  |  |
|                                                                        | O              | 0.000262                      | 1.511134    | 0.000000    |  |  |
|                                                                        | H              | 0.903803                      | 1.827125    | 0.000000    |  |  |

**Tabela III. Coordenadas cartesianas (em** *Angstroms***) para o dímero de água (H2O--H2O) com geometria obtida** 

Foram realizados cálculos pontuais da energia para a molécula de água em seu estado neutro e catiônico *1+* (carregado positivamente) e para o dímero de água utilizando o método o método *Ab Initio* de Hartree-Fock, HF, e o método da Teoria do Funcional da Densidade (DFT) com os funcionais P3LYP e PBEPBE, todos com 6-31+G como função base.

#### 4.2.2.3 Propriedades Moleculares

Foi investigado os comprimentos de ligação, cargas atômicas, momentos de dipolo e o volume molecular das moléculas de brometo de lítio e brometo de potássio através do método da teoria do funcional da densidade, DFT, com o funcional B3LYP e comparando os valores obtidos com as funções de base 6-31G, 6-31G(d,p), 6-31G+, 6-31G+(d,p), 6-31G++ e 6-  $31G++(d,p).$ 

# 4.2.2.4 Termoquímica e Equilíbrio Químico

Para o estudo do equilíbrio químico e das funções termodinâmicas (SALVADOR, 2013)  $(\Delta_r U_{m}^{\theta}, \Delta_r H_{m}^{\theta}, \Delta_r S_{m}^{\theta} e \Delta_r G_{m}^{\theta})$  da reação PCl<sub>5 (g)</sub>  $\Rightarrow$  PCl<sub>3 (g)</sub> + Cl<sub>2 (g)</sub>, foram realizados cálculos de otimização da geometria e cálculo das frequências, para os compostos pentacloreto de fósforo, PCl<sub>5</sub>, tricloreto de fósforo, PCl<sub>3</sub>, e gás cloro, Cl<sub>2</sub>, utilizando DFT com o funcional B3LYP e 6-31G como função de base.

# 4.2.2.5 Espectroscopia

Os espectros IV do etano e do cloreto de metila; os espectros eletrônicos da região do ultravioleta e visível, UV-VIS, dos compostos 2-(1,3-benzotiazol-2-il)fenol e 2-(1,3-benzoxazol-2-il)fenol e os espectros de ressonância magnética nuclear, RMN, de  ${}^{1}H$  e  ${}^{13}C$  dos compostos 2,2-dimetilpropano e pentano foram calculados. Os cálculos foram realizados através do método DFT com o funcional B3LYP com a função de base 6-31G.

# **5 RESULTADOS E DISCUSSÃO**

# 5.1 APOSTILA DE QUÍMICA COMPUTACIONAL

Em materiais didáticos de química computacional de diversas instituições de ensino disponíveis na rede mundial de computadores, nota-se a exigência de conceitos avançados em informática, devido a uma linguagem própria desta área, além de que, em geral, as práticas são muito específicas nos temas a serem trabalhados, muitas vezes desfocando os princípios da química quântica e dos métodos computacionais utilizados. Assim, neste trabalho, os roteiros sugeridos pelos autores (devidamente referenciados) foram modificados a fim de atender os objetivos propostos, e facilitar o contato desta área com os alunos, abordando temas e conceitos básicos de química em geral, que podem ser investigados teoricamente com o auxílio da química computacional.

As práticas foram subdivididas em diferentes tópicos: objetivos; parâmetros de cálculos; procedimento; e interpretação dos resultados: o item "objetivos" resume sucintamente as finalidades dos cálculos a serem realizados; o item "parâmetros de cálculos" é organizado em forma de tabela, que informa ao aluno o sistema a ser trabalhado (quais compostos, átomos, partículas...), os métodos de cálculos, as funções de base e os comandos que devem ser utilizados nos cálculos; o tópico "procedimento" descreve as atividades a serem desenvolvidas no decorrer da prática; e o ao final da prática, encontra-se o item "interpretação dos resultados", o qual auxilia o aluno a trabalhar e descrever os resultados obtidos.

Os roteiros das práticas sugeridas, encontram-se disponíveis no Anexo 1, na forma de uma apostila de química computacional. Os resultados esperados e a discussão dos cálculos a serem realizados encontram-se no item 5.2.

# 5.2 CÁLCULOS COMPUTACIONAIS

## 5.2.1 Curva de Energia Potencial

A aproximação de Born–Oppenheimer supõe que os núcleos por serem muito mais pesados que o elétrons, são relativamente mais lentos, e portanto, o sistema pode ser descrito

com os núcleos fixos e os elétrons se movimentando ao entorno destes (ATKINS; PAULA, 2006). Desta forma, foi realizado cálculos pontuais da energia da molécula de hidrogênio alterando a distância entre eles. Na Tabela IV encontram-se os valores de energia obtidas.

|                | Distância internuclear | Energia total / | Energia de referência / |
|----------------|------------------------|-----------------|-------------------------|
| Cálculo        | / angstroms            | E <sub>h</sub>  | E <sub>h</sub>          |
| $\mathbf{1}$   | 0.10000                | 0.42225         | 0.04640                 |
| $\overline{c}$ | 0.20000                | 0.25325         | $-0.12260$              |
| 3              | 0.30000                | 0.13660         | $-0.23925$              |
| $\overline{4}$ | 0.40000                | 0.06094         | $-0.31491$              |
| 5              | 0.50000                | 0.01669         | $-0.35916$              |
| 6              | 0.60000                | $-0.00412$      | $-0.37997$              |
| $\overline{7}$ | 0.70000                | $-0.00792$      | $-0.38377$              |
| 8              | 0.80000                | 0.00009         | $-0.37576$              |
| 9              | 0.90000                | 0.01581         | $-0.36004$              |
| 10             | 1.00000                | 0.03602         | $-0.33983$              |
| 11             | 1.10000                | 0.05834         | $-0.31751$              |
| 12             | 1.20000                | 0.08110         | $-0.29475$              |
| 13             | 1.30000                | 0.10332         | $-0.27253$              |
| 14             | 1.40000                | 0.12449         | $-0.25136$              |
| 15             | 1.50000                | 0.14444         | $-0.23141$              |
| 16             | 1.60000                | 0.16317         | $-0.21268$              |
| 17             | 1.70000                | 0.18067         | $-0.19518$              |
| 18             | 1.80000                | 0.19694         | $-0.17891$              |
| 19             | 1.90000                | 0.21195         | $-0.16390$              |
| 20             | 2.00000                | 0.22570         | $-0.15015$              |
| 21             | 2.50000                | 0.27713         | $-0.09872$              |
| 22             | 3.00000                | 0.30717         | $-0.06868$              |
| 23             | 3.50000                | 0.32499         | $-0.05086$              |
| 24             | 4.00000                | 0.33635         | $-0.03950$              |
| 25             | 4.50000                | 0.34425         | $-0.03160$              |
| 26             | 5.00000                | 0.35018         | $-0.02567$              |
| 27             | 6.00000                | 0.35875         | $-0.01710$              |
| 28             | 7.00000                | 0.36481         | $-0.01104$              |
| 29             | 8.00000                | 0.36939         | $-0.00646$              |
| 30             | 9.00000                | 0.37297         | $-0.00288$              |
| 31             | 10.00000               | 0.37585         | 0.00000                 |

**Tabela IV. Número do cálculo realizado; distância internuclear; energia total; e energia de referência (em relação ao valor de energia total para distância igual a 10.0** *Å***) para a molécula de hidrogênio em fase gás, calculado através do método SE AM1.**

Neste método, a energia de referência (zero de energia) é calculada considerando todas as partículas atômicas – prótons, nêutrons e elétrons – separados por uma distância infinita. Assim, as distâncias utilizadas nos cálculos variaram de 0.1até 10.0 *Å*, para assegurar que nesta última distância, os átomos estejam separados e não interajam mais, podendo assim, servir como energia de referência para os demais valores.

Plotando os valores da energia total do sistema em relação aos átomos totalmente separados (não interagindo mais), com distância de 10.0 *Å*, pela distância internuclear, obtemos a curva de energia potencial, a soma da energia atrativa e repulsiva dos átomos que formam a molécula – Figura 7. Este gráfico é chamado de curva de energia potencial, pois, como os núcleos são considerados fixos, os mesmos não possuem energia cinética, apenas energia potencial (ATKINS; PAULA, 2006).

Pode-se observar na Figura 7, que para uma distância pequena entre os átomos, a energia potencial é elevada, e os átomos tendem a se repelir. Aumentando a distância entre eles, a energia potencial diminui, chegando à um mínimo quando a distância é igual a 0.7 angstroms. Esta distância é chamada de comprimento de equilíbrio de ligação, e a energia associada a este ponto, como energia de dissociação da ligação. Assim, 0.7 *Å* é o comprimento de equilíbrio na ligação da molécula de hidrogênio, e a energia para dissociação da ligação é de -0.38377 E<sub>h</sub>, que corresponde a  $-1007.59$  kJ mol<sup>-1</sup>.

A partir deste valor mínimo, a energia do sistema aumenta gradativamente, até chegar ao zero de energia, em 10 *Å*, onde os átomos já não interagem, não havendo energia atrativa ou repulsiva entre estes.

Experimentalmente a distância interatômica de equilíbrio da molécula de hidrogênio é de 0.7414 *Å* (HUBER; HERZBERG, 1979), que, comparado com o valor obtido com os cálculos, de 0.7 *Å*, é bem consistente. Seria possível realizar cálculos entre os valores próximos do mínimo, 0.6 e 0.8 *Å*, e assim obter um valor mais exato do comprimento de ligação.

Porém para a energia de dissociação, os valores obtidos com o método SE AM1 – 1007.59 kJ mol<sup>-1</sup> – não foram muito aproximados dos valores da literatura, de 436.0 e 435.93 kJ mol<sup>-1</sup>, que foram obtidos utilizando técnicas espectroscópicas e termoquímicas, respectivamente (DARWENT, 1970). Muito possivelmente, as aproximações utilizadas no método de cálculo acarretaram tal desvio. A realização do cálculo utilizando métodos *Ab Initio* ou do DFT seriam recomendados para verificação desta propriedade.

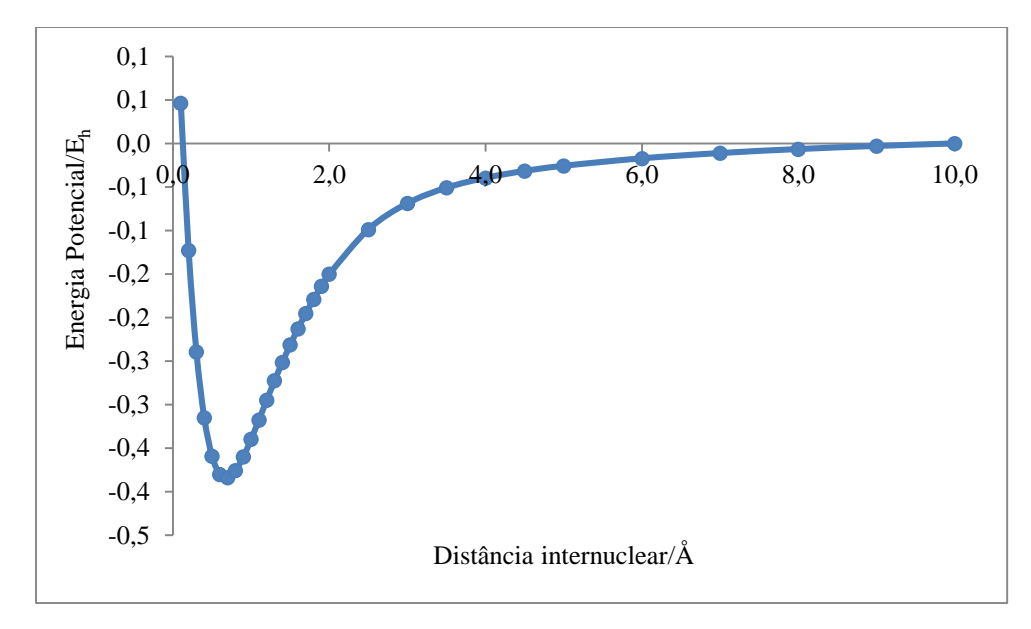

**Figura 7. Curva de energia potencial para a molécula de hidrogênio em fase gasosa, calculado através do método SE AM1.**

Para realizar este cálculo, pode-se realizar cálculos individuais pontuais da energia da molécula, alterando manualmente a distância entre os núcleos, ou então utilizando o comando *scan* no programa *Gaussian*, que possibilita fazer um escaneamento da curva (ou superfície, quando se alteram dois ou mais parâmetros, como ângulos e comprimentos de ligação) de energia potencial. Apenas como comparação, foram realizados cálculos individuais, que duraram aproximadamente 3 segundos, enquanto que um escaneamento da curva teve a duração de 4 minutos e 20 segundos, para realizar o cálculo de 100 pontos – partindo de 0.1 *Å* até 10.0 *Å*, realizando cálculos para cada 0.1 *Å* de diferença.

Pode-se observar que a determinação da curva da energia potencial, além de nos informar um valor aproximado da distância de ligação, quando comparado com os dados experimentais, mostrou-se bastante trabalhosa, mesmo para moléculas diatômicas simples como a molécula de hidrogênio, o que torna o trabalho inviável para moléculas com mais átomos (para moléculas maiores, pode-se construir uma superfície de energia potencial, utilizando as distâncias e ângulos de ligação como variáveis da energia, porém esta é muito mais complicada e trabalhosa de fazer). Assim, para casos onde não importa o perfil da energia potencial, e sim somente a geometria ótima, o programa *Gaussian* fornece a opção *opt* onde o programa faz uma otimização

da estrutura do composto para um ponto de mínima energia, podendo na sequência, realizar os cálculos desejados.

# 5.2.2 Potencial de Ionização e Energia de Interação

As coordenadas cartesianas dos átomos (em Angstroms) da molécula de água (tanto para a molécula neutra, quanto para a molécula carregada positivamente) com a geometria obtida no banco de dados de valores experimentais ("Banco de dados experimentais," 2011), utilizada para o cálculo da energia estão dispostas na Tabela V.

**Tabela V. Coordenadas cartesianas da molécula de água obtidas no banco de dados experimentais**

| z        |
|----------|
| 0.203277 |
| 0.203277 |
| 0.203277 |
|          |

**FONTE: ("Banco de dados experimentais," 2011)**

Os valores da energia (em unidades atômicas) para a molécula de água neutra e também para a molécula de água carregada positivamente, calculadas através do método de HF, e com a DFT, com os funcionais B3LYP e PBEPBE estão apresentados na Tabela VI. Nota-se que em ambos os métodos utilizados, a molécula de água carregada positivamente possui uma energia total menor que as espécies neutras, por possuírem estruturas menos estáveis, com um elétron desemparelhado.

**Tabela VI. Valores da energia da molécula de água neutra e carregada positivamente realizada utilizando três diferentes métodos de cálculos - HF; B3LYP e PBEPBE, ambos utilizando como função de base 6-31+G.**

| Molécula         | Método de Cálculo | Energia $(E_h)$ |  |  |  |
|------------------|-------------------|-----------------|--|--|--|
| $H_2O$           | <b>HF</b>         | -75.9912572515  |  |  |  |
| $H_2O^+$         | HF                | -75.5811533126  |  |  |  |
| $H_2O$           | <b>B3LYP</b>      | -76.3995585003  |  |  |  |
| $H_2O^+$         | B3LYP             | -75.9282544036  |  |  |  |
| H <sub>2</sub> O | <b>PBEPBE</b>     | -76.3139033113  |  |  |  |
| $H_2O^+$         | <b>PBEPBE</b>     | -75.8435788836  |  |  |  |
|                  |                   |                 |  |  |  |

Em ambos os métodos, foram utilizados os mesmos orbitais atômicos para a construção dos orbitais moleculares, que totalizou dezessete orbitais, sendo destes treze orbitais do átomo de oxigênio, e 2 orbitais de cada um dos átomos de hidrogênio, como pode-se observar na Tabela VII.

Na Figura 8, podemos ver as representações gráficas dos orbitais moleculares ocupados, e do primeiro orbital desocupado (LUMO) da molécula de água. O diagrama de orbitais moleculares da espécie neutra e da espécie catiônica, com suas respectivas energias, calculados através do método da DFT com o funcional B3LYP está disposto na Figura 9 e 10, respectivamente.

| Número de Orbitais | Átomo contribuinte | Átomo          | moléculas de água (neutra e carregada positivamente) com todos os métodos de cálculos.<br>Orbitais atômicos Utilizados |
|--------------------|--------------------|----------------|----------------------------------------------------------------------------------------------------|
| $\mathbf{1}$       | $\mathbf{1}$       | $\overline{O}$ | 1S                                                                                                    |
| $\overline{2}$     | 1                  | $\mathbf{O}$   | 2S                                                                                                    |
| 3                  | $\mathbf{1}$       | $\Omega$       | 2PX                                                                                                    |
| $\overline{4}$     | 1                  | $\Omega$       | 2PY                                                                                                    |
| 5                  | $\mathbf{1}$       | $\Omega$       | 2PZ                                                                                                    |
| 6                  | $\mathbf{1}$       | $\Omega$       | 3S                                                                                                    |
| 7                  | $\mathbf{1}$       | $\Omega$       | 3PX                                                                                                    |
| 8                  | $\mathbf{1}$       | $\Omega$       | 3PY                                                                                                    |
| 9                  | $\mathbf{1}$       | $\Omega$       | 3PZ                                                                                                    |
| $10\,$             | $\mathbf{1}$       | $\Omega$       | $4S$                                                                                                    |
| 11                 | $\mathbf{1}$       | $\Omega$       | 4PX                                                                                                    |
| 12                 | $\mathbf{1}$       | $\Omega$       | 4PY                                                                                                    |
| 13                 | $\mathbf{1}$       | $\Omega$       | $4\mathrm{PZ}$                                                                                                    |
| 14                 | $\overline{2}$     | H              | 1S                                                                                                    |
| 15                 | $\overline{2}$     | H              | 2S                                                                                                    |
| 16                 | 3                  | H              | $1S$                                                                                                    |
| 17                 | 3                  | H              | 2S                                                                                                    |
|                    |                    |                |                                                                                                    |

**Tabela VII. Orbitais atômicos utilizados para a construção dos orbitais moleculares nas moléculas de água (neutra e carregada positivamente) com todos os métodos de cálculos.**

Os diagramas de orbitais moleculares obtidos através dos demais métodos apresentam a mesma estrutura, diferenciando apenas nos valores da energia, e portanto não serão colocados neste trabalho. Pode-se verificar que há diferenças significativas nos orbitais moleculares da molécula neutra e da molécula carregada positivamente. Devido ao fato de haver um spin desemparelhado, a molécula neutra possui seus orbitais polarizados: a energia destes, que na molécula neutra eram degeneradas, agora passam a ser diferentes, como pode ser observado na Figura 10.

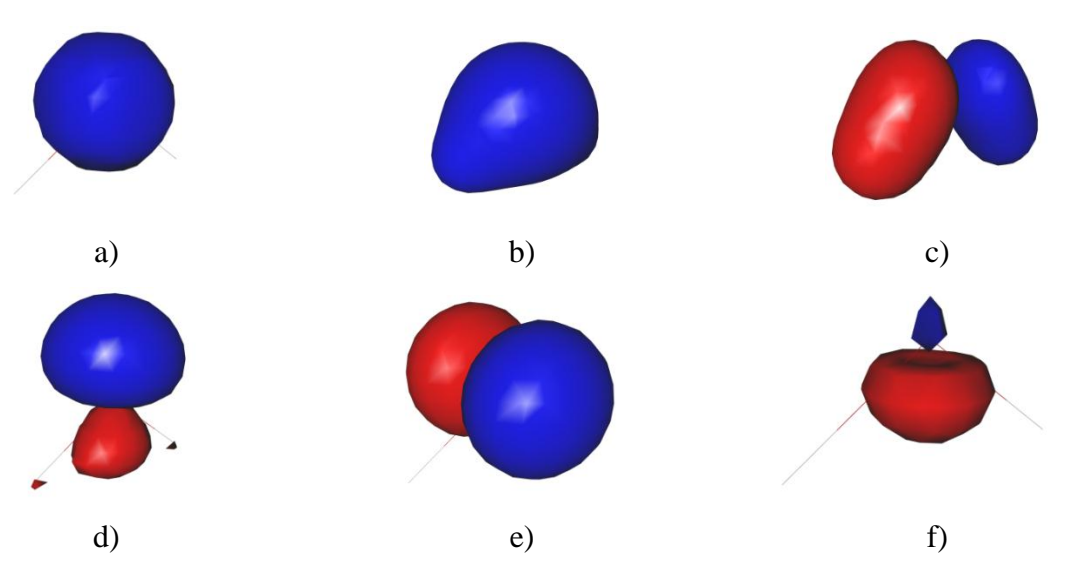

**Figura 8. Representação gráfica dos orbitais moleculares da molécula de água: a) primeiro orbital ocupado; b) segundo orbital ocupado; c) terceiro orbital ocupado; d) quarto orbital ocupado e) quinto orbital ocupado – HOMO; e f) sexto orbital ocupado – LUMO, em ordem crescente de energia/ocupação.**

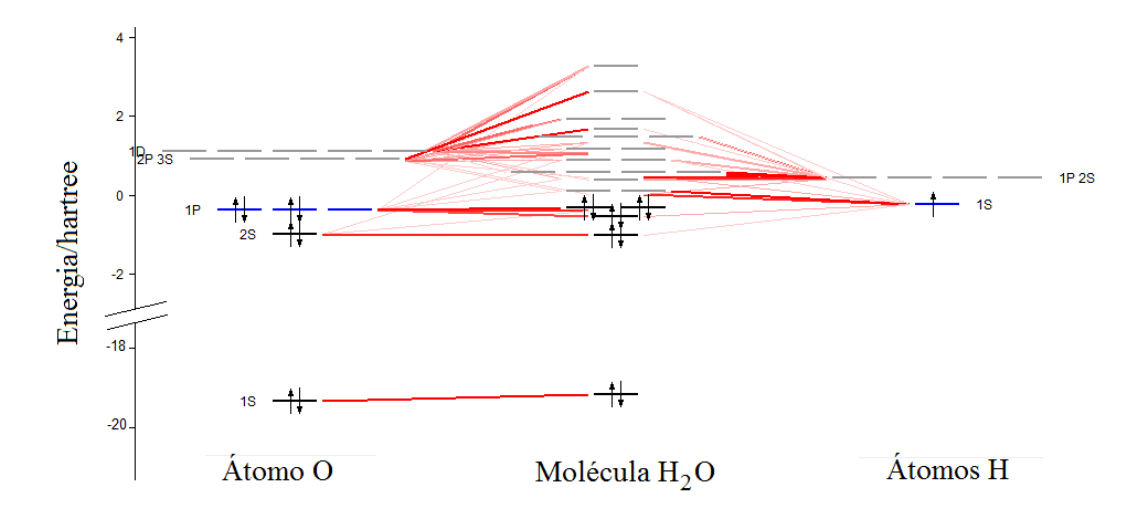

**Figura 9. Diagrama de orbitais moleculares da molécula de água calculada através do método B3LYP (para obtenção deste diagrama foi utilizado o software** *Amsterdam Density Functional***, ADF ("ADF® molecular modeling suite," 2013))**

Através da Equação 17 e dos dados da Tabela VI, foi calculado a energia de ionização da molécula de água. Os dados obtidos estão dispostos na Tabela VIII. Nota-se uma pequena diferença entre os valores obtidos utilizando os dois funcionais do método DFT, 1237.4090 kJ mol<sup>-1</sup> e 1234.8368 kJ mol<sup>-1</sup>, para o B3LYP e PBEPBE, respectivamente, estes porém diferem bastante do valor obtido através do método de HF, 1076.7280 kJ mol<sup>-1</sup>.

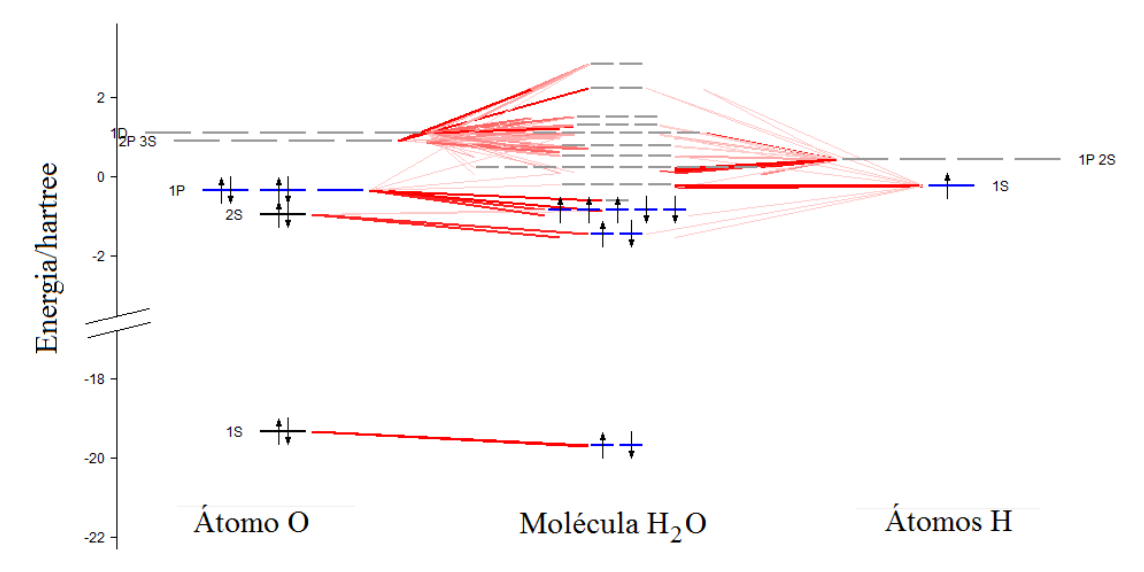

**Figura 10. Diagrama de orbitais moleculares da molécula de água carregada positivamente, calculada através do método B3LYP (para obtenção deste diagrama foi utilizado o software Amsterdam Density Functional, ADF ("ADF® molecular modeling suite," 2013))**

**Tabela VIII. Potencial de ionização para a molécula de água utilizando diferentes métodos de cálculo.**

| Método de cálculo | Potencial de Ionização ( $E_h$ ) |
|-------------------|----------------------------------|
| HF                | 0.410103939                      |
| B3LYP             | 0.471304097                      |
| <b>PREPRE</b>     | 0.470324428                      |

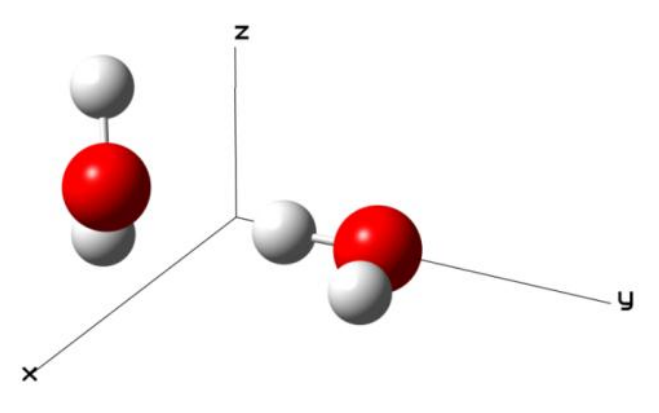

**Figura 11. Representação tridimensional do dímero de água no plano Cartesiano.**

Na Figura 11, encontra-se a representação gráfica tridimensional do dímero de água, com geometria obtida através de dados experimentais da Tabela III. É possível observar a formação da ligação de hidrogênio, onde um dos átomos da molécula de água está voltado para o átomo de oxigênio da molécula vizinha. Os valores das energias obtidas através dos três diferentes métodos de cálculo estão na Tabela IX.

| Tabela IX. Energias, em <i>Hartree</i> , obtidas para o dimero de agua<br>utilizando como método de cálculo HF, B3LYP e PBEPBE. |                  |  |  |  |  |
|----------------------------------------------------------------------------------------------------|------------------|--|--|--|--|
| Método de cálculo                                                                                                    | Energia $(E_h)$  |  |  |  |  |
| HF                                                                                                    | -151.994506817   |  |  |  |  |
| B3LYP                                                                                                    | $-152.812262562$ |  |  |  |  |
| <b>PREPRE</b>                                                                                                    | $-152.641771706$ |  |  |  |  |

**Tabela IX. Energias, em** *Hartree***, obtidas para o dímero de água** 

Através da Equação 18 foi calculada a energia de interação entre as duas moléculas de água. Na Tabela X encontra os valores obtidos através dos três diferentes métodos de cálculo, HF e DFT – B3LYP e PBEPBE.

| Tabela X. Energia de interação entre duas moléculas de água, utilizando |
|-------------------------------------------------------------------------|
| Energia de interação $(E_h)$                                            |
| $-0.01199231$                                                           |
| $-0.01314556$                                                           |
| $-0.013965083$                                                          |
|                                                                         |

**Tabela X. Energia de interação entre duas moléculas de água, utilizando** 

Nota-se uma diferença de quase 1 kJ mol<sup>-1</sup> entre os métodos da DFT, enquanto que a diferença entre estes para o método de HF é de mais de três kJ mol<sup>-1</sup>. Na Tabela XI há a comparação dos valores do potencial de ionização e da energia de interação dos diferentes métodos utilizados com os valores experimentais.

| сакию.                 |                                            |                                           |            |               |  |
|------------------------|--------------------------------------------|-------------------------------------------|------------|---------------|--|
|                        | Valor experimental $(kJ \text{ mol}^{-1})$ | Valor calculado ( $kJ \text{ mol}^{-1}$ ) |            |               |  |
|                        |                                            | HF                                        | B3LYP      | <b>PBEPBE</b> |  |
| Potencial de Ionização | 1216.68 <sup>a</sup>                       | 1076.7280                                 | 1237.4090  | 1234.8368     |  |
| Energia de interação   | $-23.3467$ <sup>b</sup>                    | $-31.4858$                                | $-34.5137$ | $-36.6653$    |  |

**Tabela XI. Comparação entre valores experimentais e valores calculados utilizando diferentes métodos de cálculo.**

**<sup>a</sup> JOSHIPURA** *et al.* **(2007)**

**<sup>b</sup> SURESH; NAIK (2000)**

Comparando os valores calculados com os valores teóricos, nota-se que para o potencial de ionização, os métodos da DFT mostraram-se muito mais eficazes que o método de HF, sendo que destes, o funcional PBEPBE foi o mais exato ao valor de referência, com aproximadamente 17 kJ mol<sup>-1</sup> de diferença, enquanto que o método de HF apresentou uma diferença de mais de 140 kJ mol-1 . Já para a energia de interação foi o contrário: o método mais exato foi o método de HF, enquanto que os métodos DFT se distanciaram um pouco mais do valor experimental, ficando até 10 kJ mol<sup>-1</sup> distante do valor de referência.

Neste método, foi possível comparar resultados utilizando diferentes métodos de cálculos. De fato, nota-se o motivo da elevada utilização (e aceitação) de cálculos realizados através do método da DFT, pois além de serem mais rápidos, para os cálculos do potencial de ionização, apresentaram valores mais próximos dos valores experimentais que o método de HF, e, apesar de não resultarem em valores tão aproximados no cálculo da energia de interação, com diferença de apenas 10 kJ mol<sup>-1</sup>, ela poderia ser minimizada com a utilização de funções de base mais apropriadas para este tipo de cálculo.

#### 5.2.3 Propriedades Moleculares

Para comparação de uma função de base com funções de polarização e funções difusas, foram calculados os comprimentos de ligação, as cargas atômicas (pelo método de *APT*, sigla inglesa para tensor atômico polar, também conhecido como dipolo de cargas derivativas), e a energia total das moléculas de brometo de lítio e brometo de potássio. Na Tabela XII está apresentada os valores obtidos dessas propriedades para a molécula de brometo de lítio.

| 0-31G(0,p), 0-31G+, 0-31G++, 0-31G+(0,p) e 0-31G++(0,p), |                  |                   |          |               |                   |                                    |
|----------------------------------------------------------|------------------|-------------------|----------|---------------|-------------------|------------------------------------|
| Função de base                                           | Energia total/kJ | Comprimentos de   |          | Carga atômica | Momento de dipolo | Volume                             |
|                                                          | $mol-1$          | ligação/angstroms | Li       | Br            | total/debye       | molecular/ $cm3$ mol <sup>-1</sup> |
| $6-31G$                                                  | $-6771647.03$    | 2.1985            | 0.694767 | $-0.694767$   | 7.2442            | 31.197                             |
| $6-31G(d,p)$                                             | $-6771988.42$    | 2.1695            | 0.690927 | $-0.690927$   | 6.7027            | 35.918                             |
| $6 - 31G +$                                              | $-6771678.95$    | 2.2276            | 0.758257 | $-0.758257$   | 7.8010            | 38.480                             |
| $6-31G++$                                                | $-6771678.95$    | 2.2276            | 0.758257 | $-0.758257$   | 7.8010            | 26.455                             |
| $6-31G+(d,p)$                                            | -6772018.98      | 2.1957            | 0.751501 | $-0.751501$   | 7.2513            | 28.791                             |
| $6-31G++(d,p)$                                           | -6772018.98      | 2.1957            | 0.751501 | $-0.751501$   | 7.2513            | 23.992                             |

**Tabela XII. Energia total, comprimentos de ligação, cargas atômicas, momentos de dipolo total e volume molecular para a molécula de bometo de lítio, calculada através do método DFT com o funcional B3LYP, com as funções de base 6-31G,**   $6.31G(d,p), 6.31G+f, 31G+f, 6.31G+(d,p), 6.31G+(d,p)$ 

Nota-se que a adição de funções difusas, representadas pelo símbolo  $(+)$  nos orbitais  $s \in p$ de ambos os átomos, fez com que os valores da energia total da molécula de brometo de lítio fossem reduzidos em aproximadamente 32 kJ mol<sup>-1</sup>, os comprimentos de ligação, cargas atômicas e os momentos de dipolo foram aumentados em aproximadamente 0.03 *Å*, 0.06 D e 0.56 D, respectivamente. Já a adição de funções difusas (++) não alteraram os valores da energia, assim como era esperado, já que estas funções apenas são adicionadas aos orbitais dos átomos hidrogeniônicos, não influenciando nos orbitais das demais espécies.

Com a adição de funções de polarização alteraram algumas das propriedades moleculares calculadas: A energia total das moléculas foram reduzidas em mais de 340 kJ mol<sup>-1</sup>, tanto nos cálculos com funções difusas como nos cálculos sem a utilização de funções difusas; os mínimos de energia obtidos com um comprimento de ligação de 0.03 *Å* menores; e os momentos de dipolo também sofreram redução, ficando 0.54 D menores. Por outro lado, as cargas atômicas não foram alteradas.

O volume molecular sofreu variações significativas ao adicionar funções de polarização e funções difusas (+) no cálculo, inclusive quando utilizados as funções difusas (++), que a princípio não deveriam apresentar mudanças nas propriedades de moléculas que não possuem átomos de hidrogênio, como neste caso, sendo alteradas sem seguir um padrão de variação: a adição de funções de polarização (s, p) e funções difusas (+), fizeram com que o volume molecular aumentasse, porém, quando combinadas, o volume molecular reduziu. A adição de funções difusas (++) fez com que, mesmo combinada com funções de polarização, o volume reduzisse.

| .<br>Função de base | Energia total/kJ | .<br>Comprimentos de | .        | Carga atômica | Momento de dipolo | Volume                             |
|---------------------|------------------|----------------------|----------|---------------|-------------------|------------------------------------|
|                     | $mol-1$          | ligação/angstroms    | K        | Br            | total/debye       | molecular/ $cm3$ mol <sup>-1</sup> |
| $6-31G$             | $-8326905.78$    | 2.9332               | 0.781177 | $-0.781177$   | 11.6480           | 32.455                             |
| $6-31G(d,p)$        | $-8327265.72$    | 2.8526               | 0.788378 | $-0.788378$   | 10.2838           | 43.273                             |
| $6 - 31G +$         | -8326958.19      | 2.9851               | 0.850407 | $-0.850407$   | 12.7347           | 43.273                             |
| $6-31G++$           | $-8326958.19$    | 2.9851               | 0.850408 | $-0.850408$   | 12.7347           | 16.227                             |
| $6-31G+(d,p)$       | -8327313.56      | 2.8892               | 0.853860 | $-0.853860$   | 11.2139           | 70.318                             |
| $6-31G++(d,p)$      | -8327313.56      | 2.8892               | 0.853860 | $-0.853860$   | 11.2139           | 43.273                             |

**Tabela XIII. Energia total, comprimentos de ligação, cargas atômicas, momentos de dipolo total e volume molecular para a molécula de bometo de potássio, calculada através do método DFT com o funcional B3LYP, com as funções de base 6- 31G, 6-31G(d,p), 6-31G+, 6-31G++, 6-31G+(d,p) e 6-31G++(d,p).**

Na Tabela XIII, encontram-se as propriedades moleculares calculadas para a molécula de brometo de potássio, utilizando o método de cálculo DFT com o funcional B3LYP e adicionando funções difusas e de polarização na função de base 6-31G.

Novamente nota-se que a adição de funções difusas, representadas pelo símbolo (+) nos orbitais s e p de ambos os átomos, bromo e potássio, fez com que os valores da energia total da molécula fossem reduzidos em aproximadamente 50 kJ mol<sup>-1</sup>, enquanto que os comprimentos de ligação, cargas atômicas e os momentos de dipolo aumentaram em aproximadamente 0.04 *Å*, 0.06 D e 0.55 D, respectivamente. Assim como no caso da molécula de brometo de lítio, a adição de funções difusas (++) teve influência reduzindo os valores de volume molecular calculados, com exceção para o caso do cálculo realizado sem a utilização de função de difusas e com polarização dos orbitais, em que o volume molecular permaneceu inalterado.

Nos demais casos, o volume molecular sofreu variações ao adicionar funções de polarização e funções difusas no cálculo. A adição de funções de polarização, diferentemente do caso anterior, em geral aumentou o volume molecular, inclusive quando combinado à funções difusas. Analogamente, quando comparou-se a adição de funções difusas (+), o volume molecular sofreu um aumento, porém, quando a adição de funções difusas (++) fez com que o volume molecular reduzisse, com exceção para o caso em que adicionou-se a função difusa (++) em cálculos que já possuíam funções de polarização (s, p), onde o volume permaneceu inalterado.

A adição de funções de polarização alteraram todas as propriedades moleculares calculadas: A energia total das moléculas foram reduzidas em mais de 350 kJ mol<sup>-1</sup>, tanto quando combinadas com funções difusas como nos cálculos sem a utilização de destas; as distancias

internucleares ficaram 0.08 *Å* menores; e os momentos de dipolo também sofreram redução, ficando em torno de 1.40 D menores. Similarmente ao caso anterior, as cargas atômicas praticamente não foram alteradas.

Quando compara-se os resultados para as duas moléculas, nota-se que as diferenças foram maiores para o caso da molécula de brometo de potássio do que para a molécula de brometo de lítio. Essa maior variação, se deve ao fato de que, tanto as funções difusas, quanto as funções de polarização possuem maior efeito com átomos maiores e mais pesados, influenciando significativamente quando se troca um átomo por outro descendo um período da mesma família, como é o caso de se trocar o cátion  $Li^+$  por  $K^+$ .

## 5.2.4 Termoquímica e Equilíbrio Químico

A reação de equilíbrio PCl<sub>5 (g)</sub>  $\Rightarrow$  PCl<sub>3 (g)</sub> + Cl<sub>2 (g)</sub> foi estudada teoricamente através do método da DFT com o funcional B3LYP e com a função de base 6-31G, na temperatura de 25 ºC. A estrutura tridimensional das espécies envolvidas na reação estão apresentadas na Figura 12.

A energia interna, entalpia, entropia e energia livre de Gibbs de formação de cada um dos compostos foi calculada após a geometria destas espécies serem otimizadas. Os valores destas funções termodinâmicas são apresentados na Tabela XIV. Utilizando as Equações 4-7, foi calculado as funções termodinâmicas padrão de reação em condições normais. Os valores estão dispostos na Tabela XV.

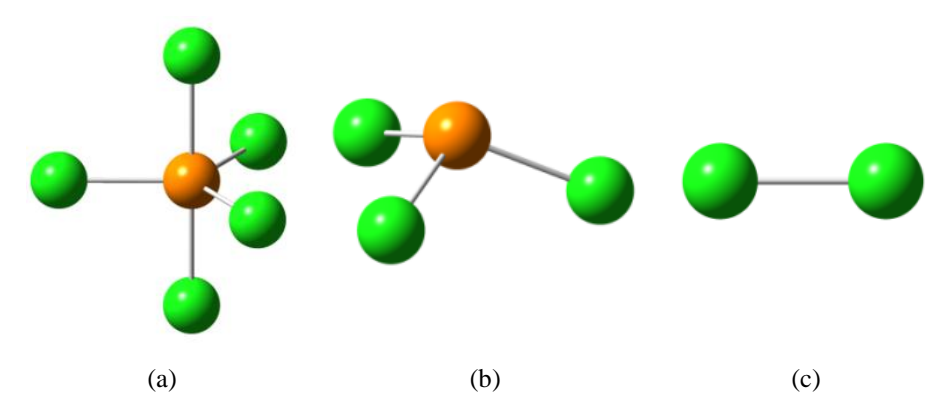

**Figura 12. Estrutura molecular tridimensional dos compostos (a) pentacloreto de fósforo, PCl5; (b) tricloreto de fósforo, PCl3, e (c) gás cloro, Cl2.**

Utilizando o valor da energia livre de Gibbs padrão da reação na Equação 10, foi obtida a constante de equilíbrio da reação, como sendo  $K = 2.19359 \times 10^{19}$ . Nota-se que esta constante tem um valor elevado, e portanto, o equilíbrio está deslocado quase que totalmente para os produtos,  $PCl<sub>3(g)</sub> e Cl<sub>2(g)</sub>.$ 

| Composto         | $U_{m,f}$ (kJ mol <sup>-1</sup> ) | $H_{m,f}$ (kJ mol <sup>-1</sup> ) | $S_{m.f}$ (J K <sup>-1</sup> mol <sup>-1</sup> ) | $G_{m.f}$ (kJ mol <sup>-1</sup> ) |
|------------------|-----------------------------------|-----------------------------------|--------------------------------------------------|-----------------------------------|
| PCl <sub>5</sub> | $-6937043.2$                      | $-6937040.7$                      | 392.7270                                         | $-6937157.8$                      |
| PCl <sub>3</sub> | -4520826.7                        | -4520824.2                        | 323.0466                                         | -4520920.5                        |
| Cl <sub>2</sub>  | $-2416283.0$                      | $-2416280.5$                      | 225.1870                                         | $-2416347.7$                      |

**Tabela XIV. Energia interna, entalpia, entropia e energia livre de Gibbs molar de formação dos compostos pentacloreto de fósforo, tricloreto de fósforo e gás cloro.**

Experimentalmente, a 298,15 K, os valores de ∆rH $^0$ m, ∆rS $^0$ m e ∆rG $^0$ m para esta reação são -88.0 kJ mol<sup>-1</sup>, 170 J K<sup>-1</sup> mol<sup>-1</sup> e -138.68 kJ mol<sup>-1</sup>, respectivamente (KEELER; WOTHERS, 2008), o que resulta em uma constante de equilíbrio experimental de  $1.975x10^{24}$ . Apesar da diferença nos valores obtidos quando comparados com os valores experimentais, em ambos os casos o valor da constante de equilíbrio foi grande o suficiente para afirmar que o equilíbrio desta reação está deslocado para os produtos.

**Tabela XV. Funções termodinâmicas molares padrão de reação em condições normais para a reação PCl<sub>5 (g)</sub>**  $\Rightarrow$  **PCl<sub>3 (g)</sub> + Cl2 (g).**

|                   | $\Delta_{\rm r} U^{\theta}_{\rm m}$ (kJ mol <sup>-1</sup> ) | $\Delta_{r}H_{m}^{\theta}(kJ \text{ mol}^{-1})$ | $\Delta_{\rm r}S^{\theta}_{\rm m}$ (J K <sup>-1</sup> mol <sup>-1</sup> ) | $\Delta_{\rm r} {\rm G}_{\rm m}^{\rm \theta}$ (kJ mol <sup>-1</sup> ) |
|-------------------|-------------------------------------------------------------|-------------------------------------------------|---------------------------------------------------------------------------|-----------------------------------------------------------------------|
| Calculado         | $-66.5065$                                                  | -64.0280                                        | 155.5066                                                                  | $-110.3944$                                                           |
| Experimentalmente | -                                                           | $-88.00$                                        | 170.00                                                                    | $-138.68$                                                             |

# 5.2.5 Espectroscopia

#### 5.2.5.1 Espectro IV

A Figura 13 mostra a estrutura molecular tridimensional dos dois compostos, etano e cloreto de metila, que tiveram seu espectro de infravermelho calculados através do método DFT com o funcional B3LYP e 6-31G como função de base.

Na Tabela XVI encontram-se as absorções no infravermelho, com as frequências e suas intensidades das moléculas de etano e cloreto de metila. Os espectros IV do etano e cloreto de metila, calculados com os valores da Tabela XVIII estão apresentados na Figura 14.

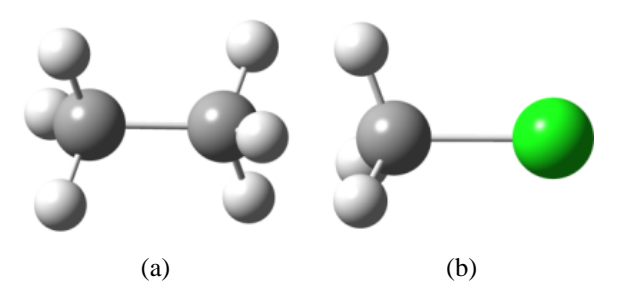

**Figura 13. Estrutura molecular tridimensional dos compostos (a) etano e (b) cloreto de metila.**

Analisando o espectro IV do etano, na Figura 14, representado pela linha de cor vermelha, pode se observar a formação de uma banda muito intensa em aproximadamente 3300 cm-1 , correspondente às vibrações das transições 5 e 6, conforme a Tabela XVI, que correspondem ao estiramento do grupo CH3.

Também é possível observar o aparecimento de duas bandas de menor intensidade em aproximadamente 1500 cm<sup>-1</sup>, correspondente à transição de número 1, e 730 cm<sup>-1</sup>, correspondente às transições 2, 3 e 4, de acordo com a Tabela XVI, as quais ocorrem devido às deformações assimétricas e simétricas do grupo metila, respectivamente.

| Etano          |                             |             | Cloreto de metila |                             |             |
|----------------|-----------------------------|-------------|-------------------|-----------------------------|-------------|
| Transição      | Frequência/cm <sup>-1</sup> | Intensidade | Transição         | Frequência/cm <sup>-1</sup> | Intensidade |
|                | 738.85                      | 6.1945      |                   | 855.91                      | 21.9026     |
| $\overline{c}$ | 1394.21                     | 8.5572      | $\overline{2}$    | 1031.71                     | 7.6401      |
| 3              | 1516.07                     | 0.0195      | 3                 | 1031.72                     | 7.6407      |
| $\overline{4}$ | 1517.66                     | 12.6353     | 4                 | 1442.11                     | 8.6793      |
| 5              | 3267.31                     | 52.6370     | 5                 | 1514.45                     | 12.0210     |
| 6              | 3384.56                     | 67.3845     | 6                 | 3272.49                     | 25.6740     |
|                |                             |             | 7                 | 3381.88                     | 10.1333     |
|                |                             |             |                   |                             |             |

**Tabela XVI. Vibrações do infravermelho\* das moléculas de etano e cloreto de metila, calculados com o método de cálculo DFT, com o funcional B3LYP e a função de base 6-31G.**

**\* Para melhor clareza nos dados apresentados, as transições que apresentaram intensidade de absorção nula foram removidas desta tabela.**

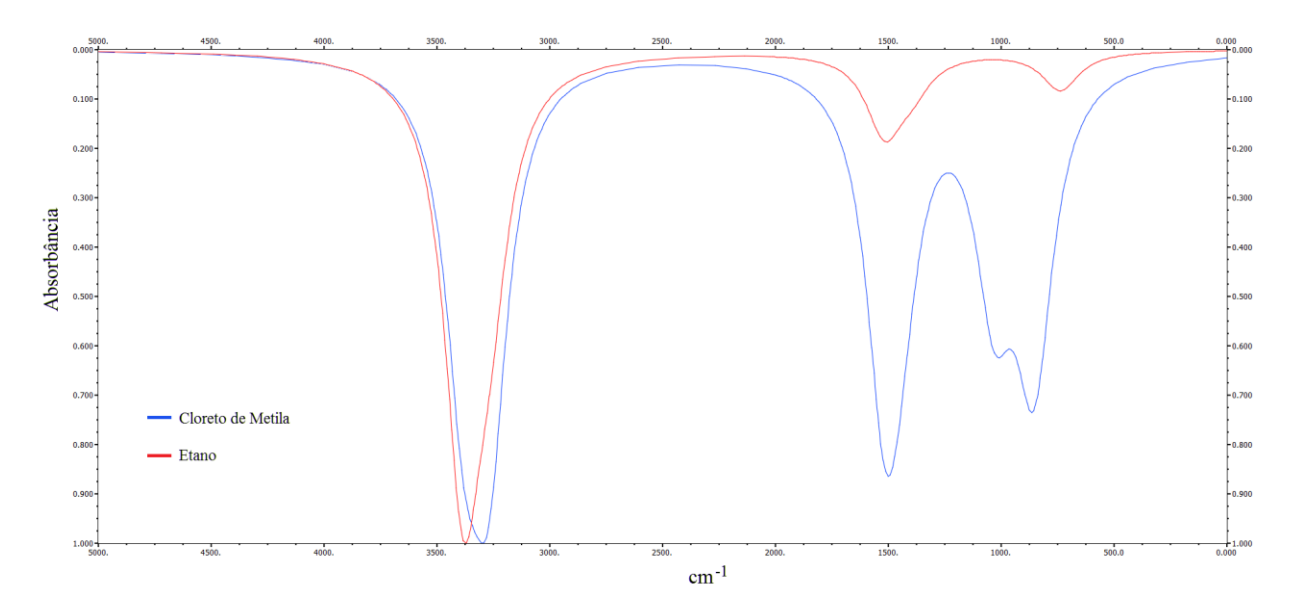

**Figura 14. Espectro IV dos compostos etano e cloreto de metila, representados pelas linhas vermelha e azul, respectivamente, e calculado através do método DFT com o funcional B3LYP e 6-31G como função de base, e visualizado com o software** *Gabbedit***.**

No espectro IV do cloreto de metila, disposto na Figura 14, nota-se, similarmente ao espectro obtido para o etano, a formação de uma banda intensa em aproximadamente 3300 cm<sup>-1</sup>, associada ao estiramento do agrupamento metila, e corresponde, de acordo com a Tabela XVI, às transições 6 e 7.

Para o cloreto de metila, ocorre o aparecimento de duas bandas de absorção entre aproximadamente 850 e 1500 cm-1 devido às deformações do grupo metila, oriundos das transições 1, 4 e 5, e correspondentes às deformações assimétricas e simétricas do grupo CH3. A presença do átomo de cloro na estrutura deste composto faz com que a absorção correspondente a deformação simétrica do agrupamento metila tenha a frequência aumentada (para o etano, como visto anteriormente, esta banda foi originada em 730 cm-1 ) e origina uma absorção em aproximadamente 1031 cm-1 , devido as transições 2 e 3, como pode ser visto na Figura 14.

Comparando estas absorções com a literatura (PAVIA et al., 2010), nota-se uma discrepância com as bandas de estiramento do agrupamento metila, que para ambos os compostos surgiram em aproximadamente 3300 cm-1 , sendo que experimentalmente ocorrem na faixa entre aproximadamente 2700 e 3000 cm<sup>-1</sup>. Já as absorções obtidas devido ao estiramento do agrupamento metila e devido à presença do átomo de cloro, condizem com os dados experimentais.

As diferenças encontradas nos valores das absorções devido ao estiramento do grupo metila poderiam ser reduzidas utilizando as geometrias experimentais destes compostos, ou realizando uma prévia otimização da geometria destes, além da possibilidade de incluir funções de base específicas para este tipo de cálculos, o que possibilitaria a obtenção de dados mais exatos.

## 5.2.5.2 EspectroUV-VIS

O espectro eletrônico na região do ultravioleta e na região do visível, UV-VIS, de dois compostos orgânicos, com estrutura apresentada na Figura 15, os quais diferem apenas em um átomo, e convenientemente serão chamados de composto-O para o composto com átomo de oxigênio e composto-S para o composto com o átomo de enxofre, foram calculados através do método DFT, através do funcional B3LYP, com 6-31G como função de base.

Como pode observar nos espectros gerados da Figura 16, ambos os compostos apresentaram absorção na região do ultravioleta, porém, o composto-O apresentou alguns picos de absorção mais intensos que os do respectivo composto com enxofre.

Provavelmente isto ocorre, devido ao oxigênio, que por possuir uma eletronegatividade mais elevada que o enxofre, atrai mais fortemente os elétrons dos átomos vizinhos. Com isso, a força da ligação de hidrogênio que ocorre com o átomo de nitrogênio e a hidroxila ligada ao anel aromático destas moléculas, responsável pela absorção nesta região do espectro, é aumentada, produzindo este efeito.

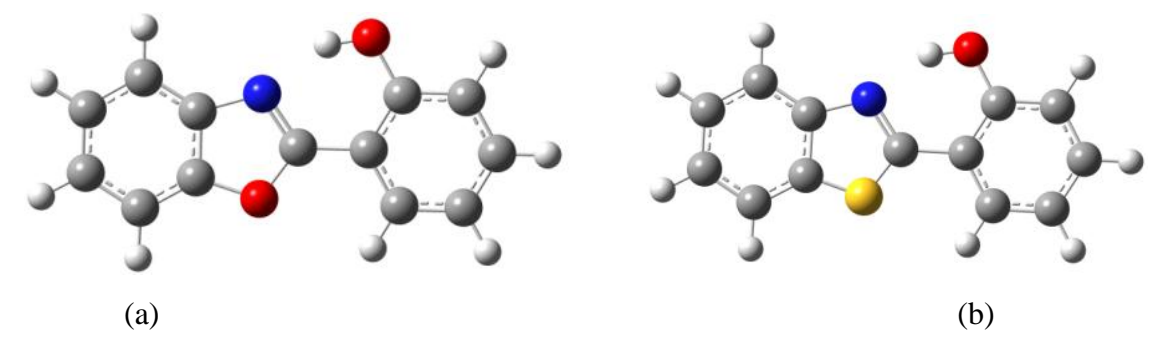

**Figura 15. Estrutura molecular tridimensional dos compostos (a) 2-(1,3-benzoxazol-2-il)fenol (composto-O) e (b) 2-(1,3-benzotiazol-2-il)fenol (composto-S).**

Apesar disto, ambos compostos, de forma geral, apresentaram grande absorção nesta região do espectro eletromagnético, o que viabiliza, dentre várias aplicações práticas, a quantificação destes através de espectroscopia UV-VIS, além de estudos para utilização destes com finalidade comercial, como por exemplo, princípios ativos em protetores solar.

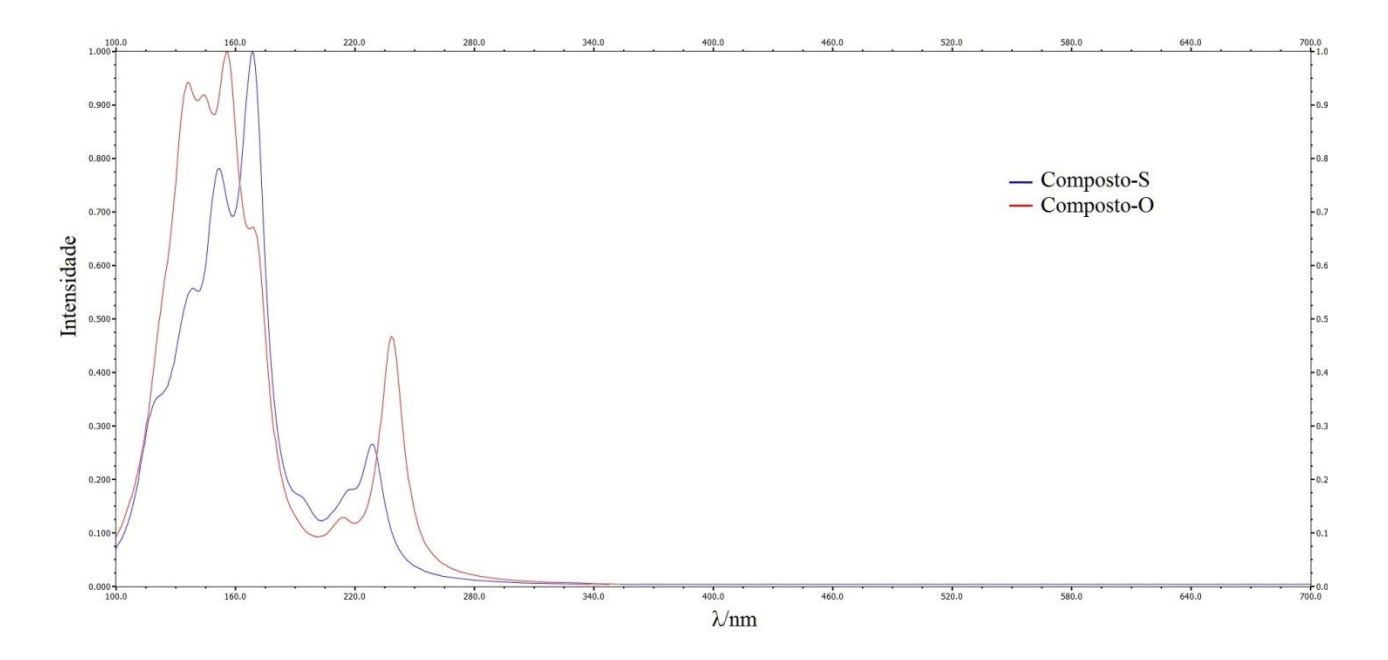

**Figura 16. Espectro eletrônico de absorção na região do ultravioleta e visível (UV-VIS) do compostos 2-(1,3-benzoxazol-2 il)fenol e 2-(1,3-benzotiazol-2-il)fenol, representados pelas linhas vermelhas e azuis, respectivamente, calculados através do método DFT com o funcional B3LYP e 6-31G como função de base, e visualizado graficamente através do software**  *Gabbedit***.**

## 5.2.5.3 espectro de RMN

Os espectros de Ressonância Magnética Nuclear, RMN de hidrogênio, <sup>1</sup>H e de carbono,  $^{13}$ C das moléculas de pentano e 2,2-dimetilpropano, dois isômeros constitucionais, com fórmula química C5H12, como pode ser visto na Figura 17, foram calculados através do método DFT, com o funcional B3LYP, utilizando 6-31G como função de base.

Nota-se, através do espectro de RMN de <sup>1</sup>H do pentano, na Figura 18, o aparecimento de três ambientes químicos, um deles com deslocamento químico em relação ao TMS, δ, de aproximadamente zero, com degenerescência quatro, e outro com δ de aproximadamente 0.2 ppm, duplamente degenerado, correspondentes aos carbonos dos agrupamentos CH<sub>3</sub> terminais.

Os átomos de hidrogênio desses agrupamentos terminais sofrem um deslocamento químico diferente, devido ao acoplamento dos hidrogênios 4-H e 16-H com os hidrogênios dos carbonos 5-C e 11-C, respectivamente.

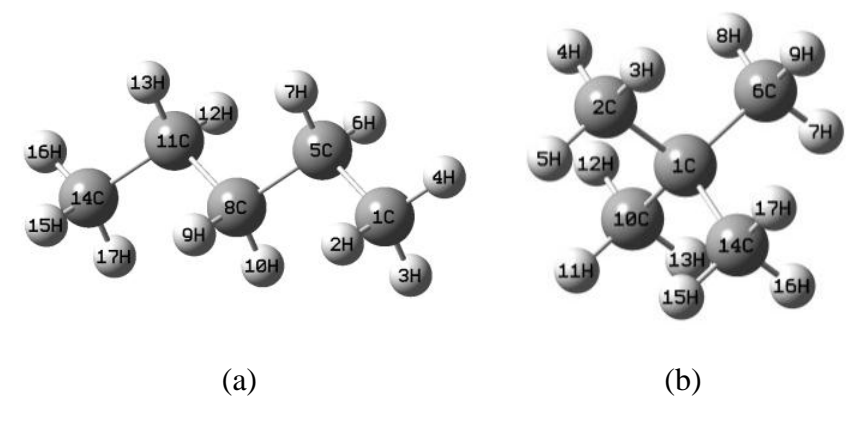

**Figura 17. Estrutura molecular tridimensional dos compostos (a) pentano e (b) 2,2-dimetilpropano com seus átomos codificados para posterior identificação nos espectros de ressonância magnética nuclear.**

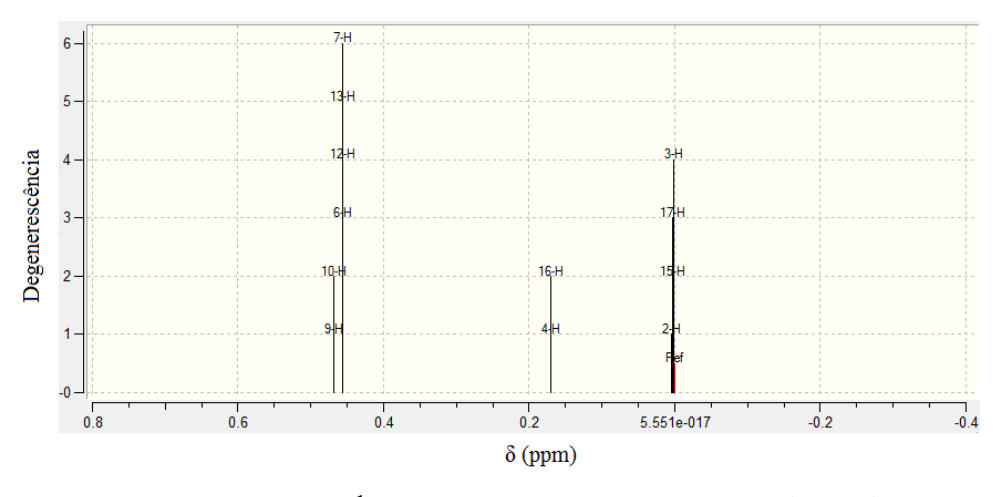

**Figura 18. Espectro de RMN de <sup>1</sup>H do composto pentano, calculado através do método DFT com o funcional B3LYP e 6-31G como função de base.**

O terceiro ambiente químico gerado por este método de cálculo, com degenerescência seis, como também pode ser observado na Figura 18, é constituído de dois picos, que representam os seis átomos de hidrogênio restantes da molécula. Os átomos 9-H e 10-H, por não acoplarem com os hidrogênios dos agrupamentos terminais, estão levemente deslocados em relação aos átomos de hidrogênio 6-H, 12-H, 13-H e 7-H, os quais acoplam com os grupos terminais. Mesmo assim, devido ao baixo δ entre esses dois picos, que é menos de 0.05 ppm, estes são considerados um único ambiente químico pelo software.

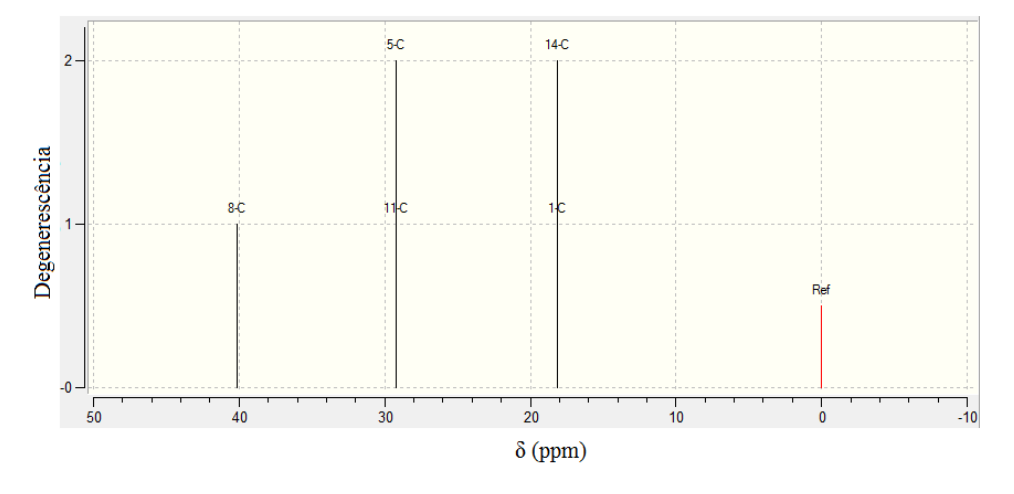

**Figura 19. Espectro de RMN de <sup>13</sup>C do composto pentano, calculado através do método DFT com o funcional B3LYP e 6-31G como função de base.**

O espectro de RMN de <sup>13</sup>C do pentano encontra-se na Figura 19. Através deste espectro, pode-se notar o aparecimento de três ambientes químicos distintos. O primeiro destes, formado pelos átomos 1-C e 14-C, com δ de 18 ppm, correspondente aos carbonos terminais, dos agrupamentos CH3, o segundo ambiente químico, com δ de aproximadamente 29 ppm, correspondente aos átomos 11-C e 5-C, carbonos secundários ligados aos agrupamentos terminais, e o terceiro ambiente químico, formado apenas pelo átomo 8-C, com δ de 40 ppm, também é um carbono secundário, porém ligado apenas à outros carbonos secundários.

Com base nestes dois espectros de RMN, de carbono-13 e de hidrogênio, nota-se que condizem com a estrutura do composto pentano, e portanto os cálculos utilizados foram eficientes para a elucidação destes.

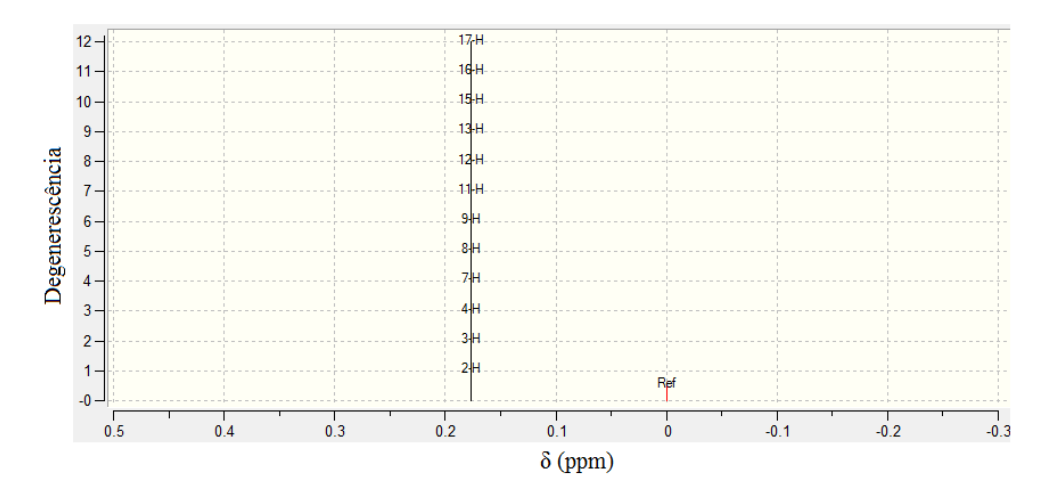

**Figura 20. Espectro de RMN de <sup>1</sup>H e do composto 2,2-dimetilpropano, calculado através do método DFT com o funcional B3LYP e 6-31G como função de base, e visualizado com o software Gabbedit.**

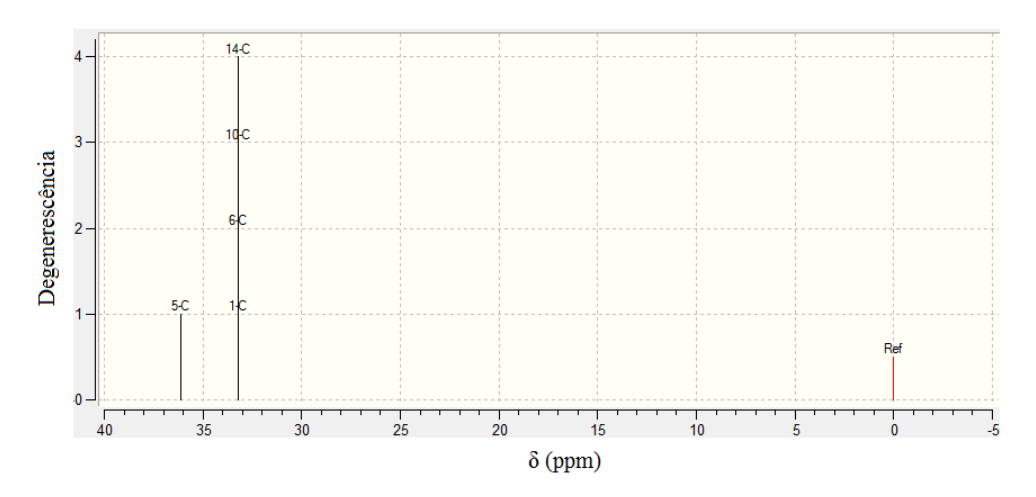

**Figura 21. Espectro de RMN de <sup>13</sup>C do composto 2,2-dimetilpropano, calculado através do método DFT com o funcional B3LYP e 6-31G como função de base, e visualizado com o software** *Gabbedit***.**

Na Figura 20, podemos ver o espectro de RMN de  ${}^{1}H$  do composto 2,2-dimetilpropano, o qual originou um único sinal, correspondente a um único ambiente químico, com degenerescência igual a doze, e deslocamento químico de menos de 0.2 ppm, em relação ao TMS. Analisando o espectro de RMN de <sup>13</sup>C deste composto, através da Figura 21, nota-se que há dois sinais, correspondentes a dois ambientes químicos: um ambiente quadruplamente degenerado, e outro com apenas uma degenerescência, localizados com um deslocamento químico de 33 e 36 ppm em relação ao TMS, respectivamente.

Estas informações condizem com a estrutura do composto 2,2-dimetilpropano, que possui quatro agrupamentos metila (CH3) ligados à um carbono quaternário, exatamente como mostra a Figura 17 b).

# **6 CONCLUSÃO**

Utilizando práticas relativamente simples e com um roteiro experimental sugerindo passo-a-passo os procedimentos a serem realizados pelos estudantes da disciplina, foi possível abordar todos os conceitos utilizados na química computacional, não se focando a áreas específicas, contemplando vários ramos e aplicações da química.

A exposição e discussão dos resultados dispostos neste trabalho faz com que o professor responsável pela aplicação das práticas tenha um modelo de resultados esperados, não necessitando refazer os cálculos para a verificação dos dados apresentados pelos estudantes ao final das atividades.

Desenvolver e organizar um roteiro experimental de química computacional, apesar de parecer uma tarefa simples e fácil, é árdua e trabalhosa, pois necessita de vários testes de cálculos e metodologias que inicialmente foram sugeridas para diferentes plataformas, softwares, métodos de cálculos e funções de base, que nem sempre são adaptáveis aos métodos desejados.

# **REFERÊNCIAS**

ACADEMIC ONEFILE. GAUSSIAN 09 SOFTWARE PORTED TO64-BIT MAC OS USING PGI COMPILERS. **Computer 6 Workstations.** 2013. Disponível em: <http://go.galegroup.com.ez48.periodicos.capes.gov.br/ps/i.do?id=GALE|A227710987&v=2.1&u=capes58&it=r&p  $=$ AONE&sw=w>...

ADAMS, T. R.; ADAMSON, R. D.; ASPURU-GUZIK, A.; et al. Q-Chem. ,2010. Pittsburgh, Pennsylvania 15007: Q-Chem, Inc. Disponível em: <http://www.q-chem.com/>. .

ADF® molecular modeling suite. ., 2013. De Boelelaan 1083 1081 HV Amsterdam The Netherlands: SCM - Scientific Computing & Modelling. Disponível em: <http://www.scm.com/>...

ALLOUCHE, A. Gabedit—a graphical user interface for computational chemistry softwares. **Journal of computational chemistry**, 2011. Disponível em: <http://onlinelibrary.wiley.com/doi/10.1002/jcc.21600/full>. Acesso em: 4/9/2013.

ANNA, S.; CARLOS, M. R.; MAURICIO, C.; ANNA, R. S. Métodos de modelagem molecular para estudo e planejamento de compostos bioativos : Uma introdução Resumo Métodos de modelagem molecular para estudo e planejamento de compostos bioativos : Uma introdução. **Revista Virtual de Química**, v. 1, n. 1, p. 49–57, 2009.

ANTUNES, A.; SANTOS, A. S.; SILVA, M. F.; RAGI, R.; BAGNATO, V. S. Método de Hartree-Fock : Dois Exemplos Analiticamente Solúveis. **Rev. Bras. Ensino de Física.**, v. 21, n. 2, p. 221–232, 1999.

ARAUJO, E. A. V. E I. S. MODELAGEM COMPUTACIONAL NO ENSINO DE FÍSICA. **XXIII ENCONTRO DE FÍSICOS DO NORTE E NORDESTE –**, 2005.

ARROIO, A.; HONÓRIO, K.; WEBER, K. O ensino de química quântica eo computador na perspectiva de projetos. **Química Nova**, v. 28, n. 2, p. 360–363, 2005. Disponível em: <http://www.scielo.br/pdf/ /qn/v28n2/23663.pdf>. Acesso em: 18/9/2013.

ARRÓYAVE, R.; JUNKAEW, A.; CHIVUKULA, A.; et al. Investigation of the structural stability of Co2NiGa shape memory alloys via ab initio methods. **Acta Materialia**, v. 58, n. 16, p. 5220–5231, 2010. Disponível em: <http://linkinghub.elsevier.com/retrieve/pii/S1359645410003186>. Acesso em: 9/9/2013.

ATKINS, P.; FRIEDMAN, R. **MOLECULAR QUANTUM MECHANICS**. 4th editio ed. New York: Oxford University Press Inc., 2005.

ATKINS, P.; PAULA, J. DE. **Physical Chemistry**. Eighth Edi ed. New York, 2006.

ATKINS, P.; PAULA, J. DE. **Elements of Physical Chemistry**. Fifth Edit ed. W. H. Freeman and Company, 2009.

ATKINS, P.; PAULA, J. DE; FRIEDMAN, R. **Quanta, Matter, and Change: A molecular approach to physical chemistry**. New York: W. H. Freeman and Company, 2009.

BAGNO, A.; SAIELLI, G. Relativistic DFT calculations of the NMR properties and reactivity of transition metal methane σ-complexes: insights on C-H bond activation. **Physical chemistry chemical physics : PCCP**, v. 13, n. 10, p. 4285–91, 2011. Disponível em: <http://www.ncbi.nlm.nih.gov/pubmed/21249240>. Acesso em: 4/9/2013.

Banco de dados experimentais. .Disponível em: <http://webbook.nist.gov/chemistry/>. Acesso em: 12/9/2013.

BARREIRO, E. J.; RODRIGUES, C. R. MODELAGEM MOLECULAR: UMA FERRAMENTA PARA O PLANEJAMENTO RACIONAL DE FÁRMACOS EM QUÍMICA MEDICINAL. **Química Nova**, v. 20, n. 1, p. 1– 11, 1997.

BAUER, W.; LOCHMANN, L. Structure of a Super Base in Tetrahydrofuran Solution Studied by 6Li , 1H HOESY , 133Cs, 1H for Discrete Species Rather Than a Mixed Aggregate. **J. Am. Chem. SOC**, v. 114, n. 17, p. 1482–1489, 1992.

BERNAL-URUCHURTU, M.; RUIZ-LÓPEZ, M. Basic ideas for the correction of semiempirical methods describing H-bonded systems. **Chemical Physics Letters**, v. 330, n. November, p. 118–124, 2000. Disponível em: <http://www.sciencedirect.com/science/article/pii/S0009261400010629>. Acesso em: 9/9/2013.

BOCHEVAROV, A. D.; HARDER, E.; HUGHES, T. F.; et al. Jaguar. ,2013. Schrodinger, Inc. Disponível em: <http://www.schrodinger.com/downloads/Jaguar\_Quantum\_Chemistry\_2013.pdf>. .

BRUMBY, S. Investigations of Interactions between Radicals and Molecules using the Austin Model 1 Molecularorbital Method. **J. Chern. SOC., Furuduy Trans. 2**, v. 84, n. 10, p. 1757–1763, 1988.

BULTINCK, P.; WINTER, H. DE; LANGENAEKER, W.; TOLLENARE, J. P. **Computational Medicinal Chemistry for Drug Discovery**. New York: Marcel Dekker Inc., 2003.

BURKE, K. Perspective on density functional theory. **The Journal of chemical physics**, v. 136, n. 15, p. 150901, 2012. Disponível em: <http://www.ncbi.nlm.nih.gov/pubmed/22519306>. Acesso em: 13/8/2013.

CAROBIN, C.; NETO, A. A. Um exemplo do uso de simulações computacionais aplicados no ensino de equilíbrio químico para estudantes de ensino médio. **IV ENCONTRO NACIONAL DE PESQUISA EM EDUCAÇÃO EM CIÊNCIAS,**  $p.$   $1-14$ ,  $2003.$  Disponível em: <http://fep.if.usp.br/~profis/arquivos/ivenpec/Arquivos/Orais/ORAL173.pdf>. Acesso em: 18/9/2013.

CHEN, Z.; THIEL, W. Performance of semiempirical methods in fullerene chemistry: relative energies and nucleusindependent chemical shifts. **Chemical physics letters**, v. 367, p. 15–25, 2003. Disponível em: <http://www.sciencedirect.com/science/article/pii/S0009261402016603>. Acesso em: 9/9/2013.

COHEN, A. J.; MORI-SÁNCHEZ, P.; YANG, W. Challenges for density functional theory. **Chemical reviews**, v. 112, n. 1, p. 289–320, 2012. Disponível em: <http://www.ncbi.nlm.nih.gov/pubmed/23020317>. .

DARWENT, B. DEB. Bond dissociation Energies in simple molecules. **Nat. Stand. Ref. Data Serc. - Nat. Bur.**  Sand. (US), v. 31, p. 52, 1970. Disponível em: <http://www.nist.gov/data/nsrds/NSRDS-NBS31.pdf>...

DEY, A.; JIANG, Y.; ORTIZ DE MONTELLANO, P.; et al. S K-edge XAS and DFT calculations on cytochrome P450: covalent and ionic contributions to the cysteine-Fe bond and their contribution to reactivity. **Journal of the American Chemical Society**, v. 131, n. 22, p. 7869–78, 2009. Disponível em: <http://www.pubmedcentral.nih.gov/articlerender.fcgi?artid=2734335&tool=pmcentrez&rendertype=abstract>. .

DROZD, G. T.; MELNICHUK, A.; DONAHUE, N. M. The HOOH UV spectrum: importance of the transition dipole moment and torsional motion from semiclassical calculations on an ab initio potential energy surface. **The Journal of chemical physics**, v. 132, n. 8, p. 084304, 2010. Disponível em: <http://www.ncbi.nlm.nih.gov/pubmed/20192299>. Acesso em: 4/9/2013.

ELLIS, P. D.; MACIEL, G. E.; MCIVER, J. W. An INDO Perturbation Theory of Magnetic Shielding Constants. Carbon-1 3 Chemical Shifts. **Journal of the American Chemical Society**, v. 716, n. 14, p. 4069–4076, 1971.

FANG, H.; KAMAKOTI, P.; ZANG, J.; et al. Prediction of CO 2 Adsorption Properties in Zeolites Using Force Fields Derived from Periodic Dispersion-Corrected DFT Calculations. ,2012.

FARLEX, I. thefreedictionary. Disponível em: <http://www.thefreedictionary.com/semiempirical>. Acesso em: 9/9/2013.

#### FREITAS, A. C. DE. **APLICAÇÃO DE MÉTODOS DE MECÂNICA QUÂNTICA NO ESTUDO DO TERMOCROMISMO DE ALCÓXIDOS DE VANÁDIO(IV) EM SOLUÇÃO**, 2008. Universidade Federal do Paraná.

FRISCH, M. J.; TRUCKS, G. W.; SCHLEGEL, H. B.; et al. Gaussian 09. ,2013. Wallingford CT.

GALVÃO, D. S.; SOOS, Z. G.; RAMASESHA, S.; ETEMAD, S. A parametric method 3 (PM3) study of transstilbene. **The Journal of Chemical Physics**, v. 98, n. 4, p. 3016, 1993. Disponível em: <http://link.aip.org/link/JCPSA6/v98/i4/p3016/s1&Agg=doi>. Acesso em: 9/9/2013.

Gaussian official website. .Disponível em: <http://www.gaussian.com/g\_tech/g\_ur/m\_jobtypes.htm>. Acesso em: 10/9/2013.

GaussView 5. ., 2013. 340 Quinnipiac Street, Building 40 Wallingford, CT 06492, U.S.A.: Gaussian, Inc. Disponível em: <http://www.gaussian.com/>...

GIORDAN, M.; GÓIS, J. Telemática Educacional e Ensino de Química: Considerações em Torno do Desenvolvimento de um Construtor de Objetos Moleculares. **REVISTA LATINOAMERICANA DE TECNOLOGÍA EDUCATIVA**, v. 3, n. 2, p. 41–59, 2004. Disponível em: <http://dialnet.unirioja.es/descarga/articulo/1212837.pdf>. Acesso em: 18/9/2013.

GOLFETTO, E.; BARALDI, A.; POZZO, M.; et al. Determining the Chemical Reactivity Trends of Pd/Ru (0001) Pseudomorphic Overlayers: Core-Level Shift Measurements and DFT Calculations. **J. Phys. Chem. C**, , n. 0001, p. 436–441, 2009. Disponível em: <http://pubs.acs.org/doi/abs/10.1021/jp908568v>. Acesso em: 4/9/2013.

GOURSOT, A; MINEVA, T.; VÁSQUEZ-PÉREZ, J. M.; et al. Contribution of high-energy conformations to NMR chemical shifts, a DFT-BOMD study. **Physical chemistry chemical physics : PCCP**, v. 15, n. 3, p. 860–7, 2013. Disponível em: <http://www.ncbi.nlm.nih.gov/pubmed/23202583>. Acesso em: 4/9/2013.

HARTREE, D. R. The Wave Mechanics of an Atom with a Non-Coulomb Central Field. Part I. Theory and Methods. **Mathematical Proceedings of the Cambridge Philosophical Society**, v. 24, n. 01, p. 89–110, 1928a. Disponível em: <http://www.journals.cambridge.org/abstract\_S0305004100011919>. Acesso em: 14/8/2013.

HARTREE, D. R. The Wave Mechanics of an Atom with a non-Coulomb Central Field. Part III. Term Values and Intensities in Series in Optical Spectra. **Mathematical Proceedings of the Cambridge Philosophical Society**, v. 24, n. 03, p. 426, 1928b. Disponível em: <http://www.journals.cambridge.org/abstract\_S0305004100015954>. Acesso em: 15/8/2013.

HARTREE, D. R. The Wave Mechanics of an Atom with a Non-Coulomb Central Field. Part II. Some Results and Discussion. **Mathematical Proceedings of the Cambridge Philosophical Society**, v. 24, n. 01, p. 111, 1928c. Disponível em: <http://www.journals.cambridge.org/abstract\_S0305004100011920>. Acesso em: 14/8/2013.

HARTREE, D. R. The calculation of atomic structures. **Rep. Prog. Phys.**, v. 113, n. 11, p. 113–143, 1947. Disponível em: <http://iopscience.iop.org/0034-4885/11/1/305>...

HASE, W. L. Computational Chemistry. **Computing in Science & Engineering**, p. 12–13, 2003.

HE, J.; MA, S. Y.; ZHOU, P.; et al. Magnetic Properties of Single Transition-Metal Atom Absorbed Graphdiyne and Graphyne Sheet from DFT+U Calculations. **The Journal of Physical Chemistry C**, v. 116, n. 50, p. 26313–26321, 2012. Disponível em: <http://pubs.acs.org/doi/abs/10.1021/jp307408u>. .

HEMELSOET, K.; GHYSELS, A.; MORES, D.; et al. Experimental and theoretical IV study of methanol and ethanol conversion over H-SAPO-34. **Catalysis Today**, v. 177, n. 1, p. 12–24, 2011. Elsevier B.V. Disponível em: <http://linkinghub.elsevier.com/retrieve/pii/S0920586111004767>. Acesso em: 7/8/2013.

HOLLAND, G. P.; MOU, Q.; YARGER, J. L. Determining hydrogen-bond interactions in spider silk with 1H-13C HETCOR fast MAS solid-state NMR and DFT proton chemical shift calculations. **Chemical communications (Cambridge, England)**, v. 49, n. 59, p. 6680–2, 2013. Disponível em: <http://www.ncbi.nlm.nih.gov/pubmed/23774714>. Acesso em: 4/9/2013.

HOY, E. P.; SCHWERDTFEGER, C. A; MAZZIOTTI, D. A. Relative energies and geometries of the cis- and trans-HO3 radicals from the parametric 2-electron density matrix method. **The journal of physical chemistry. A**, v. 117, n. 8, p. 1817–25, 2013. Disponível em: <http://www.ncbi.nlm.nih.gov/pubmed/23418646>. .

HUANG, Y.-W.; LEE, S.-L. The B3LYP and BMK studies of CO adsorption on Pt(111): An insight through the chemical bonding analysis. **Chemical Physics Letters**, v. 530, p. 64–70, 2012. Elsevier B.V. Disponível em: <http://linkinghub.elsevier.com/retrieve/pii/S0009261412001790>. Acesso em: 10/9/2013.

HUBER, K. P.; HERZBERG, G. **Molecular Spectra and Molecular Structure. IV. Constants of Diatomic Molecules**. Van Nostrand Reinhold Co., 1979.

HyperChem Professional 8.0. ., 2013. Gainesville, FL 32601 (USA): Hypercube, Inc. Disponível em: <http://www.hyper.com/>. .

ICHINO, T.; YOSHIOKA, Y. Which oxidation state is preferable at S0 state in oxygen-evolving complex, Mn4(II, III, IV, IV) or Mn4(III, III, III, IV)? A B3LYP study. **Chemical Physics Letters**, v. 545, p. 107–111, 2012. Elsevier B.V. Disponível em: <http://linkinghub.elsevier.com/retrieve/pii/S0009261412008196>. Acesso em: 10/9/2013.

JEYAVIJAYAN, S.; ARIVAZHAGAN, M. FTIR and FT-Raman spectra, molecular geometry, vibrational assignments, first-order hyperpolarizability, ab initio and DFT calculations for 3,4-dimethoxybenzonitrile. **Spectrochimica acta. Part A, Molecular and biomolecular spectroscopy**, v. 81, n. 1, p. 466–74, 2011. Elsevier B.V. Disponível em: <http://www.ncbi.nlm.nih.gov/pubmed/21752703>. Acesso em: 4/9/2013.

JIMENEZ-IZAL, E.; CHIATTI, F.; CORNO, M.; RIMOLA, A.; UGLIENGO, P. Glycine Adsorption at Nonstoichiometric (010) Hydroxyapatite Surfaces: A B3LYP Study. **The Journal of Physical Chemistry C**, v. 116, n. 27, p. 14561–14567, 2012. Disponível em: <http://pubs.acs.org/doi/abs/10.1021/jp304473p>. .

JOSHIPURA, K. N.; GANGOPADHYAY, S.; LIMBACHIYA, C. G.; VINODKUMAR, M. Electron impact ionization of water molecules in ice and liquid phases. **Journal of Physics: Conference Series**, v. 80, p. 012008, 2007. Disponível em:  $\epsilon$  bettp://stacks.iop.org/1742-6596/80/i=1/a=012008?key=crossref.c1aff38d848a3f8d43c652493d5924ce>. Acesso em: 23/12/2013.

KADUK, B.; KOWALCZYK, T.; VOORHIS, T. VAN. Constrained density functional theory. **Chemical reviews**, v. 112, n. 1, p. 321–70, 2012. Disponível em: <http://www.ncbi.nlm.nih.gov/pubmed/22077560>. .

KALFON-COHEN, E.; GOLDBART, O.; SCHREIBER, R.; et al. Experimental, finite element, and densityfunctional theory study of inorganic nanotube compression. **Applied Physics Letters**, v. 98, n. 8, p. 081908, 2011. Disponível em: <http://link.aip.org/link/APPLAB/v98/i8/p081908/s1&Agg=doi>. Acesso em: 9/9/2013.

KEELER, J.; WOTHERS, P. **Chemical Structure and Reactivity: An Integrated Approach**. 1st ed. Oxford, Reino Unido: Oxford University Press Inc., 2008.

KISPERT, L. D.; ENGELMAN, C.; DYAS, C.; PITTMAN, C. U. An INDO Theoretical Study of Conjugation into and through the Cyclopropane Ring. **Journal of the American Chemical Society**, v. 160, n. 1967, p. 6948–6953, 1971.

KISPERT, L. D.; PITTMAN, C. U.; ALLISON, D. L.; et al. An INDO Theoretical Study of the Geometry of Fluorinated Methyl and Allylic Cations and Radicals. **Journal of the American Chemical Society**, v. 2767, n. 9, p. 5979–5985, 1972.

KLYMKO, T.; SLUITER, M. H. F. Computing solubility products using ab initio methods. **Journal of Materials Science**, v. 47, n. 21, p. 7601–7614, 2012. Disponível em: <http://link.springer.com/10.1007/s10853-012-6590-0>. Acesso em: 9/9/2013.

KUBLI-GARFIAS, C.; VAZQUEZ, R.; MENDIETA, J. Austin Model 1 study of the effect of carbonyl and hydroxyl functional groups on the electronic structure of androstane. **Journal of Molecular Structure**, v. 1280, n. 97, p. 1–6, 1998. Disponível em: <http://www.sciencedirect.com/science/article/pii/S0166128097002789>. Acesso em: 9/9/2013.

KUMAR, R. M.; BASKAR, P.; BALAMURUGAN, K.; DAS, S.; SUBRAMANIAN, V. On the perturbation of the H-bonding interaction in ethylene glycol clusters upon hydration. **The journal of physical chemistry. A**, v. 116, n. 17, p. 4239–47, 2012. Disponível em: <http://www.ncbi.nlm.nih.gov/pubmed/22530594>. .

LEWARS, E. G. **Computational Chemistry: Introduction to the Theory and Applications of Molecular and Quantum Mechanics**. 2nd ed. ed. New York: Springer, 2011.

M.W.SCHMIDT; K.K.BALDRIDGE; J.A.BOATZ; et al. The General Atomic and Molecular Electronic Structure System (GAMESS). ,2013. Disponível em: <http://www.msg.ameslab.gov/gamess/>. .

MAHADEVAN, D.; PERIANDY, S.; RAMALINGAM, S. FT-IR and FT-Raman, vibrational assignments, molecular geometry, ab initio (HF) and DFT (B3LYP) calculations for 1,3-dichlorobenzene. **Spectrochimica acta. Part A, Molecular and biomolecular spectroscopy**, v. 79, n. 5, p. 962–9, 2011. Elsevier B.V. Disponível em: <http://www.ncbi.nlm.nih.gov/pubmed/21561799>. Acesso em: 4/9/2013.

MARCONI, G. THEORETICAL DESCRIPTION OF CONFORMATIONAL ISOMERS IN THE AZASTILBENES: A STUDY USING MODIFIED NEGLECT OF DIFFERENTIAL OVERLAP (MNDO) AND INTERMEDIATE NEGLECT OF DIFFERENTIAL OVERLAP/SPECTOSCOPIC (INDO/S). **Journal of Photochemistry**, v. 19, p. 329–335, 1982.

MARIANO, A.; VENTURA, E.; MONTE, S. A.; et al. O ENSINO DE REAÇÕES ORGÂNICAS USANDO QUÍMICA COMPUTACIONAL: I. REAÇÕES DE ADIÇÃO ELETROFÍLICA A ALQUENOS. **Quim. Nova**, v. 31, n. 5, p. 1243–1249, 2008.

MEUWLY, M. **Theoretical and computational chemistry.** 2010.

MINO, L.; SPOTO, G.; BORDIGA, S.; ZECCHINA, A. Particles Morphology and Surface Properties As Investigated by HRTEM , FTIR , and Periodic DFT Calculations : From Pyrogenic TiO 2 ( P25 ) to Nanoanatase. , v. 2, 2012.

MOHAMMADI, N.; GANESAN, A.; CHANTLER, C. T.; WANG, F. Differentiation of ferrocene D5d and D5h conformers using IV spectroscopy. **Journal of Organometallic Chemistry**, v. 713, p. 51–59, 2012. Elsevier B.V. Disponível em: <http://linkinghub.elsevier.com/retrieve/pii/S0022328X12002082>. Acesso em: 4/9/2013.

Molpro quantum chemistry package. ., 2012. Disponível em: <http://www.molpro.net/>...

MORAIS, C.; PAIVA, J. Simulação digital e actividades experimentais em Físico-Químicas. Estudo piloto sobre o impacto do recurso "Ponto de fusão e ponto de ebulição" no 7. <sup>o</sup> ano. **Sísifo. Revista de Ciências da Educação**, , n. 7, p. 101–112, 2007. Disponível em: <http://sisifo.fpce.ul.pt/pdfs/sisifo03PT08.pdf>. Acesso em: 18/9/2013.

MUSSO, F.; UGLIENGO, P.; SODUPE, M. Do H-bond features of silica surfaces affect the H2O and NH3 adsorption? Insights from periodic B3LYP calculations. **The journal of physical chemistry. A**, v. 115, n. 41, p. 11221–8, 2011. Disponível em: <http://www.ncbi.nlm.nih.gov/pubmed/21895017>. .

NAZARPARVAR, E.; ZAHEDI, M.; KLEIN, E. Density Functional Theory (B3LYP) Study of Substituent Effects on O–H Bond Dissociation Enthalpies of trans-Resveratrol Derivatives and the Role of Intramolecular. **The Journal of Organic Chemistry**, v. 77, p. 10093–10104, 2012. Disponível em: <http://pubs.acs.org/doi/abs/10.1021/jo301612a>. Acesso em: 10/9/2013.

O'BOYLE, N. M.; TENDERHOLT, K. M. L. cclib: A library for package‐independent computational chemistry algorithms. **Journal of computational chemistry**, v. 29, n. 5, p. 839–845, 2008. Disponível em: <http://onlinelibrary.wiley.com/doi/10.1002/jcc.20823/full>. Acesso em: 4/9/2013.

PACHÓN, L. A; BRUMER, P. Computational methodologies and physical insights into electronic energy transfer in photosynthetic light-harvesting complexes. **Physical chemistry chemical physics : PCCP**, v. 14, n. 29, p. 10094– 108, 2012. Disponível em: <http://www.ncbi.nlm.nih.gov/pubmed/22735237>. Acesso em: 12/8/2013.

PANIAGUA, J. C.; MOTA, F. PRÁCTICAS DE INTRODUCCIÓN A LA QUÍMICA CUÁNTICA. Disponível em: <http://hdl.handle.net/2445/13382>. .

PAULO JOSÉ PEREIRA DE OLIVEIRA. **CONJUNTOS DE BASES GAUSSIANAS PARA OS ÁTOMOS DE H ATÉ Ar: APLICAÇÕES EM CÁLCULOS HF, MP2 E DFT DE PROPRIEDADES ELÉTRICAS E MAGNÉTICAS MOLECULARES**, 2010. Universidade Federal do Espírito Santo.

PAVIA, D. L.; LAMPMAN, G. M.; KRIZ, G. S.; VYVYAN, J. R. **Introdução à Espectroscopia**. São Paulo: Tradução da 4ª edição norte-americana. Revisão técnica Paulo Sério Santos. Tradução Pedro Barros. Cengage Learning, 2010.

PEREIRA, A. M. **ESTUDO AB-INITIO E DFT DAS NITROSAMINAS**, 2008. Universidade Federal da Paraíba.

PERSON, W. B.; CARREIRA, L. A. Some INDO Calculations of Properties of Molecular Complexes. **Journal of the American Chemical Society**, v. 285, n. c, p. 1485–1495, 1971.

QUIRANTE, J. J. Study of the bimolecular pyrolysis of acetic acid by the Austin Model 1 semi-empirical method. **Journal of analytical and applied pyrolysis**, v. 31, p. 169–175, 1995. Disponível em: <http://linkinghub.elsevier.com/retrieve/pii/016523709400822I>. Acesso em: 9/9/2013.

RAUPP, D.; SERRANO, A.; MARTINS, T. A evolução da química computacional e sua contribuição para a educação em Química. **Revista Liberato, Novo Hamburgo**, v. 9, n. 12, p. 13–22, 2008. Disponível em: <http://www.liberato.com.br/upload/arquivos/0103110810131419.pdf>. Acesso em: 18/9/2013.

RIBEIRO, A.; GRECA, I. Simulações computacionais e ferramentas de modelização em educação química: uma revisão de literatura publicada. **Química Nova**, v. 26, n. 4, p. 542–549, 2003. Disponível em: <http://www.scielo.br/pdf/qn/v26n4/16437.pdf>. Acesso em: 9/9/2013.

ROCHA, W. R. Interações Intermoleculares. **Cadernos temáticos de Química Nova na Escola**, 2001. Disponível em: <http://qnesc.sbq.org.br/online/cadernos/04/interac.pdf>. .

RODELLO, I. A.; SAKAI, R. K.; MANOEL, E. F. Um Ambiente Virtual para Auxiliar o ensino de Química em escolas de Ensino Fundamental. **Anais do VIII WIE**, 2002. Disponível em: <http://www.fearp.usp.br/~rodello/VRLabQuim/artigos/rodellowie2002.pdf>. Acesso em: 18/9/2013.

RODRIGUES, C.; DINIZ, J. Ambiente virtual: ainda uma proposta para o ensino. **Ciências & Cognição**, v. 13, n. 2, p. 71–83, 2008. Disponível em: <http://dialnet.unirioja.es/servlet/articulo?codigo=2725871&orden=167969&info=link>. Acesso em: 18/9/2013.

SALVADOR, P. EXPERIMENTACIÓ EM QUÍMICA FÍSICA. ,2013.

SCHUSTER, P.; WOLSCHANN, P. Computational chemistry. **Monatshefte für Chemie - Chemical Monthly**, v. 139, n. 4, p. III–IV, 2008. Disponível em: <http://link.springer.com/10.1007/s00706-008-0882-8>. Acesso em: 4/9/2013.

SCHWINGENSCHLÖGL, U.; SCHUSTER, C. Doping and defects in YBa2Cu3O7: Results from hybrid density functional theory. **Applied Physics Letters**, v. 100, n. 25, p. 253111, 2012. Disponível em:  $\langle$ http://link.aip.org/link/APPLAB/v100/i25/p253111/s1&Agg=doi>. Acesso em: 9/9/2013.

SHERRILL, C. An introduction to Hartree-Fock molecular orbital theory. **School of Chemistry and Biochemistry …**, p. 1–8, 2000. Disponível em: <http://vergil.chemistry.gatech.edu/courses/chem6485/pdf/hf-intro.pdf>. Acesso em: 9/9/2013.

SIGALOV, M.; SCHMIDT, E. Protonated forms of 2-(2-furyl) pyrroles and their interconversion: proton NMR and quantum-chemical (MNDO) study. **The Journal of Organic Chemistry**, v. 57, n. C, p. 3934–3938, 1992. Disponível em: <http://pubs.acs.org/doi/pdf/10.1021/jo00040a039>. Acesso em: 9/9/2013.

SILAKOV, A.; SHAW, J. Advanced electron paramagnetic resonance and density functional theory study of a {2Fe3S} cluster mimicking the active site of hydrogenase. **Journal of the American Chemical Society**, , n. I, p. 17578–17587, 2010. Disponível em: <http://pubs.acs.org/doi/abs/10.1021/ja107793e>. Acesso em: 9/9/2013.

SILMAR, A.; VENTURA, E. A IMPORTÂNCIA DO MÉTODO DE HARTREE NO ENSINO DE QUÍMICA QUÂNTICA. **Quim. Nova**, v. 34, n. 3, p. 527–534, 2011. Disponível em: <http://www.scielo.br/pdf/qn/v34n3/28.pdf>. Acesso em: 9/9/2013.

SPARTAN. ., 2011. United States of America: Wavefunction, Inc. Disponível em: <http://www.wavefun.com/products/spartan.html>. .

STANTON, J. F.; GAUSS, J.; WATTS, J. D.; et al. ACES II. ,2013. Quantum Theory Project, University of Florida, U. S. A. Disponível em: <http://www.qtp.ufl.edu/Aces2>. .

SURESH, S. J.; NAIK, V. M. Hydrogen bond thermodynamic properties of water from dielectric constant data. **Journal of Chemical Physics**, v. 113, n. 21, p. 9727–9732, 2000.

TANAKA, A.; NAKASHIMA, K.; MIURA, Y. DFT studies of N-alkoxyaminyl radicals: ESR parameters, UV–vis absorptions and generations. **Tetrahedron**, v. 67, n. 12, p. 2260–2268, 2011. Elsevier Ltd. Disponível em: <http://linkinghub.elsevier.com/retrieve/pii/S0040402011001402>. Acesso em: 4/9/2013.

THIEL, W. Semiempirical quantum-chemical methods in computational chemistry. In: C. D. et Al. (Ed.); **Theory and Applications of Computional Chemistry: The First Forty Years**. Elsevier B ed., p.559–580, 2005.

TITMUSS, S.; CUMMINS, P.; BLIZNYUK, A.; RENDELL, A.; GREADY, J. Comparison of linear-scaling semiempirical methods and combined quantum mechanicalrmolecular mechanical methods applied to enzyme reactions. **Chemical Physics Letters**, p. 169–176, 2000.
TOFFOLI, D.; SPARTA, M.; CHRISTIANSEN, O. Vibrational spectroscopy of hydrogen-bonded systems: Sixdimensional simulation of the IV spectrum of F−(H2O) complex. **Chemical Physics Letters**, v. 510, n. 1-3, p. 36– 41, 2011. Elsevier B.V. Disponível em: <http://linkinghub.elsevier.com/retrieve/pii/S0009261411005628>. Acesso em: 4/9/2013.

TRUHLAR, D. G.; MCKOY, V. Computational Chemistry. **Computing in Science & Engineering**, p. 19–21, 2000.

WALREE, C. A. VAN; LENTHE, J. H. VAN; WIEL, B. C. VAN DER. On the UV spectrum of cross-conjugated 2,3-diphenyl-1,3-butadiene. **Chemical Physics Letters**, v. 528, p. 29–33, 2012. Elsevier B.V. Disponível em: <http://linkinghub.elsevier.com/retrieve/pii/S0009261412000796>. Acesso em: 8/8/2013.

WASS, J. A. SOFTWARE: Modeling Molecules. **Science**, v. 290, n. 5499, p. 2098, 2000. Disponível em:  $\text{tdttp://www.sciencemag-org.ez48.periodicos.capes.gov.br/content/290/5499/2098.1.full?sid=5a68e97c-ec8d-48e6-1008c2d-48d-48d-48d-1008c2d-48d-1008c2d-1008c2d-1008c2d-1008c2d-1008c2d-1008c2d-1008c2d-1008c2d-1008c2d-1008c2d-1008c2d-1008c2d-1008c2d-1008c2d-1008c2d-10$ a364-a9ac9ac3e7dd>. .

WIEST, O.; WU, Y. **Computational Organometallic Chemistry**. Berlin, Heidelberg: Springer Berlin Heidelberg, 2012.

ZHANG, G.; CANNING, A.; GRØNBECH-JENSEN, N.; DERENZO, S.; WANG, L.-W. Shallow Impurity Level Calculations in Semiconductors Using Ab Initio Methods. **Physical Review Letters**, v. 110, n. 16, p. 166404, 2013. Disponível em: <http://link.aps.org/doi/10.1103/PhysRevLett.110.166404>. Acesso em: 2/9/2013.

**ANEXOS**

## **ANEXO 1 – APOSTILA DE QUÍMICA COMPUTACIONAL**

## **UNIVERSIDADE TECNOLÓGICA FEDERAL DO PARANÁ CAMPUS PATO BRANCO COORDENAÇÃO DE QUÍMICA CURSO DE BACHARELADO EM QUÍMICA**

**APOSTILA DE QUÍMICA COMPUTACIONAL**

**PATO BRANCO**

1

**2014**

## **SUMÁRIO**

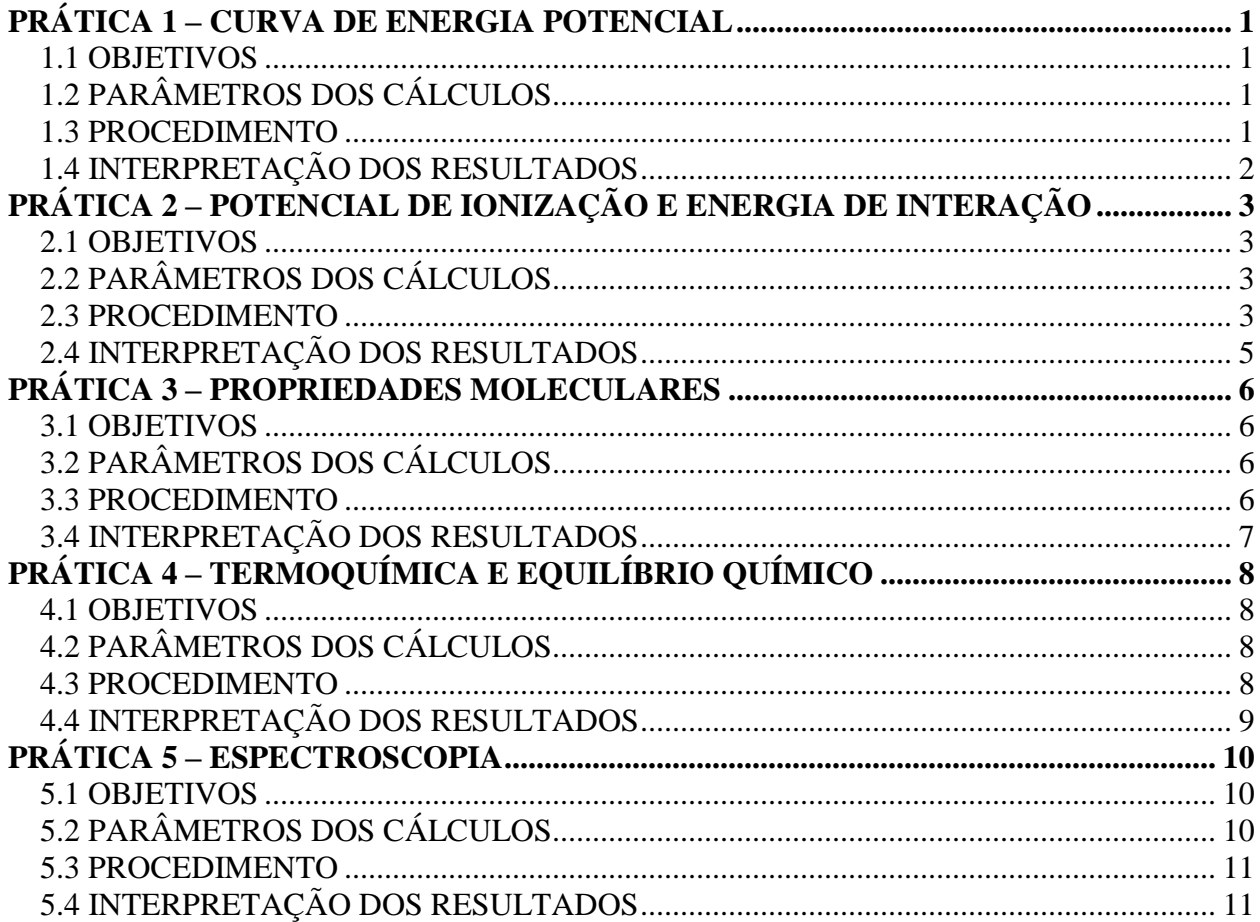

- <span id="page-76-1"></span><span id="page-76-0"></span>Compreender os procedimentos de um cálculo computacional;
- Realizar cálculos pontuais de energia;
- Encontrar o raio de equilíbrio de uma molécula diatômica;
- Prever a energia de dissociação de uma ligação;

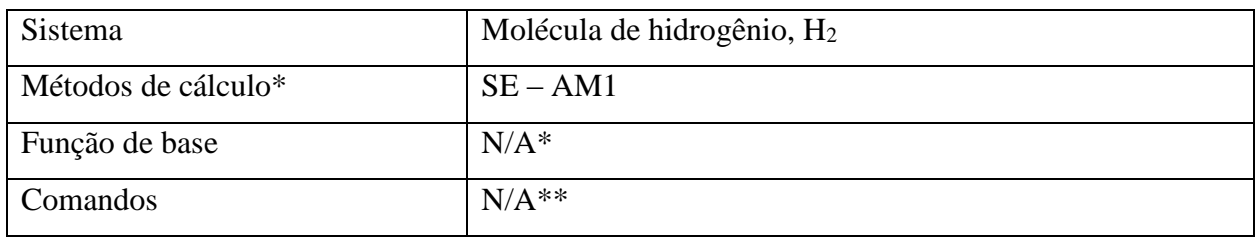

## <span id="page-76-2"></span>**1.2 PARÂMETROS DOS CÁLCULOS**

\*Não se aplica; \*\*Não necessário para este tipo de cálculo.

## <span id="page-76-3"></span>**1.3 PROCEDIMENTO**

- Construa a molécula de H<sup>2</sup> no programa *Gaussview*;
- Altere o raio internuclear pré-determinado pelo programa para  $0.1 \text{ Å}$ ;
- Especifique no ficheiro para fazer o cálculo da energia com o método de cálculo, e com os comandos indicados no item "parâmetros de cálculos";
- Salve o arquivo;
- Execute este arquivo com o programa *Gaussian*;
- Salve os resultados;
- Repita os itens anteriores alterando o raio internuclear até 10.0 Å.

- <span id="page-77-0"></span> Faça uma tabela com os valores da distância internuclear e a energia total correspondente para os cálculos realizados;
- Considere o valor encontrado para a energia correspondente à distância de 10.0 Å como sendo a energia de referência, e calcule a energia dos demais pontos em relação à esta. Explique o motivo deste procedimento;
- Plote um gráfico da energia relativa pela distância internuclear;
- Discuta esse gráfico com base na aproximação de Born–Oppenheimer;
- Calcule a distância interatômica de equilíbrio e a energia de dissociação desta molécula;
- Compare os valores encontrados com dados experimentais;
- Explique se o método foi eficiente (tempo/exatidão de valores);

# <span id="page-78-0"></span>**PRÁTICA 2 – POTENCIAL DE IONIZAÇÃO E ENERGIA DE INTERAÇÃO**

## <span id="page-78-1"></span>**2.1 OBJETIVOS**

- Realizar cálculos pontuais de energia;
- Identificar os orbitais atômicos utilizados no cálculo;
- Visualizar o diagrama de energia dos orbitais moleculares;
- Calcular energia de interação e potencial de ionização;
- Comparar e avaliar os diferentes métodos de cálculo;

## <span id="page-78-2"></span>**2.2 PARÂMETROS DOS CÁLCULOS**

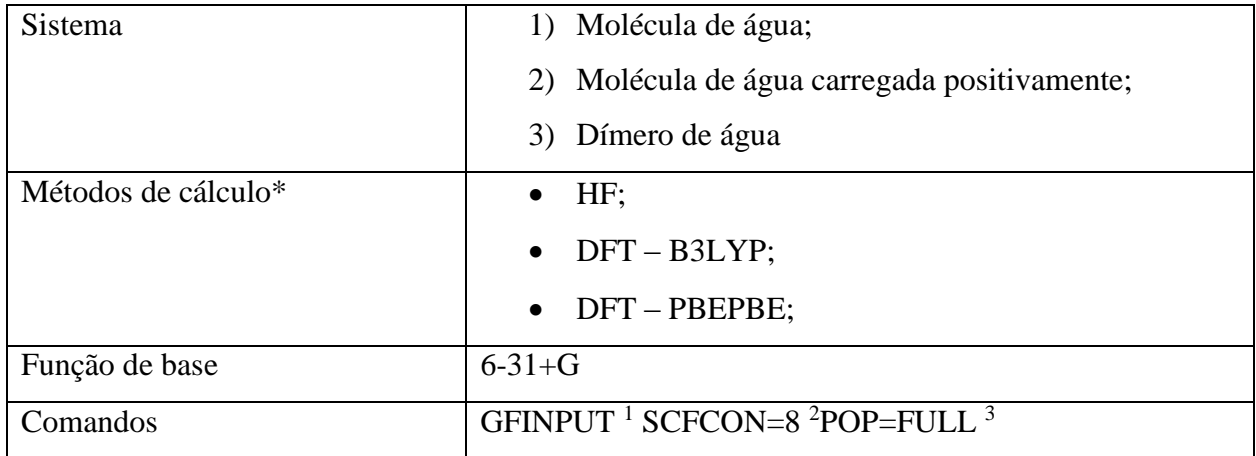

\*Realizar os cálculos utilizando os três métodos diferentes para os sistemas solicitados.

#### <span id="page-78-3"></span>**2.3 PROCEDIMENTO**

- 1. Molécula de água:
- Construa uma molécula de água no programa *Gaussview*;

<sup>&</sup>lt;sup>1</sup> Esta chave faz com que os resultados no arquivo de saída fiquem de uma forma mais adequada para visualização e eventual impressão.

<sup>&</sup>lt;sup>2</sup> Critério de convergência da resolução da equação de onda na ordem de  $10^{-8}$ .

<sup>3</sup> Método de análise da população e das atribuições de carga atômica no ficheiro de saída.

- Utilize os valores experimentais para a molécula: distância de ligação H-O de 0,958 Å e ângulo de ligação H-O-H de 104.477º.
- Especifique no ficheiro para fazer o cálculo da energia com o método de cálculo, funções de base e com os comandos indicados no item "parâmetros de cálculos";
- Salve o arquivo;
- Execute este arquivo com o programa *Gaussian*;
- Salve os resultados:
- Repita os itens anteriores com os outros métodos de cálculos solicitados.
- 2. Molécula de água carregada positivamente:
- Construa uma molécula de água no programa *Gaussview*;
- Utilize os valores experimentais para a molécula: distância de ligação H-O de 0,958 Å e ângulo de ligação H-O-H de 104.477º.
- Especifique no ficheiro para fazer o cálculo da energia com o método de cálculo, funções de base e com os comandos indicados no item "parâmetros de cálculos";
- Adicione a molécula carga +1, e ative a opção *unrestricted*, indicando ao programa que a molécula em questão possui um spin desemparelhado;
- Salve o arquivo;
- Execute este arquivo com o programa *Gaussian*;
- Salve os resultados:
- Repita os itens anteriores com os outros métodos de cálculos solicitados.
- 3. Dímero de água:
- Construa duas moléculas de água, uma ao lado da outra no programa *Gaussview*;
- Especifique no ficheiro para fazer o cálculo da energia com o método de cálculo, funções de base e com os comandos indicados no item "parâmetros de cálculos";
- Salve o arquivo;
- Abra o arquivo salvo com o programa *bloco de notas* e insira as coordenadas experimentais do dímero de água e salve o arquivo.

| Ordem | Atomo (símbolo | Coordenadas Cartesianas (A) |             |             |
|-------|----------------|-----------------------------|-------------|-------------|
|       | do elemento)   | X                           |             |             |
|       |                | $-0.493812$                 | $-1.699248$ | 0.756952    |
|       |                | 0.000262                    | $-1.384366$ | 0.000000    |
|       |                | $-0.493812$                 | $-1.699248$ | $-0.756952$ |
|       |                | 0.079626                    | 0.557228    | 0.000000    |
|       |                | 0.000262                    | 1.511134    | 0.000000    |
|       |                | 0.903803                    | 1.827125    | 0.000000    |

**Tabela 1. Coordenadas cartesianas experimentais do dímero de água.**

**FONTE: Base de dados experimentais (ver referências)**

- Execute este arquivo com o programa *Gaussian*;
- Salve os resultados;
- <span id="page-80-0"></span>Repita os itens anteriores com os outros métodos de cálculos solicitados.

- Faça uma tabela com os valores da energia obtida através dos diferentes métodos de cálculo para as moléculas de  $H_2O$  e  $H_2O^+$ ;
- $\bullet$  A energia das moléculas de H<sub>2</sub>O<sup>+</sup> são maiores ou menores que as moléculas de H<sub>2</sub>O? Explique o motivo;
- Quantos orbitais foram utilizados para este cálculo? Quais e quantos orbitais de cada átomo contribuíram para o cálculo?
- Visualize a representação gráfica dos orbitais moleculares e o diagrama de orbitais moleculares com o programa *Gaussview*;
- Calcule o potencial de ionização para a molécula de água com os diferentes métodos de cálculo utilizados;
- Disponha em uma tabela, os valores das energias obtidas com os diferentes métodos de cálculos para o dímero de água;
- Calcule a energia de interação entre duas moléculas de água, utilizando os diferentes métodos de cálculo;
- Compare os valores com valores experimentais;
- Qual método se aproximou mais em cada caso?

- <span id="page-81-1"></span><span id="page-81-0"></span>Realizar cálculos de otimização da geometria;
- Prever propriedades moleculares de compostos;
- Comparar o efeito de diferentes funções de base nos cálculos;

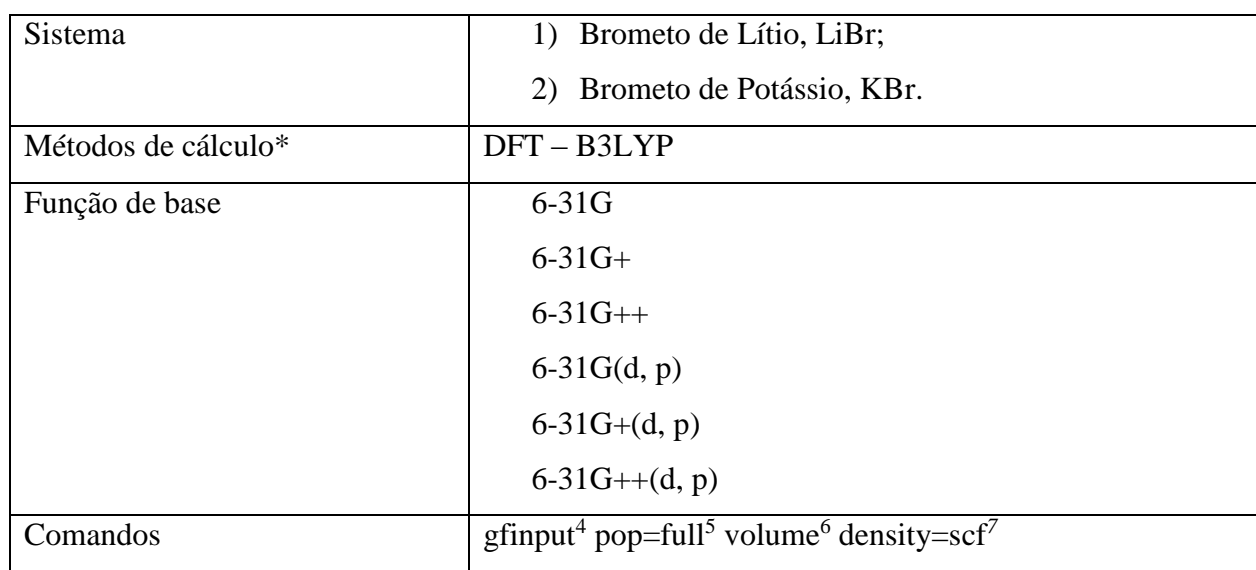

## <span id="page-81-2"></span>**3.2 PARÂMETROS DOS CÁLCULOS**

#### <span id="page-81-3"></span>**3.3 PROCEDIMENTO**

- Construa a molécula de LiBr no programa *Gaussview*;
- Especifique no ficheiro para fazer o cálculo da otimização da geometria e cálculo das frequências de vibração, *opt freq.*, com o método de cálculo, e com os comandos indicados no item "parâmetros de cálculos";

<sup>&</sup>lt;sup>4</sup> Esta chave faz com que os resultados no arquivo de saída fiquem de uma forma mais adequada para visualização e eventual impressão.

<sup>5</sup> Método de análise da população e das atribuições de carga atômica no ficheiro de saída.

<sup>6</sup> Solicita o cálculo do volume molecular.

<sup>7</sup> Chave que solicita o cálculo da densidade eletrônica, do potencial eletroestático, e do momento de dipolo.

- Salve o arquivo;
- Execute este arquivo com o programa *Gaussian*;
- Salve os resultados;
- Repita os itens anteriores para todas as funções de base propostas;
- <span id="page-82-0"></span>Faça os cálculos acima para a molécula de KBr.

- Faça uma tabela com os valores da energia total, comprimento de ligação, cargas atômicas, momentos de dipolo e volume molecular com as diferentes funções de base utilizadas nos cálculos;
- Comente o efeito da adição de funções difusas (+) e (++) e de funções de polarização (d, p) nos cálculos;
- Quais propriedades mais se alteraram alterando as funções de base?
- Compare os resultados quando se troca o átomo de Li por K.

- <span id="page-83-1"></span><span id="page-83-0"></span>Calcular funções termodinâmicas de compostos;
- Calcular a constante de equilíbrio de uma reação;

## <span id="page-83-2"></span>**4.2 PARÂMETROS DOS CÁLCULOS**

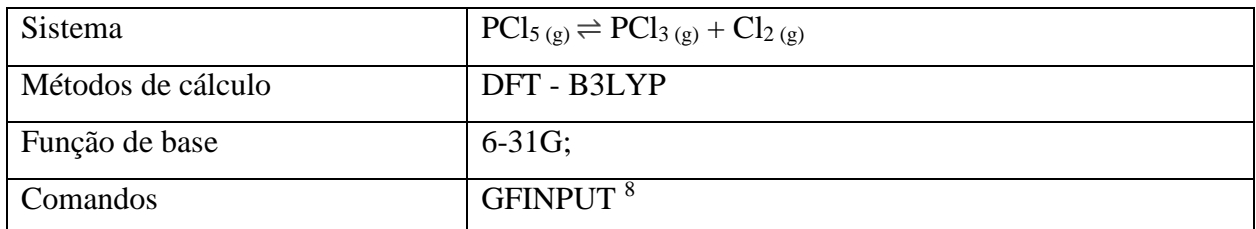

#### <span id="page-83-3"></span>**4.3 PROCEDIMENTO**

- 1. Pentacloreto de Fósforo, PCl5:
- Construa a molécula no programa *Gaussview*;
- Especifique no ficheiro para fazer o cálculo da otimização da geometria e cálculo das frequências de vibração, *opt freq.*, com o método de cálculo, e com os comandos indicados no item "parâmetros de cálculos";
- Salve o arquivo;
- Execute este arquivo com o programa *Gaussian*;
- Salve os resultados;

- 2. Tricloreto de Fósforo, PCl3:
- Construa a molécula no programa *Gaussview*;

<sup>8</sup> Chave que faz com que os resultados no ficheiro de saída fiquem de uma forma mais adequada para visualização e eventual impressão.

- Especifique no ficheiro para fazer o cálculo da otimização da geometria e cálculo das frequências de vibração, *opt freq.*, com o método de cálculo, e com os comandos indicados no item "parâmetros de cálculos";
- Salve o arquivo;
- Execute este arquivo com o programa *Gaussian*;
- Salve os resultados;
- 3. Gás Cloro, Cl<sub>2</sub>:
- Construa a molécula no programa *Gaussview*;
- Especifique no ficheiro para fazer o cálculo da otimização da geometria e cálculo das frequências de vibração, *opt freq.*, com o método de cálculo, e com os comandos indicados no item "parâmetros de cálculos";
- Salve o arquivo;
- Execute este arquivo com o programa *Gaussian*;
- <span id="page-84-0"></span>• Salve os resultados;

- Faça uma tabela com os valores de  $U_{m,f}$ ,  $H_{m,f}$ ,  $S_{m,f}$  e  $G_{m,f}$  com cada uma das substâncias da reação;
- Calcule os valores de  $\Delta_r U^{\theta_m}$ ,  $\Delta_r H^{\theta_m}$ ,  $\Delta_r S^{\theta_m}$  e  $\Delta_r G^{\theta_m}$  (Funções termodinâmicas padrão de reação em condições normais) para esta reação e os disponha em outra tabela;
- Calcule o valor da constante de equilíbrio em condições normais, e comente se o equilíbrio está deslocado para os produtos ou para os reagentes;
- Compare os dados obtidos com valores experimentais;

- <span id="page-85-1"></span><span id="page-85-0"></span> Calcular e visualizar os espectros IV; Raman; UV-VIS e de RMN de diferentes compostos;
- Realizar a interpretação dos espectros e correlaciona-los com a estrutura dos compostos estudados.

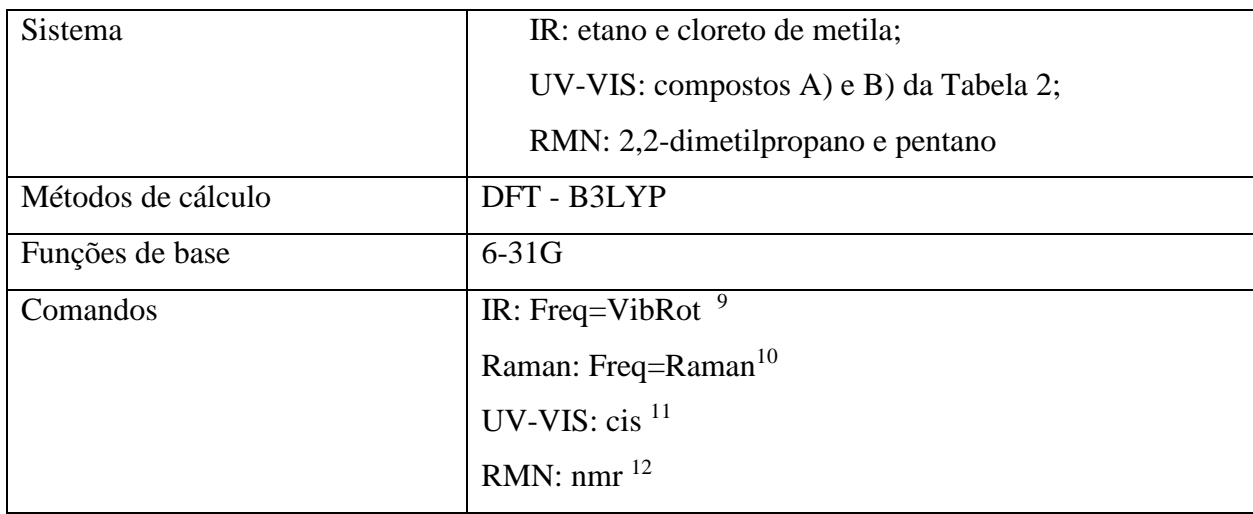

## <span id="page-85-2"></span>**5.2 PARÂMETROS DOS CÁLCULOS**

**Tabela 2. Estrutura química dos compostos para cálculo do espectro UV-VIS: A) 2-(1,3-benzoxazol-2-il)fenol e B) 2-(1,3-benzotiazol-2-il)fenol**

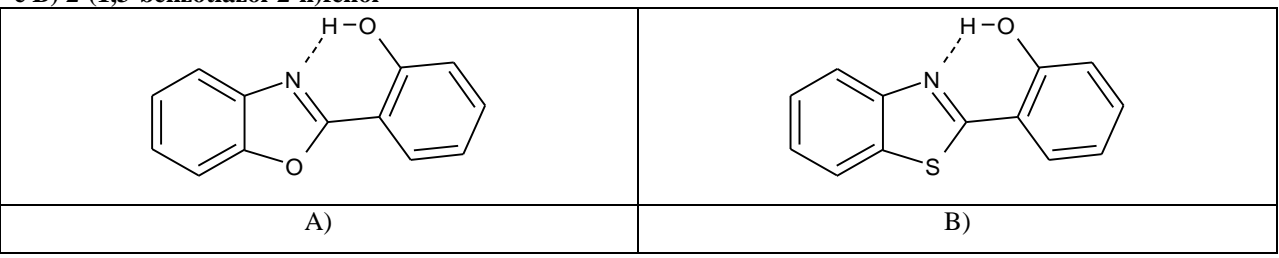

<sup>&</sup>lt;sup>9</sup> Faz com que seja calculado as frequências de rotação e vibração;

<sup>10</sup> Faz com que seja calculado o espectro Raman

<sup>11</sup> Faz com que seja calculado as transições eletrônicas para os estados excitados;

<sup>&</sup>lt;sup>12</sup> Faz com que seja calculado o espéctro de RMN e os deslocamentos químicos;

#### <span id="page-86-0"></span>**5.3 PROCEDIMENTO**

- Construa a molécula no programa *Gaussview*;
- Especifique no ficheiro para fazer o cálculo pontual da energia com o método de cálculo e com os comandos indicados no item "parâmetros de cálculos";
- Salve o arquivo;
- Execute este arquivo com o programa *Gaussian*;
- Salve os resultados;
- Visualize os gráficos com o programa *Gabedit*.

## <span id="page-86-1"></span>**5.4 INTERPRETAÇÃO DOS RESULTADOS**

 Associe os gráficos obtidos com a estrutura dos compostos em questão, e faça uma breve discussão sobre eles.

## **REFERÊNCIAS**

Práticas baseadas no livreto **EXPERIMENTACIÓ EM QUÍMICA FÍSICA**: Mètodes de la Química Quàntica. Àrea de Química Física - Departament de Química. Universitat de Girona.

Base de dados bibliográficos computacionais. Disponível em *<http://cccbdb.nist.gov/>*

Base de dados experimentais. Disponível em *<http://webbook.nist.gov/chemistry/>*

McQUARRIE, Donald A.; SIMON, John D. **PHYSICAL CHEMISTRY**: A molecular approach. University Science Books: United States of America, 1997.

LLORÀ, Emili B. **TERMODINÀMICA QUÍMICA**: Un llibre d'autoaprenentatge. UdG Publicacions: Espanya, 2010.

ATKINS, Peter; de PAULA, Julio. **PHYSICAL CHEMISTRY**: Eighth Edition. Oxford University Press: Great Britain, 2006.

SALVADOR, Pedro.; CIRAC, Anna D. **CÀLCUL TEÒRIC DE FUNCIONS TERMODINÀMIQUES**: Ús de software de Química Computacional per al modelatge molecular: Gaussview i Gaussian. WebQuest, 2011. Disponivél em *<http://stark.udg.edu/~perico/docencia/TQEweb/>*

BLANCAFORT, Lluís. **SIMULACIÓ DELS ESPECTRES D'ABSORCIÓ DE FOTOPROTECTORS**: Una WebQuest per l'assignatura d'Ampliació de Química Física. WebQuest, 2013. Disponivél em <http://stark.udg.edu/~lluisb/WebQuest-PHOTO/>

ATKINS, Peter; de PAULA, Julio de; FRIEDMAN, Ronald. **QUANTA, MATTER, AND CHANGE:** A Molecular Approach to Physical Chemistry. Cengage Learning: New York, 2009.